Firmato di<mark>gita</mark>lmente da

## **ELENA PIERRI**

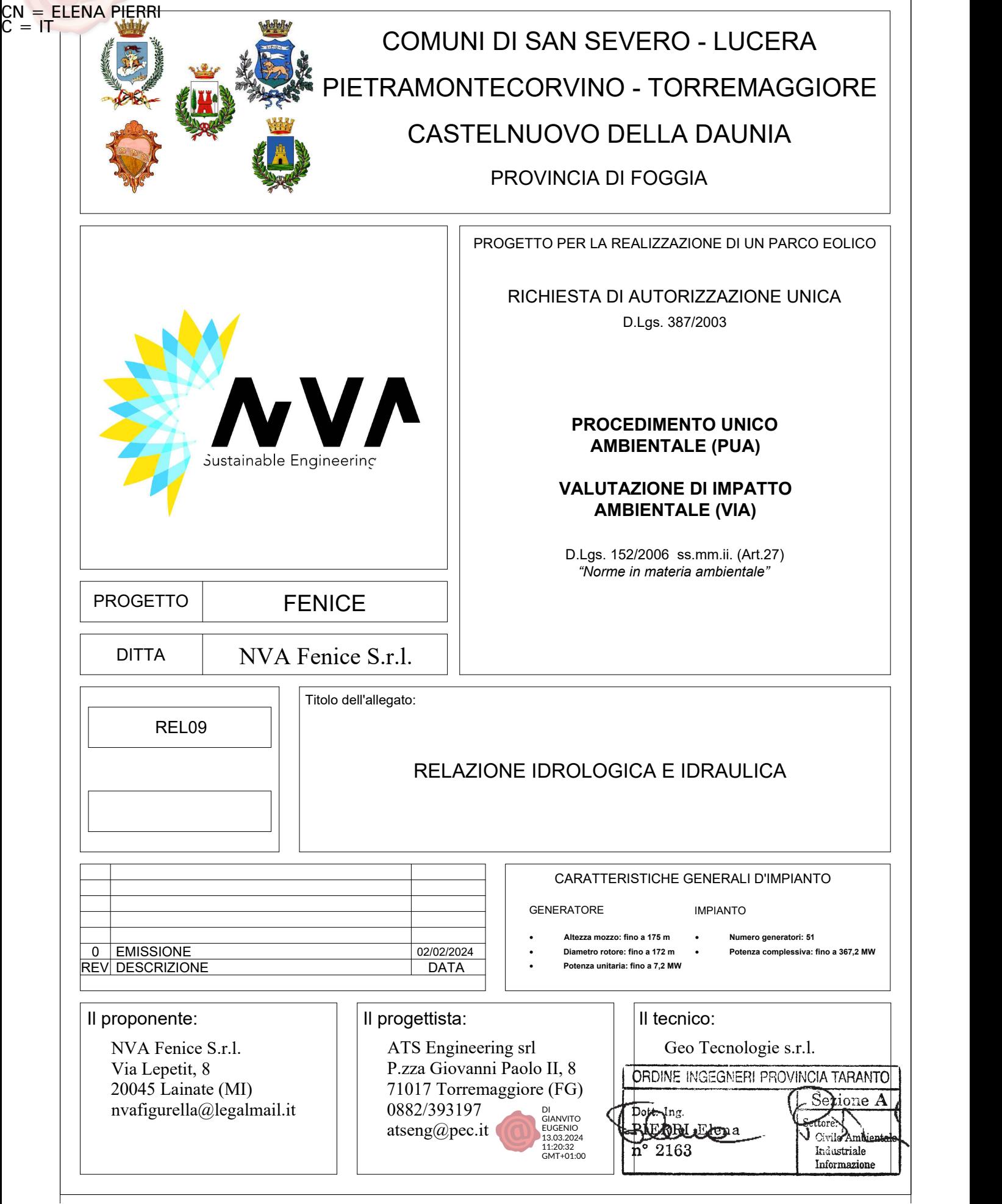

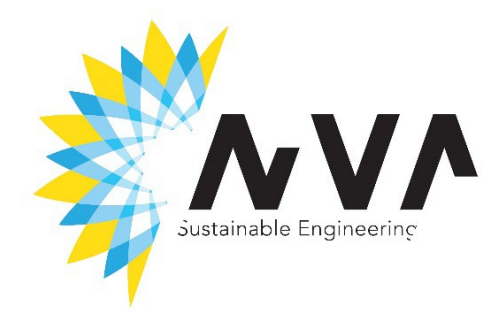

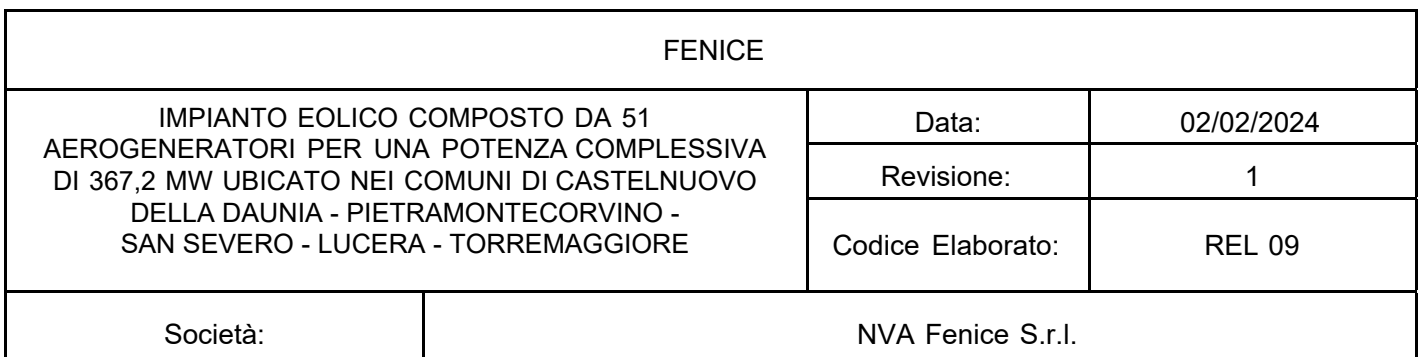

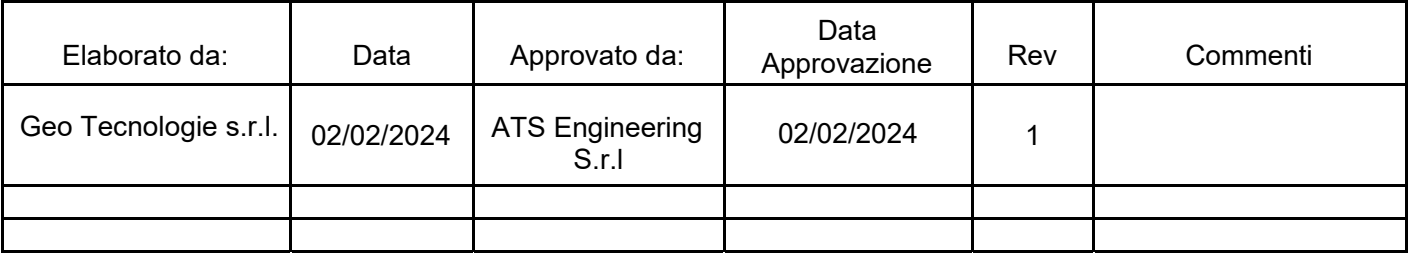

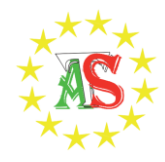

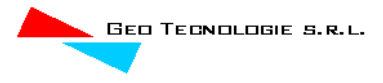

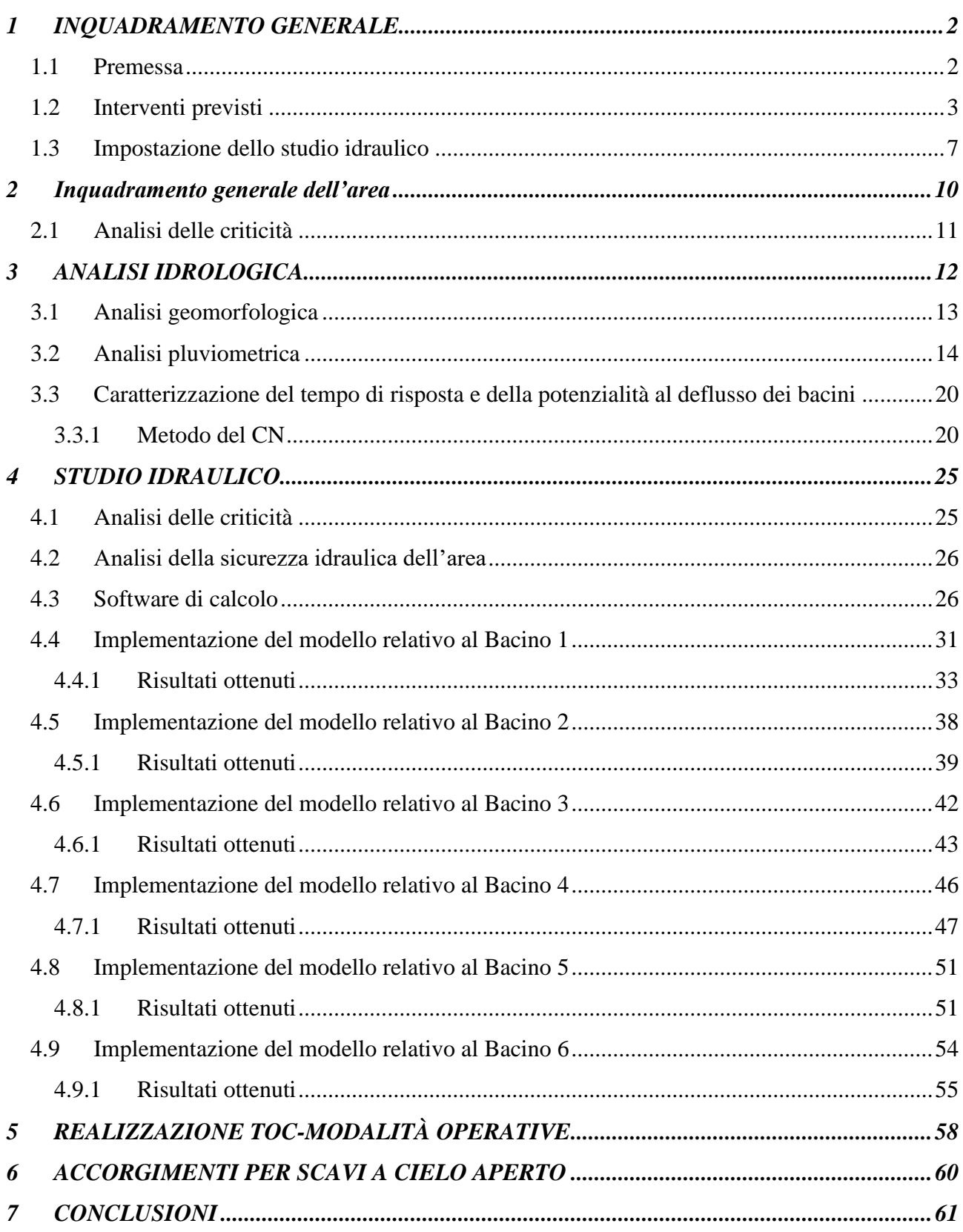

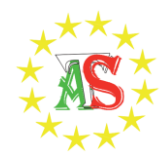

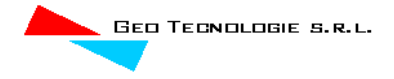

## <span id="page-3-1"></span><span id="page-3-0"></span>**1 INQUADRAMENTO GENERALE**

## *1.1 Premessa*

Con riferimento al al progetto del parco eolico FENICE , ricadente nel Comune di San Severo (FG), nel Comune di Torremaggiore (Fg), nel Comune di Lucera (FG) e nel Comune di Pietramontecorvino (FG).

Il parco eolico prevede la realizzazione di n. 51 aerogeneratori, l'impianto avrà una potenza complessiva di 367.2 MW e comprenderà la realizzazione di linee elettriche in cavo sotterraneo (cavidotti di vettoriamento) oltre alla realizzazione di piazzole di assemblaggio, di nuove strade e all'adeguamento della viabilità esistente per consentire il transito di mezzi pesanti durante la fase di trasporto dei componenti degli aerogeneratori.

Con il presente studio si forniscono alcuni approfondimenti di carattere idrologico ed idraulico in ragione dell'assetto idraulico della zona di intervento.

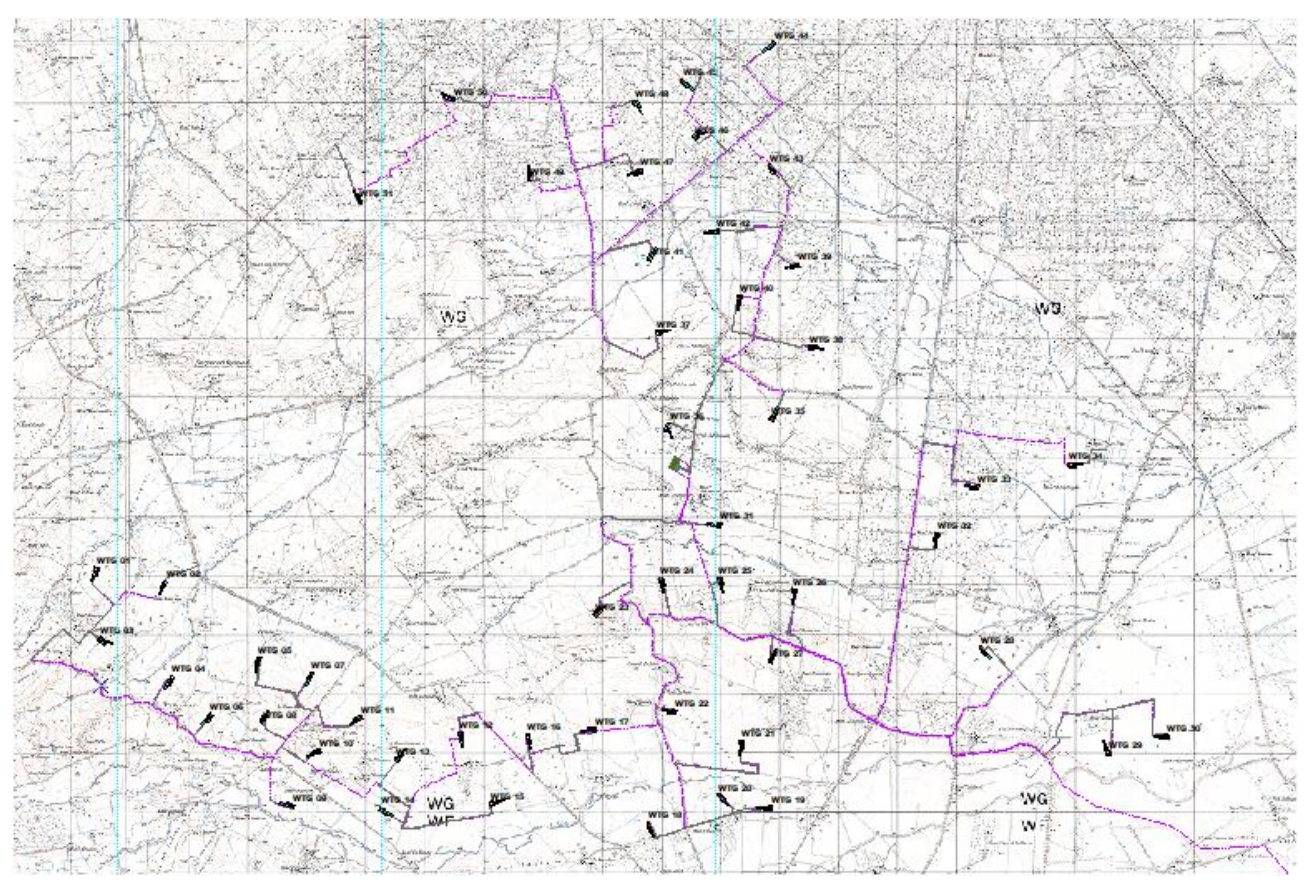

**Figura 1 Inquadramento territoriale dell'impianto su IGM**

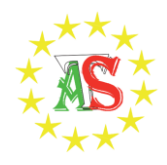

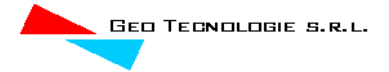

## <span id="page-4-0"></span>*1.2 Interventi previsti*

L'impianto eolico di progetto è costituito da 51 aerogeneratori da 7.20 MW di potenza nominale, per una potenza complessiva di 367.2 MW.

Nel dettaglio, il progetto prevede la realizzazione/installazione di:

- n. 51 aerogeneratori ognuno di potenza fino a 7,2 MW, con trasformatori interni multitensione in uscita a 36 kV/50 HZ;
- n. 51 fondazioni aerogeneratori, plinti circolari su pali di fondazione;
- strade e piazzole;
- cavidotto interrato interno AT, che collega gli aerogeneratori in gruppi e i gruppi alla cabina di smistamento sita all'interno della stazione di Elevazione;
- cavidotto interrato esterno AAT a 380 KV, per connessione della stazione di elevazione AT alla stazione di Terna Distribuzione collocata presso la SE di Trasformazione della RTN denominata "Foggia-San Severo";
- n. 1 Stazione di Elevazione AT/AAT;
- n. 1 Storage per accumulo energia elettrica-1 locale misure;
- rete telematica di monitoraggio interna per il controllo dell'impianto mediante trasmissione dati via modem.

Per la realizzazione dell'impianto sono previste le seguenti opere ed infrastrutture:

- **Opere civili**: plinti di fondazione delle macchine eoliche; realizzazione delle piazzole degli aerogeneratori, ampliamento ed adeguamento della rete viaria esistente, realizzazione dell'area temporanea di cantiere e manovra; realizzazione dei cavidotti interrati per la posa dei cavi elettrici; realizzazione della stazione elettrica di trasformazione di utenza e realizzazione della stazione RTN.
- **Opere impiantistiche:** installazione degli aerogeneratori con relative apparecchiature di elevazione/trasformazione dell'energia prodotta; esecuzione dei collegamenti elettrici, tramite cavidotti interrati, tra gli aerogeneratori e la stazione di trasformazione. Realizzazione degli impianti di terra delle turbine. Realizzazione delle opere elettriche ed elettromeccaniche per la stazione elettrica di trasformazione e per le opere e le infrastrutture di rete per la connessione.

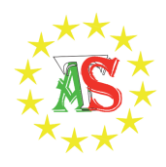

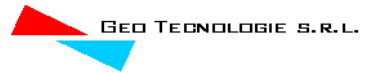

**E' opportuno precisare sin d'ora che, in relazione allo stato dei luoghi ed alle necessità legata esclusivamente a consentire il transito di automezzi adibiti al trasporto eccezionale nella sola fase di montaggio degli aerogeneratori, gli interventi di realizzazione della nuova viabilità saranno, di fatto, realizzati come opere provvisionali finalizzate solo alla esecuzione dei lavori al termine dei quali, grazie alla metodologia che si andrà a descrivere in appresso, potranno essere facilmente rimosse per il ripristino dello stato preesistente dei luoghi.**

Ad oggi, infatti, lo stato dei luoghi, la loro morfologia, consentono il raggiungimento dei siti per le operazioni di manutenzione ordinaria.

In tal senso la Società ha deciso di adottare la metodologia della stabilizzazione a calce, che si basa sul trattamento a calce di terreni di natura prevalentemente argillosa mediante la miscelazione con i leganti opportuni e con la eventuale aggiunta di acqua, in quantità e con modalità tali da modificare, attraverso reazioni chimico-fisiche, le caratteristiche meccaniche di resistenza e di portanza della miscela così ottenuta.

La stabilizzazione delle terre con calce e/o cemento consente l'utilizzo di materiali argillosi e/o limosi che fino ad oggi erano ritenuti non idonei nell'ambito di lavori di riempimento in generale, attraverso idoneo trattamento sul posto del materiale medesimo.

Questo trattamento permette di conferire al materiale argilloso le proprietà statiche necessarie per sopportare i carichi sovrastanti.

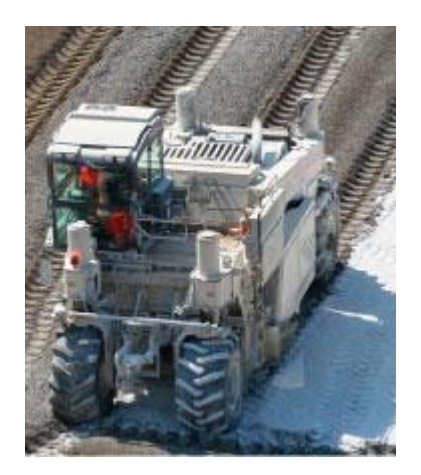

Tale applicazione può sostituire, con ottimi risultati sia tecnici che economici, la metodologia tradizionale che sino ad oggi prevedeva l'asportazione con trasporto a rifiuto dei materiali a forte componente argillosa, (considerati di scarto) e la successiva sostituzione con materiali inerti

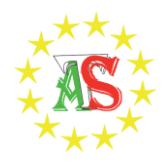

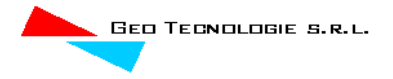

ghiaiosi, che risultano sempre più costosi e, ovviamente, di non immediata rimozione allorquando, come nel caso in esame, si preveda il ripristino dello stato dei luoghi al termine dei lavori.

La metodologia si presta bene alla realizzazione di piste e piazzali per cantieri.

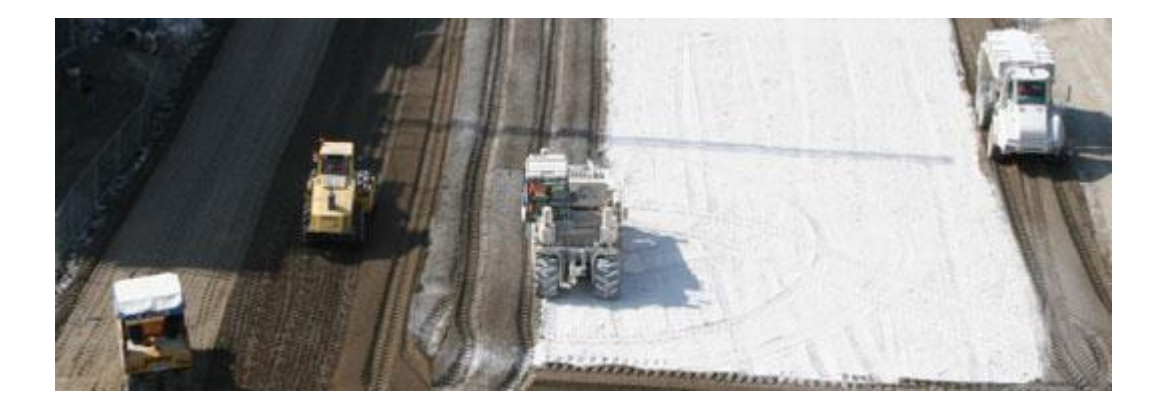

Oltre la corretta applicazione della metodologia, occorre l'utilizzo di appositi macchinari progettati e costruiti allo scopo, quali la stabilizzatrice (Pulvimixer), lo spandi-calce a dosaggio regolabile, i rulli a piastre vibranti ed i rulli gommati di adeguato peso.

Nella figura a seguire, dove è riportato il risultato a seguito della compattazione finale, è possibile notare la completa omogeneità della strada con il terreno circostante.

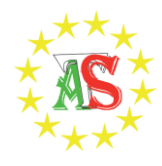

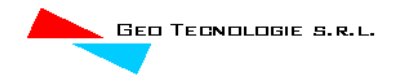

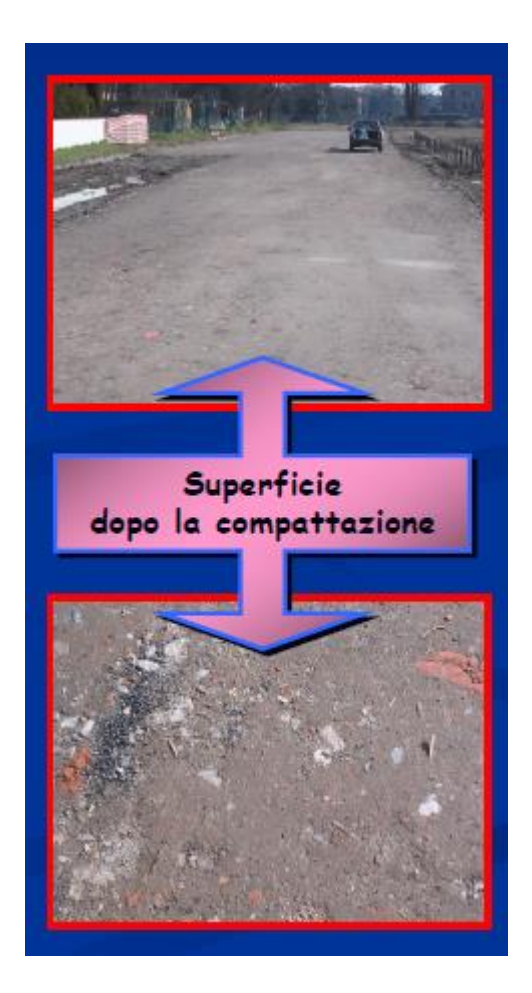

I principali vantaggi sono:

- eliminazione del conferimento a discarica della terra;
- diminuzione del trasporto su strade e relativi problemi dato il riutilizzo di materiali esistenti;
- non ricorrendo a inerti pregiati si ha un contenimento dei costi e la salvaguardia ambientale (non si utilizzano materiali da cava);
- si riesce ad ottenere un notevole guadagno temporale;
- non si altera la morfologia dei luoghi;
- facilità di rimozione, anche attraverso normali lavorazioni agricole (aratura);
- l'intervento è ecologico (la calce da sempre aiuta l'ambiente, nella depurazione acque, correzione acidità dei terreni agricoli, bonifiche dei siti contaminati, igienizzazione di fanghi biologici, ecc.) ed è compatibile dal punto di vista paesaggistico poiché non comporta degli scavi con introduzione di materiale da cava.

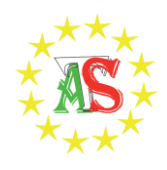

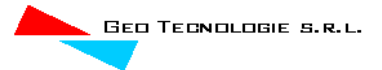

## <span id="page-8-0"></span>*1.3 Impostazione dello studio idraulico*

BASSA PERICOLOSITA' IDRAULICA

Gli approfondimenti sull'assetto idraulico delle aree in esame saranno svolti con riferimento a tutte le opere elencate al paragrafo precedente, ad eccezione dei tratti di strada esistenti lungo i quali è previsto l'adeguamento attraverso stabilizzazione a calce, in quanto, come già precisato innanzi, si tratta di opere provvisionali volte a consentire il solo transito dei mezzi per trasporto speciale in fase di montaggio dell'aerogeneratore, per poi ripristinare lo stato dei luoghi alle condizioni *ex ante*. Dalla consultazione degli elaborati grafici si può notare, che:

- Tutti gli aerogeneratori non rientrano in aree vincolate dal PAI ad eccezione dell' aerogeneratore 34 che rientra in area a bassa pericolosità idraulica ;
- Il cavidotto interrato attraversa aree perimetrate e interseca diversi reticoli idrografici.

L'area di interesse ricade parzialmente nel territorio di competenza dell'AdB Puglia oggi Distretto idrografico dell'Appennino Meridionale.

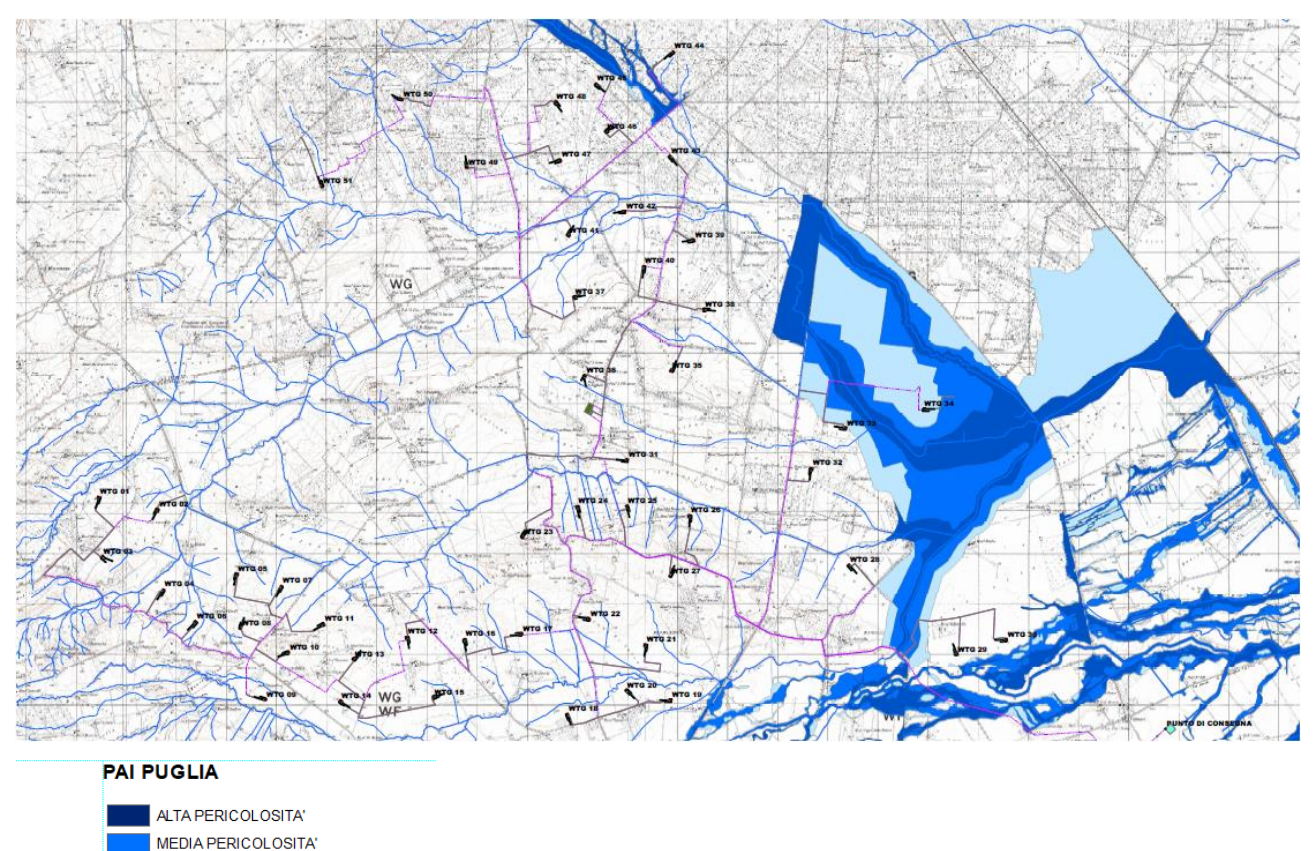

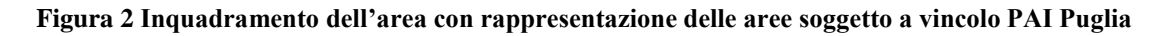

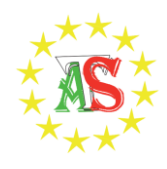

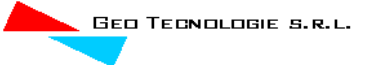

Il Piano di bacino stralcio Assetto Idrogeologico dell'Autorità di Bacino Interregionale della Puglia (PAI) oggi Distretto Idrografico dell'Appennino meridionale è finalizzato al miglioramento delle condizioni di regime idraulico e della stabilità dei versanti necessari a ridurre gli attuali livelli di pericolosità e consentire uno sviluppo sostenibile del territorio nel rispetto degli assetti naturali, della loro tendenza evolutiva e delle potenzialità d'uso.

Il PAI costituisce Piano Stralcio del Piano di Bacino, ai sensi dell'articolo 17 comma 6 ter della Legge 18 maggio 1989, n° 183; ha valore di piano territoriale di settore ed è lo strumento conoscitivo, normativo e tecnico-operativo mediante il quale sono pianificate e programmate le azioni e le norme d'uso finalizzate alla conservazione, alla difesa e alla valorizzazione del suolo ricadente nel territorio di competenza dell'Autorità di Bacino della Puglia.

Le finalità del PAI sono realizzate, dall'Autorità di Bacino della Puglia e dalle altre Amministrazioni competenti, mediante:

- la definizione del quadro della pericolosità idrogeologica in relazione ai fenomeni di esondazione e di dissesto dei versanti;
- la definizione degli interventi per la disciplina, il controllo, la salvaguardia, la regolarizzazione dei corsi d'acqua e la sistemazione dei versanti e delle aree instabili a protezione degli abitati e delle infrastrutture, indirizzando l'uso di modalità di intervento che privilegino la valorizzazione ed il recupero delle caratteristiche naturali del terreno;
- l'individuazione, la salvaguardia e la valorizzazione delle aree di pertinenza fluviale;
- la manutenzione, il completamento e l'integrazione dei sistemi di difesa esistenti;
- la definizione degli interventi per la difesa e la regolazione dei corsi d'acqua;
- la definizione di nuovi sistemi di difesa, ad integrazione di quelli esistenti, con funzioni di controllo della evoluzione dei fenomeni di dissesto e di esondazione, in relazione al livello di riduzione del rischio da conseguire.

## *Prescrizioni del PAI*

Le Norme Tecniche di Attuazione (NTA) del PAI, in relazione alle condizioni idrauliche e geomorfologiche, alla tutela dell'ambiente e alla prevenzione di presumibili effetti dannosi prodotti da interventi antropici, dettano norme per le aree di cui agli artt. 6, 7, 8, 9 e 10 (relativamente all'assetto idraulico) e agli artt. 13, 14 e 15 (relativamente all'assetto geomorfologico).

In particolare, le aree di cui sopra sono definite:

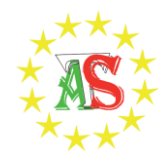

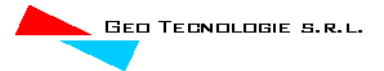

- Alveo fluviale in modellamento attivo ed aree golenali (art. 6);
- Aree ad alta pericolosità idraulica (A.P.) (art. 7);
- Aree a media pericolosità idraulica (M.P.) (art. 8);
- Aree a bassa pericolosità idraulica (B.P.) (art. 9);
- Fasce di pertinenza fluviale (art. 10);
- Aree a pericolosità geomorfologica molto elevata (P.G.3) (art. 13);
- Aree a pericolosità geomorfologica elevata (P.G.2) (art. 14);
- Aree a pericolosità geomorfologica media e moderata (P.G.1) (art. 15).

Relativamente alle aree a diversa pericolosità idraulica e geomorfologia (A.P., M.P., B.P., P.G.3, P.G.2, P.G1), queste risultano realmente individuate nelle "Carte delle aree soggette a rischio idrogeologico" allegate al PAI, mentre, relativamente alle aree definite Alveo fluviale in modellamento attivo ed aree golenali (art. 6) e Fasce di pertinenza fluviale (art. 10), la loro ubicazione segue i seguenti criteri:

- Quando il reticolo idrografico e l'alveo in modellamento attivo e le aree golenali non sono arealmente individuate nella cartografia in allegato al PAI e le condizioni morfologiche non ne consentano la loro individuazione, le norme si applicano alla porzione di terreno a distanza planimetrica, sia in destra che in sinistra, dall'asse del corso d'acqua, non inferiore a 75 m.
- Quando la fascia di pertinenza fluviale non è arealmente individuata nelle cartografie in allegato al PAI, le norme si applicano alla porzione di terreno, sia in destra che in sinistra, contermine all'area golenale, come individuata al punto precedente, di ampiezza comunque non inferiore a 75 m.

*Dalla consultazione degli elaborati grafici si può notare che le aree di progetto non sono interessate dal vincolo di Alta, Media e Bassa Pericolosità Idraulica e disciplinate dalle NTA allegate al Piano di Assetto idrogeologico dell'Autorità di Bacino della Puglia- Distretto Idrografico dell'Appennino Meridionale, ad eccezione di alcuni tratti del cavidotto e dell'aerogeneratore WTG 34 che ricade in area a bassa pericolosità idraulica.*

*Trattandosi di realizzazione di nuove infrastrutture a rete di interesse pubblico non diversamente localizzabili gli stessi sono sempre consentiti a prescindere dall'esistenza del vincolo di pericolosità* 

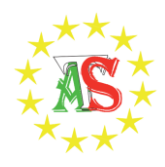

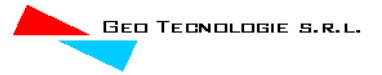

*idraulica di qualsiasi grado, tuttavia l'AdB richiede, in funzione della valutazione del rischio ad essi associato, la redazione di uno studio di compatibilità idrologica ed idraulica che ne analizzi compiutamente gli effetti sul regime idraulico a monte e a valle dell'area interessata. Si precisa che tutti i cavidotti sono interrati e che pertanto gli stessi non hanno alcuna influenza sul regime idraulico dell'area.*

In considerazione delle analisi svolte si intende procedere come segue:

 L'area non risulta interessata dalla presenza di vincoli tuttavia si procederà con analisi di dettaglio al fine di definire le fasce di alveo e pertinenza fluviale in quanto alcuni aerogeneratori ricadono in fascia di pertinenza fluviale.

## <span id="page-11-0"></span>**2 Inquadramento generale dell'area**

Il territorio di interesse ricade all'interno del bacino del T. Candelaro che ricade nell'ambito dei Bacini fluviali con alimentazione appenninica.

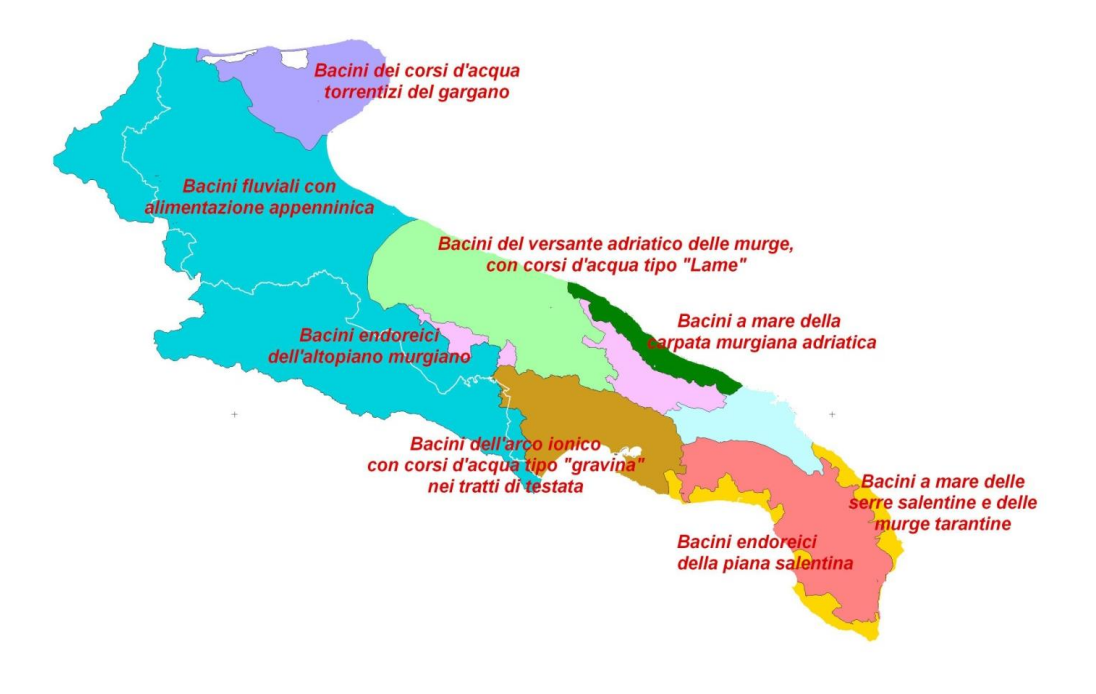

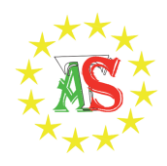

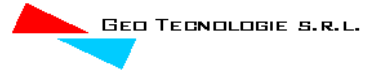

Come noto, il bacino idrografico del torrente Candelaro, nonché le singole aste torrentizie che ne compongono il reticolo, sono stati oggetto di estesi interventi di bonifica, così come previsto dalla Legge Serpieri del 1933.

L'insieme delle azioni di bonifica con le quali si è portato a termine il processo di utilizzo della risorsa terreno agricolo, ha previsto l'innalzamento del piano di campagna per colmata delle aree vallive più pianeggianti e spesso interessate da impaludamenti, mentre si garantiva lo scolo, il drenaggio, e quindi il prosciugamento, delle aree nelle zone appena più collinari che, pur presentando nel complesso una orografia poco più acclive, erano comunque interessate da ampie zone localmente pianeggianti che con difficoltà vedevano allontanarsi le acque meteoriche zenitali. La zona in esame, interclusa tra il torrente Triolo ed il Salsola, è stata pertanto interessata da interventi di bonifica che tramite la sistemazione idraulica del reticolo naturale nonché l'apertura di canali colatori e di drenaggio superficiale, hanno consentito lo scolo naturale nei recettori di valle, in ordine sempre crescente fino al recapito finale rappresentato dai torrenti.

## <span id="page-12-0"></span>*2.1 Analisi delle criticità*

L'area di interesse risulta caratterizzata dalla presenza di una vasta rete idrografica esoreica così come già rappresentato nelle immagini precedenti.

Gli approfondimenti sull'assetto idraulico delle aree in esame saranno svolti con riferimento a tutte le opere elencate al paragrafo precedente, dalla consultazione degli elaborati grafici si può notare, che:

- alcuni aerogeneratori sono ubicati in prossimità di reticoli idrografici minori;
- la viabilità di progetto interseca alcuni reticoli idrografici minori;
- il cavidotto interrato interseca diversi reticoli idrografici.

Di seguito sono rappresentati gli stralci planimetrici relativi alle interferenze individuate tra le opere di progetto e il reticolo idrografico, così come riportato nel file reso disponibile sul sito dell'Autorità di Distretto.

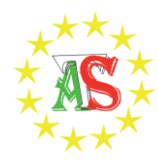

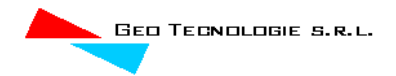

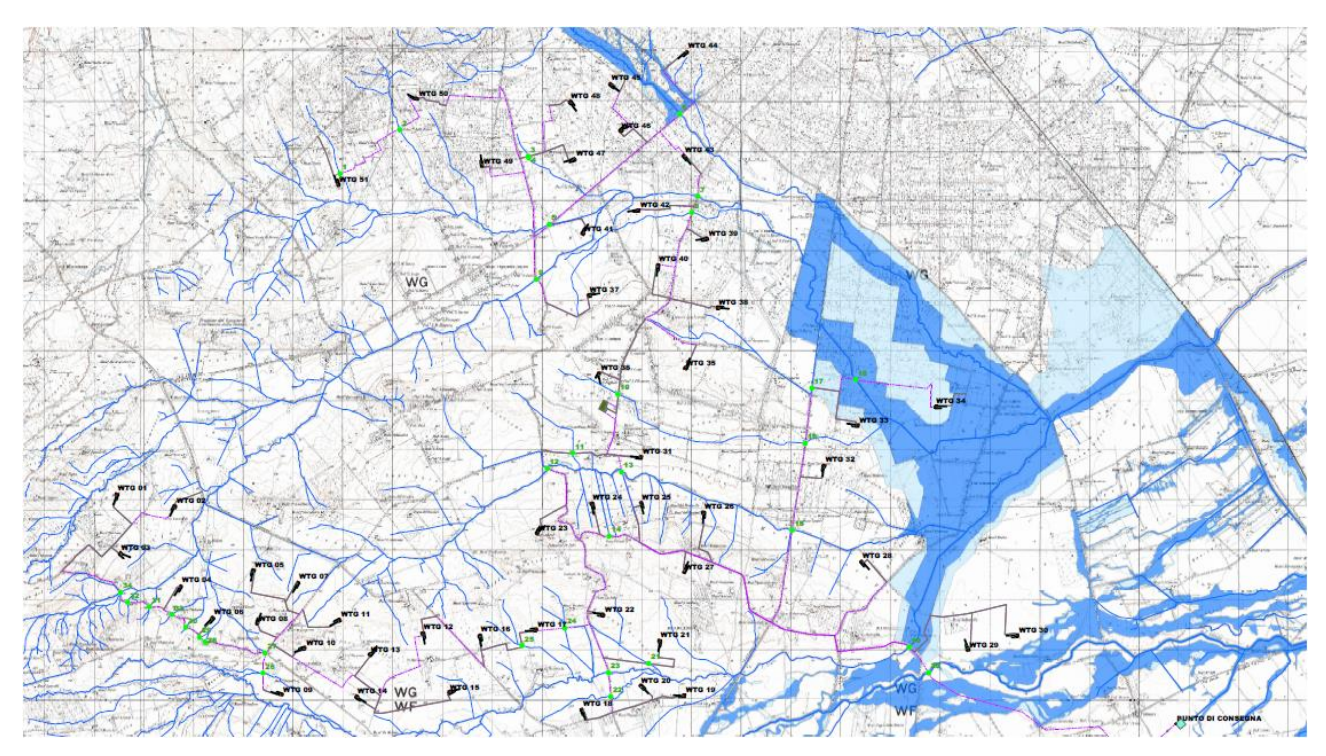

**Figura 3 Intersezioni opere di progetto reticolo idrografico in verde**

Le criticità si dividono in:

- Intersezioni del cavidotto con il reticolo idrografico,
- Aerogeneratori in alveo e/o fascia di pertinenza fluviale

## <span id="page-13-0"></span>**3 ANALISI IDROLOGICA**

L'analisi idrologica ha come obiettivo la valutazione delle portate di piena che, per prefissati tempi di ritorno, interessano un bacino idrografico e, di conseguenza, le sue infrastrutture, centri abitati ed elementi vulnerabili.

Per l'area di competenza Saccione e Fortore come già detto, sono già ben individuate le perimetrazioni PAI. Per quel che riguarda il bacino del torrente Candelaro, invece, si andranno ad effettuare studi di dettaglio.

L'analisi idrologica è stata eseguita su quei bacini generati in prossimità delle aree in cui il cavidotto, che sarà alloggiato su strada esistente, interseca il reticolo idrografico.

Per le analisi eseguite si sono considerati i dati dei rapporti tecnici del progetto VAPI messo a disposizione dal GNDCI- CNR..

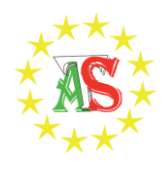

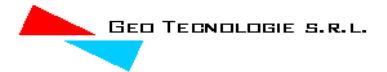

## <span id="page-14-0"></span>*3.1 Analisi geomorfologica*

Lo studio geomorfologico è stato affrontato, come già rappresentato, con l'ausilio della carta I.G.M. in scala 1:25000 e delle Ortofoto CGR in scala 1:2000. Sono state poi acquisite le carte tecniche aereofotogrammetriche delle zone di interesse in scala 1:5000, delle quali si sono utilizzati tutti i dati vettorializzati utili ai fini di una completa rappresentazione del territorio indagato. I dati a disposizione sono stati elaborati tramite l'applicazione di software GIS. Infine, si è fatto uso della carta geolitologica della Puglia e della carta dell'uso del suolo. Come già evidenziato in precedenza, tutta l'area in esame si vede interessata da una certa rete drenante che consente l'allontanamento ed il collettamento delle acque meteoriche.

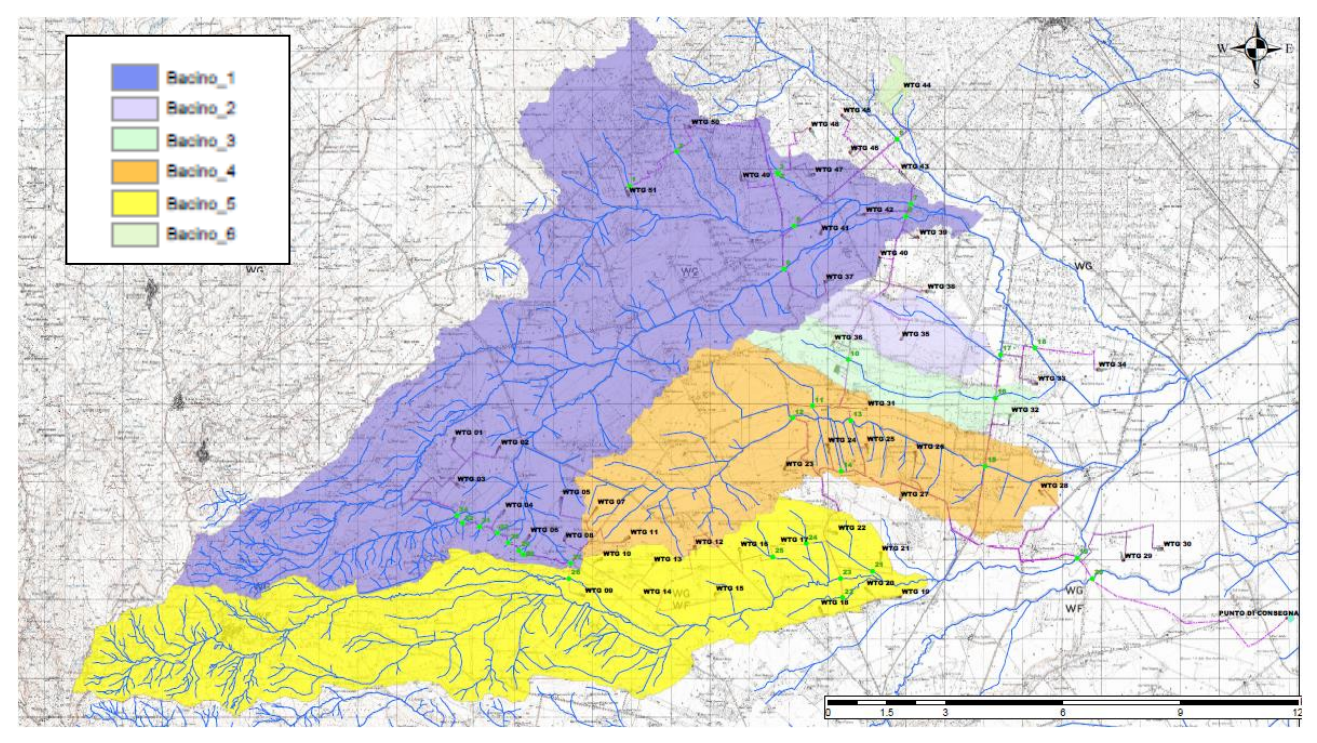

#### **Figura 4 Planimetria bacini idrografici**

Le caratteristiche fisiografiche dei bacini idrografici individuati, in cui ricade l'area di interesse (nell'ordine: pendenza media dei versanti, quota minima, massima e media s.l.m., lunghezza totale dell'asta alla cresta spartiacque), sono riportate nella tabella a seguire.

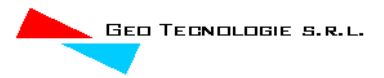

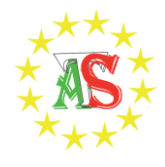

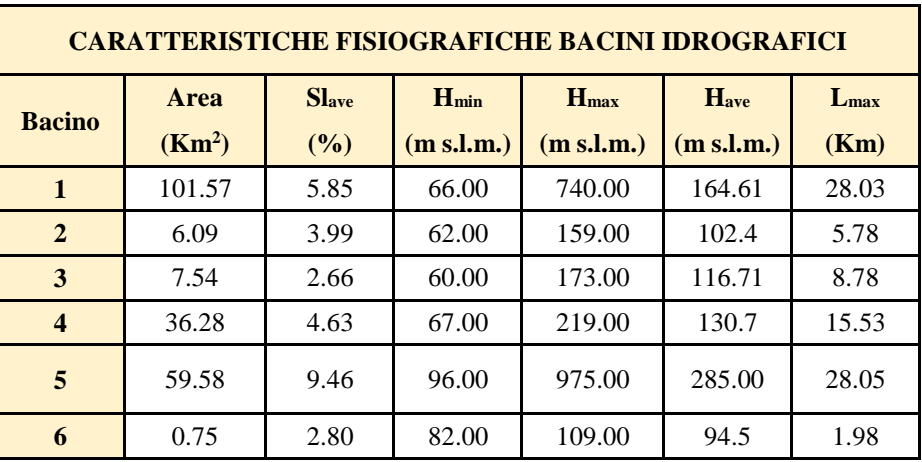

Effettuato lo studio morfologico del bacino in esame, è ora possibile individuare, in base alle caratteristiche che lo stesso presenta, la metodologia più idonea per le successive analisi idrologiche con l'approccio più oggettivo.

## <span id="page-15-0"></span>*3.2 Analisi pluviometrica*

In linea con quanto stabilito in merito agli indirizzi forniti dal D.P.C.M 29.09.1998, si è deciso di effettuare la determinazione della curva di possibilità pluviometrica (C.P.P.) dei bacini in studio, con riferimento agli eventi di pioggia di breve durata, attraverso la metodologia propria del progetto Va. Pi. Puglia, progetto all'interno del quale ricade anche l'area di studio.

A conforto di tale posizione i risultati forniti dal rapporto sintetico desunti e tarati dalle elaborazioni effettuate sui dati pluviometrici delle stazioni presenti nell'area considerata.

Il metodo Va.Pi. effettua la regionalizzazione delle piogge su sei zone omogenee, in cui è stata suddivisa la Puglia, con formulazioni diverse per ognuna di esse.

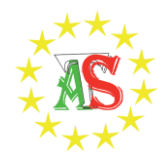

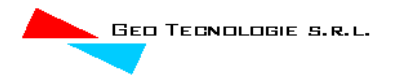

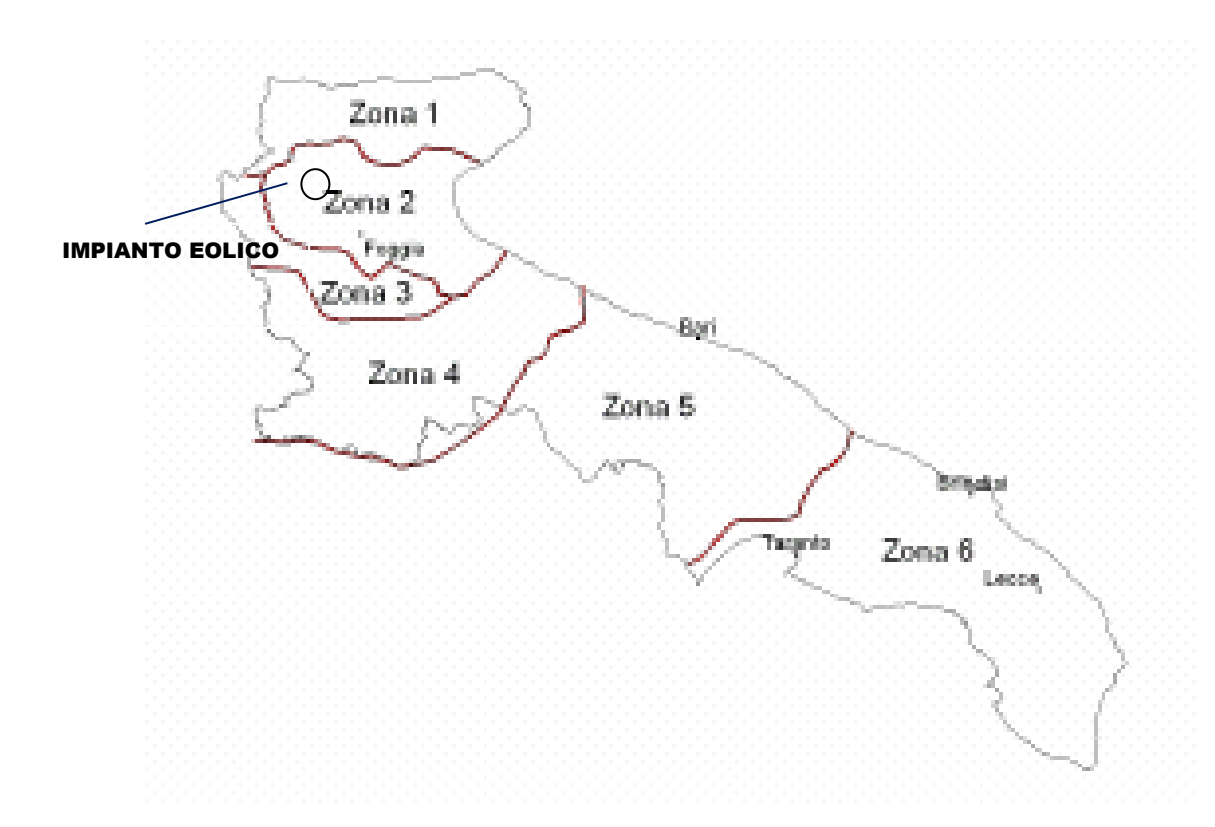

Nel VAPI l'analisi idrologica è basata sulla legge di distribuzione statistica TCEV (Rossi et al 1984); la peculiarità di questo modello e quella di riuscire a considerare anche gli estremi idrologici, che sono di fatto gli eventi che inducono un livello di pericolosità più elevato, riconducendosi al prodotto di due funzioni di distribuzione di probabilità tipo Gumbel, una che riproduce l'andamento degli eventi ordinari e l'altra che riproduce l'andamento degli eventi eccezionali. La TCEV (two components estreme value - legge di distribuzione di probabilità del Valore Estremo a Doppia Componente) ha la caratteristica di conferire al modello idrologico maggiore flessibilità e capacita di adattamento alle serie di dati disponibili, tuttavia occorre disporre di una serie storica di dati sufficientemente lunga per non incorrere in errori di campionatura. Tale legge rappresenta la distribuzione del massimo valore conseguito, in un dato intervallo temporale, da una variabile casuale distribuita secondo la miscela di due leggi esponenziali, nell'ipotesi che il numero di occorrenze di questa variabile segua la legge di Poisson (Rossi e Versace, 1982: Rossi et al 1984).

Il modello proposto ammette che le due componenti, quella straordinaria e quella ordinaria, appartengano a popolazioni diverse ma tuttavia interferiscono tra loro seguendo un processo poissoniano. Il processo individua una variabile X che rappresenta il massimo valore in una certa durata D, di una variabile casuale Y distribuita secondo la miscela di due esponenziali (Y1 e Y2) con funzione di probabilità cumulata (CDF):

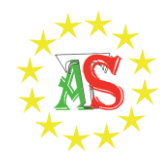

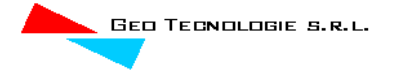

$$
FY(y) = [Y \le y] = p(1 - e^{y/\Theta l}) + (1 - p)(1 - e^{y/\Theta 2}); \; Y \ge 0 \; 0 < p \le 1
$$

dove gli indici 1 e 2 si riferiscono alla componente ordinaria e straordinaria e *p* indica la proporzione della prima componente nella miscela.

Il numero di occorrenze *K*, cioè il numero di superamenti della variabile *Y*, in una durata *D*, e distribuito secondo la legge di Poisson con parametri uguali a  $\Lambda_1$  e  $\Lambda_2$  tali che:

$$
A = A_1 + A_2 = E[Kt]
$$

in cui Λ rappresenta la funzione parametro del processo, espressa come la media dei superamenti. Ipotizzando che *Y1* e *Y2* siano distribuite esponenzialmente con valori medi:

$$
\Theta_1 = E[Y1] \qquad \Theta_2 = E[Y2]
$$

l'equazione diventa:

$$
F_{kt}(k) = exp [-\Lambda_1 exp(-k/\Theta_1) - \Lambda_2 exp(-k/\Theta_2)]
$$

che definisce la distribuzione TCEV.

La probabilità *p2* che un certo valore della *X* provenga dalla componente straordinaria e espresso dalla relazione:

$$
p2 = -A \sqrt{0} \sqrt{2j} (-1)^j /j! A \sqrt{C(j+1/\Theta*)}
$$

nella quale *Γ* è la funzione speciale e:

$$
\Theta_* = \Theta_2/\Theta_1, A_* = A_2/(A_1^{1/\Theta^*})
$$

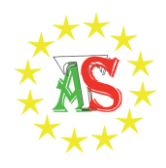

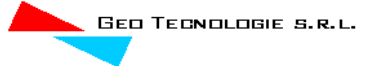

Se si dispone di un campione  $\{x_1, x_2, \ldots, x_n\}$  della variabile X (massimo annuale delle Y) osservato in n anni, la stima dei parametri della distribuzione può essere effettuata utilizzando le serie dei massimi annuali applicando il metodo della massima verosimiglianza (ML).

L'identificazione dei parametri della distribuzione TCEV consente di costruire un modello regionale con struttura gerarchica, basata su tre livelli di regionalizzazione, grazie a cui e possibile individuare regioni in cui risulta costante il coefficiente di asimmetria (G), quindi risultano costanti i due parametri  $\Theta$ <sup>\*</sup> e  $\Lambda$ <sup>\*</sup> ad esso legati (primo livello di regionalizzazione), e sottoregioni di queste, più limitate, in cui sia costante anche il coefficiente di variazione, e quindi il parametro  $\Lambda_1$  che da esso dipende (secondo livello di regionalizzazione). Il terzo livello è poi finalizzato alla ricerca di eventuali relazioni esistenti, all'interno di più piccole aree, tra il parametro di posizione della distribuzione di probabilità della X e le caratteristiche morfologiche. In particolare si nota che, all'interno di dette aree, i valori medi dei massimi annuali delle precipitazioni di diversa durata sono o costanti o strettamente correlati alla quota del sito di rilevamento. L'analisi condotta per l'intero territorio pugliese suggerisce la presenza di una unica zona omogenea di primo livello (cioè caratterizzate dalla costanza di  $\Theta^*$  e  $\Lambda^*$ ), comprensiva di tutte le stazioni della Puglia, e di due sottozone omogenee al secondo livello.

L'analisi regionale dei dati di precipitazione al primo e al secondo livello di regionalizzazione e finalizzata alla determinazione delle curve regionali di crescita della grandezza in esame. In particolare per utilizzare al meglio le caratteristiche di omogeneità spaziale dei parametri della legge TCEV (*CV* e *G*), e utile rappresentare la legge *F(Xt)* della distribuzione di probabilità cumulata del massimo annuale di precipitazione di assegnata durata *Xt* come prodotto tra il suo valore medio  $\mu(X_t)$  ed una quantita *KT*,*t*, detta fattore probabilistico di crescita, funzione del periodo di ritorno *T* e della durata *t*, definito dal rapporto:

$$
K_{t,T} = X_{t,T}/\mu(X_t) \qquad (a)
$$

La curva di distribuzione di probabilità del rapporto *(a)* corrisponde alla curva di crescita, che ha caratteristiche regionali, in quanto e unica nell'ambito della regione nella quale sono costanti i tre parametri della TCEV.

È possibile rappresentare graficamente la funzione  $K_T=K_T(T)$  al variare del tempo di ritorno Tr; si riporta nel grafico successivo tale legge di variazione.

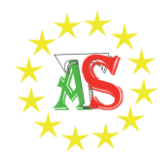

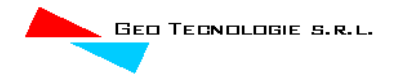

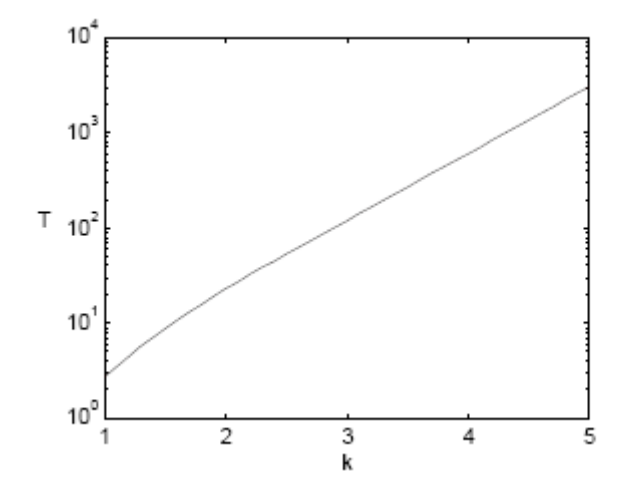

*Fattore di crescita al variare del tempo di ritorno*

In alternativa alle rappresentazioni grafiche delle curve di crescita, il valore di *KT* può essere ricavato direttamente in funzione di Tr attraverso una approssimazione asintotica (Rossi e Villani, 1995) della legge di crescita. È utile sottolineare che l'uso di questa approssimazione comporta una leggera sottostima del fattore di crescita, con valori che sono superiori al 5% solo per T<40 anni. La relazione e la seguente:

$$
Kr = a + b \ln T(1)
$$

in cui:

 $a = (\Theta^* ln A^* + ln A)/n$  $\mathbf{b} = \Theta \mathbf{A}/n$  $\eta = ln A_1 + C - To$ 

To e una funzione il cui valore e stato ottenuto grazie a un programma di calcolo iterativo. Pertanto nella tabella seguente sono riportati i valori dei parametri a e b, e i relativi valori  $\eta$  e To, che consentono di determinare nella forma (1) le leggi di crescita relative all'area in esame:

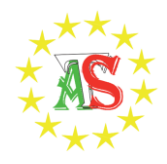

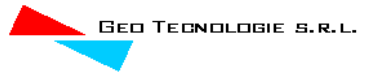

| Zona omogenea                                                                            | a | To | n |
|------------------------------------------------------------------------------------------|---|----|---|
| <b>Puglia centro merid.</b> $\vert 0.1599 \vert 0.5166 \vert -0.6631 \vert 4.1053 \vert$ |   |    |   |

*Coefficienti utilizzabili per l'uso dell'espressione asintotica (1)*

Le aree omogenee individuate al primo e secondo livello di regionalizzazione si parzializzano al terzo livello, nel quale si analizza la variabilità spaziale del parametro di posizione (media, moda, mediana) delle serie storiche in relazione a fattori locali.

Nell'analisi delle piogge orarie, in analogia ai risultati classici della statistica idrologica (Viparelli, 1964), per ciascuna stazione e stato possibile correlare il valore medio  $x_t$  dei massimi annuali della precipitazione media di diversa durata t alle durate stesse, attraverso la relazione:

#### $x_t = a \cdot t^n$ (2)

essendo a ed n due parametri variabili da sito a sito. Ad essa si dà il nome di curva di probabilità pluviometrica.

Si riporta la relazione tra l'altezza media di precipitazione al variare della durata, in dipendenza con la quota del sito oggetto dello studio:

$$
x_t = a \cdot t^{(C \cdot h + D + \log a \cdot \log a) / \log 24} \tag{4}
$$

dove:

*a* e il valor medio, pesato sugli anni di funzionamento, dei valori di *x1* relativi alle serie con *N*>=10 anni ricadenti nella zona omogenea;

 $\alpha$ = xg/x24 e rapporto fra le medie delle piogge giornaliere e di durata t=24 ore per serie storiche relative ad uno stesso periodo di misura. Per la Puglia il valore del coefficiente a e risultato in pratica costante sull'intera regione e pari a 0.89.

*C* e *D* sono i coefficienti della regressione lineare fra il valore medio dei massimi annuali delle piogge giornaliere e la quota del sito di riferimento.

I valori delle stime dei parametri sono riportati nel prospetto seguente:

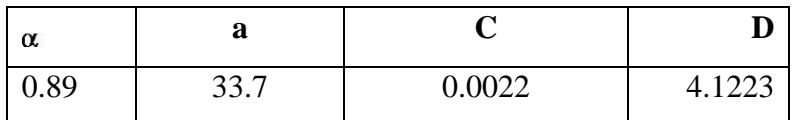

*Valori delle stime dei parametri utilizzati nella relazione (4)*

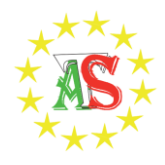

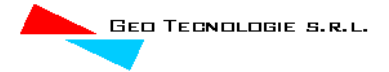

I bacini di interesse ricadono all'interno dell'area omogenea di pioggia denominata "zona 2" . La curva di possibilità pluviometrica di base (C.P.P.) è la seguente:

zona 2: 
$$
x(t, z) = 22.3t^{(0.247)}
$$

A queste andranno poi applicati coefficienti moltiplicativi relativamente al Fattore di Crescita KT, funzione del tempo di ritorno dell'evento di progetto ed al Fattore di Riduzione Areale  $K_A$  che tiene conto della non contemporaneità dell'evento sull'intera estensione dei bacini. Nel caso in esame il fattore di riduzione delle piogge all'area  $K_A$  è stato posto uguale a 1.

Per quanto concerne il Fattore di Crescita esso è espresso come:

## $K_{\text{T}} = 0,5648 + 0,415 \text{lnT}$

Di seguito si riportano i valori singolari tabellati dal rapporto sintetico e, in corsivo, i valori ricavati dalla formula su esposta il cui uso consente una stima del fattore di crescita con errore inferiore al 3% per tempi di ritorno superiori a 5 anni:

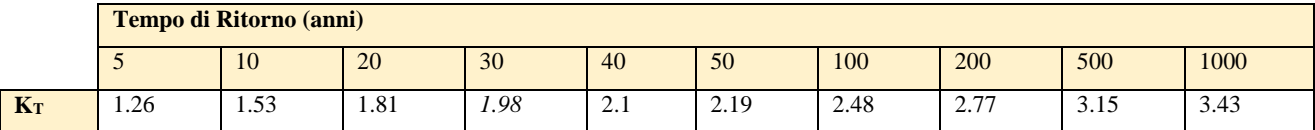

**TAB 1- valori di KT al variare del Tempo di Ritorno**

## <span id="page-21-0"></span>*3.3 Caratterizzazione del tempo di risposta e della potenzialità al deflusso dei bacini*

Effettuato lo studio morfologico dei bacini in esame, è ora possibile individuare, in base alle caratteristiche che gli stessi presentano, la metodologia più idonea per le successive analisi idrologiche con l'approccio più oggettivo.

## <span id="page-21-1"></span>*3.3.1 Metodo del CN*

Nell'individuazione delle caratteristiche pluviometriche, riveste particolare importanza la scelta della durata dell'evento, che di norma si assume pari al tempo critico di risposta del bacino oggetto di studio, assimilabile al tempo di corrivazione. È quindi fondamentale la determinazione di detta grandezza che, deve essere desunta attraverso procedure appropriate alla tipologia del bacino. Le

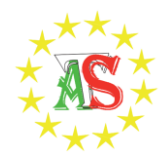

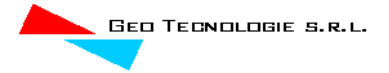

peculiarità dei sottobacini in esame spingono la scelta verso il metodo SCS, secondo il quale, il tempo di ritardo del bacino idrografico viene calcolato con la formula di Mockus, per cui:

 $t_r = 0.342*(((L)$ <sup>0.8</sup> $)/( (s)^{0.5}))$  $*((1000/CN)$ -9 $))$ <sup>0.7</sup>

in cui s è la pendenza (%) del bacino ed L è la lunghezza massima dell'asta principale (Km).

Il passaggio dal tempo di ritardo al tempo di corrivazione del bacino avviene attraverso la seguente formula:

$$
t_c = t_r / 0.6
$$

Il metodo citato si basa innanzi tutto sulla determinazione del Curve Number (CN), parametro adimensionale decrescente in funzione della permeabilità, intesa come caratteristica globale del tipo e dell'uso del suolo. La sua determinazione è ottenuta in base al grado di umidità del terreno prima dell'evento meteorico esaminato, alla tipologia pedologica e litologica dei suoli ed all'uso del suolo. Il suo valore è compreso tra 0 e 100 ed è diffusamente tabulato.

Nell'applicazione del metodo sono previste tre classi, rispettivamente la I, la II, e la III del grado di umidità del terreno, in funzione dell'altezza di pioggia caduta nei 5 giorni precedenti l'evento esaminato (Antecedent Moisture Condition): molto asciutto (<50 mm), standard (tra 50 e 110 mm) e molto umido (oltre 110 mm). Poiché lo studio è rivolto al calcolo delle portate di piena relative ad eventi estremi, considerato che in occasione di queste ultime molto spesso il terreno del bacino soggetto all'evento meteorico si presenta in condizioni di elevato imbibimento e che il bacino in esame, nella parte di monte, ha pendenze elevate, si è preferito adottare il valore di CN corrispondente alla classe AMC-tipo III, legato alla classe standard dalla relazione:

$$
CN_{III} = \frac{CN_{II}}{0.43 + 0.0057 \, CN_{II}}
$$

La classificazione dei tipi di suolo è funzione delle caratteristiche di permeabilità secondo la suddivisione proposta dal Soil Conservation Service che prevede quattro classi aventi, rispettivamente, potenzialità di deflusso scarsa (A), moderatamente bassa (B), moderatamente alta (C) e molto alta (D). La suddivisione in base al tipo di copertura o uso del suolo comprende, invece, diverse situazioni di aree caratterizzate da differenti morfologie (pascoli, terrazzamenti, etc.) varie coperture vegetali (boschi, praterie, parchi), condizioni di conservazione e destinazione d'uso (coltivazioni, parcheggi, distretti industriali o altro).

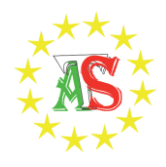

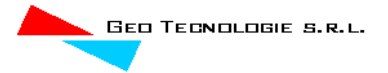

Il bacino scolante viene analizzato suddividendo l'intera superficie, in base al tipo e all'uso del suolo, in zone omogenee caratterizzate dal medesimo valore del parametro stesso; si ottengono così varie sub-aree isoparametriche la cui somma fornisce la superficie complessiva del sottobacino. Per ogni sottobacino viene ricavato poi un valore medio pesato sulle sub aree del parametro CN:

$$
CN = p_1CN_1 + p_2CN_2 + \dots + p_nCN_n
$$

dove p<sub>1</sub>, p<sub>2</sub>,..., p<sub>n</sub> sono le percentuali dell'area totale del bacino caratterizzate da un valore del parametro rispettivamente pari a  $CN_1$ ,  $CN_2$ , ...,  $CN_n$ .

Nella individuazione e caratterizzazione delle zone omogenee si fa riferimento alla Carta dell'uso del suolo ed alle Carte litologiche.

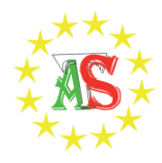

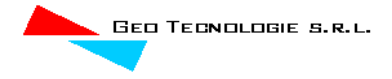

#### **Tabella 2 Tabella di sintesi che indica il valore del parametro CNII riferito alle varie zone omogenee.**

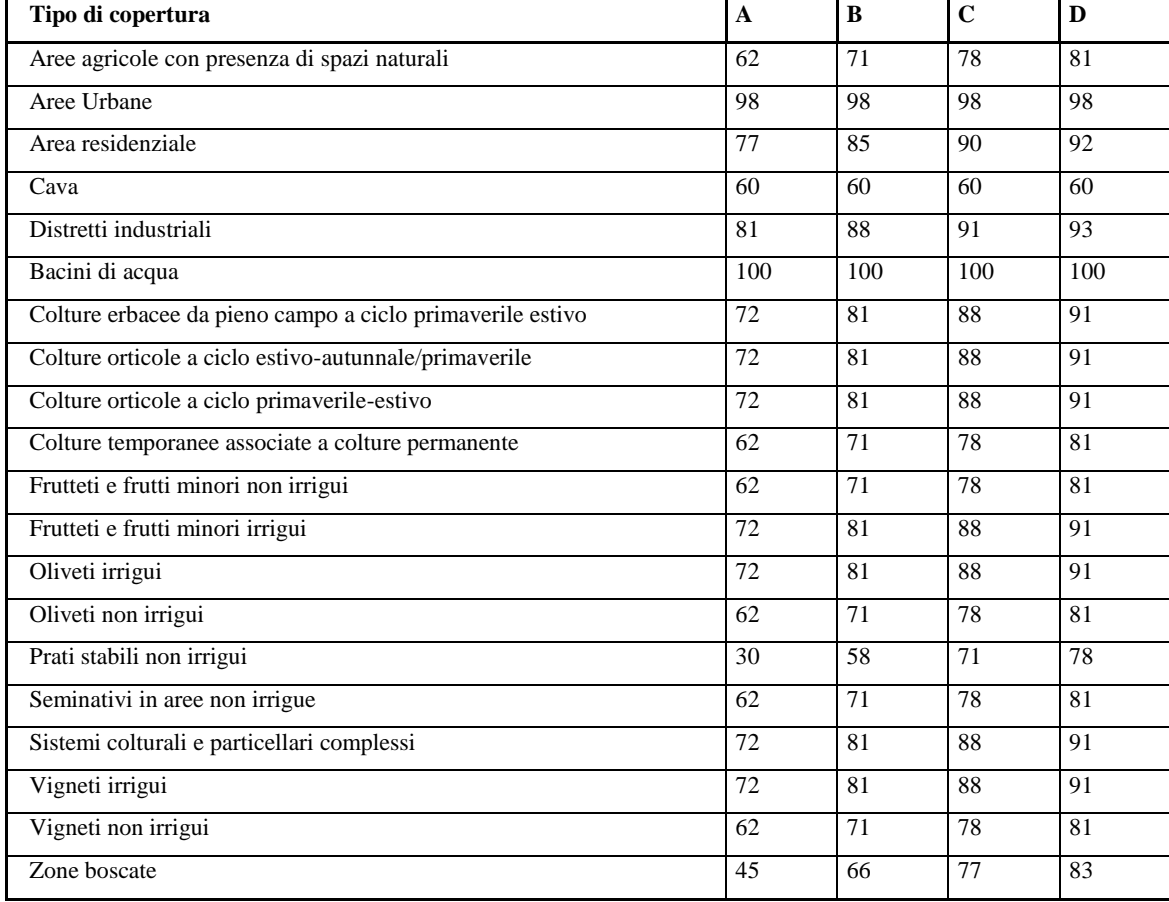

Infine, i valori dei parametri CNII e quelli dei derivati parametri CNIII, determinati come sopra descritto, sono riportati nella tabella a seguire, dove sono indicati anche il tempo di ritardo ed il tempo di corrivazione dei bacini calcolati come specificato prima.

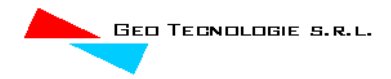

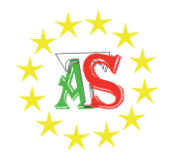

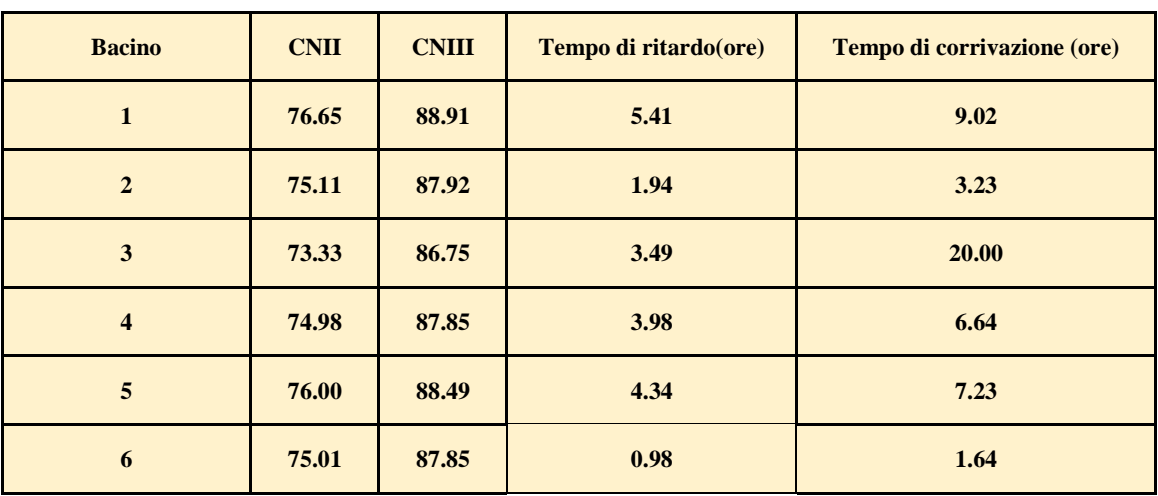

Ai fini dello studio della propagazione dei deflussi, il metodo di trasformazione afflussi – deflussi utilizzato per effettuare la separazione delle piogge, di tipo concettuale, è quello del SCS (Soil Conservation Service) – CN.

Il procedimento consente di ricavare il valore delle portate al colmo di piena Qp attraverso la determinazione del volume V di deflusso della piena stessa così espresso:

 $V = (h - 0.2S)^2/(h + 0.8S)$ 

ove h è l'altezza di pioggia prima calcolata in corrispondenza di un evento con assegnato tempo di ritorno ed S, che rappresenta il massimo volume di invaso del suolo, è calcolato come:

$$
S = 25.4(1000/CN-10)
$$

Per il calcolo della portata al colmo si considera un diagramma di piena triangolare, che ha una fase crescente di durata t<sub>a</sub> (tempo di accumulo) e una fase di esaurimento di durata t<sub>e</sub> (tempo di esaurimento).

 $t_a = 0.5 t_c + t_r$ 

l'area sottesa da tale triangolo definisce la portata al colmo di piena, che, pertanto, assume la formulazione seguente:

$$
Q_p=0,\!208\,\,V\,\,A\;/\;t_a
$$

di seguito si riportano i valori significativi per il bacino studiato per eventi con tempi di ritorno pari a 200 anni e per un valore del CN coincidente con quello del CNIII.

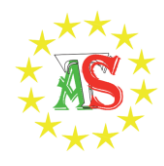

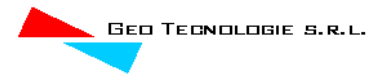

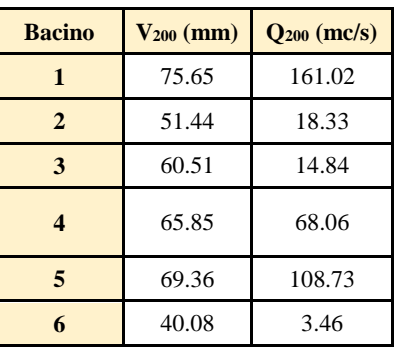

## <span id="page-26-0"></span>**4 STUDIO IDRAULICO**

## <span id="page-26-1"></span>*4.1 Analisi delle criticità*

Come già detto nei precedenti paragrafi, le problematiche idrauliche da affrontare derivano dalle seguenti previsioni di progetto:

- Intersezioni del cavidotto con il reticolo idrografico,
- Aerogeneratori in alveo e/o fascia di pertinenza fluviale

L'area non risulta interessata dalla presenza di vincoli tuttavia si procederà con analisi di dettaglio al fine di definire le fasce di alveo e pertinenza fluviale in quanto alcuni aerogeneratori ricadono in fascia di pertinenza fluviale.

## **Le criticità individuate verranno analizzate in relazione ai rispettivi bacini di riferimento.**

Bacino 1: Intersezioni cavidotto-reticolo idrografico 1-2-3-4-5-7-8-9-27-28-29-30-31-32-33-34, piazzole provvisorie e aerogeneratori in fascia di pertinenza fluviale ai sensi dell'articolo 10 delle NTA del PAI

Bacino 2: Piazzole provvisorie e aerogeneratori in fascia di pertinenza fluviale ai sensi dell'articolo 10 delle NTA del PAI

Bacino 3: Intersezioni cavidotto-reticolo idrografico 10 e 16

Bacino 4: Intersezioni cavidotto-reticolo idrografico 11-12-13-14-15, Piazzole provvisorie e aerogeneratori in fascia di pertinenza fluviale ai sensi dell'articolo 10 delle NTA del PAI

Bacino 5: Intersezioni cavidotto-reticolo idrografico 21-22-23-24-25, Piazzole provvisorie e aerogeneratori in fascia di pertinenza fluviale ai sensi dell'articolo 10 delle NTA del PAI

Bacino 6: Piazzole provvisorie e aerogeneratori in fascia di pertinenza fluviale ai sensi dell'articolo 10 delle NTA del PAI

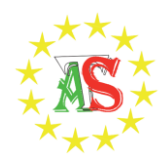

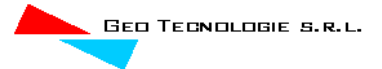

## <span id="page-27-0"></span>*4.2 Analisi della sicurezza idraulica dell'area*

Rilevate le criticità nei paragrafi precedenti, per i bacini di studio è stato implementato un modello idraulico di calcolo bidimensionale a parametri distribuiti. Il metodo assunto, attraverso un applicativo implementato nel modello di calcolo che si utilizzerà, consente di inserire lo ietogramma funzione della pioggia netta centenaria individuata come descritto nei paragrafi precedenti e di propagare i corrispondenti deflussi sulle aree individuate dal dominio, simulando quanto accade per effetto di un evento dopo l'infiltrazione nel terreno di quota parte degli afflussi meteorici. In questo modo sarà possibile definire il comportamento dei bacini quando sono sollecitati da un evento estremo, osservando lo scorrimento dei deflussi idrici prima calcolati.

Di seguito vengono meglio descritte le varie fasi delle attività svolte e quindi presentati i principali risultati delle modellazioni eseguite.

## <span id="page-27-1"></span>*4.3 Software di calcolo*

Il software utilizzato è il FLO-2D, il codice di calcolo bidimensionale FLO-2D è un modello commerciale distribuito dalla FLO-2D Inc. che rappresenta un punto di riferimento nell'ambito dei software per la modellazione bidimensionale, essendo accreditata presso la FEMA e la Corps Engineers tra i modelli idraulici per gli studi dei fiumi e dei fenomeni di inondazione. È un modello basato su processi fisici in grado di combinare gli aspetti idrologici (quantità di pioggia, ruscellamento, infiltrazione, etc.) con aspetti idraulici (effetti delle strade, degli edifici e di ostruzioni in genere sul flusso, variazione della velocità del flusso tra due elementi di calcolo), al fine di delineare il rischio da inondazione ed assistere nella scelta dei processi di mitigazione di quest'ultimo.

Pertanto, si presta sia a simulazione monodimensionali, come ad esempio canali con una geometria naturale o con sezioni schematizzate (rettangolari o trapezoidali), sia alla simulazione di un flusso non confinato in una piana inondabile, sia la modellazione dell'impatto dell'inondazione sugli edifici in base a parametri fisici come pressione e velocità.

Tutto ciò è reso possibile grazie allo schema di calcolo del flusso non confinato in otto direzioni con la conservazione di massa, utilizzando un passo tempo variabile che può aumentare o diminuire a seconda delle necessità, ricorrendo ad efficienti criteri di stabilità con la possibilità di avere un numero illimitato di elementi calcolo.

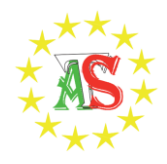

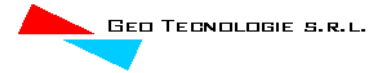

FLO-2D è un modello basato sulla semplice conservazione dei volumi, in cui i flussi di acqua sul dominio di calcolo sono controllati dalla topografia e dai fattori di resistenza alla propagazione.

La modellazione bidimensionale si realizza attraverso un'integrazione numerica delle equazioni del moto e con la conservazione dei volumi, sia per fenomeni alluvionali che per flussi di sedimenti iperconcentrati. Le equazioni che governano questi processi sono l'equazione di continuità e l'equazione del moto nella forma completa includendo anche il termine dell'accelerazione:

equazione di continuità:

$$
\frac{\partial h}{\partial t} + \frac{\partial hV_x}{\partial x} = i\,\mathbf{i}
$$

equazione del moto:

$$
\partial S_{fx} = S_{ox} - \frac{\partial h}{\partial x} - \frac{V_x}{g} \frac{\partial V_x}{\partial x} - \frac{V_x}{g} \frac{\partial V_x}{\partial x} - \frac{1}{g} \frac{\partial V_x}{\partial t}
$$

dove:

- · h è l'altezza idrica,
- $\cdot$  V<sub>x</sub> è la componente x della velocità media della corrente,
- $\cdot$  S<sub>fx</sub> è la cadente,
- · Sox è la pendenza del fondo
- · g è l'accelerazione di gravita (FLO-2D User Manual, 2007).

L'eccesso dell'intensità di pioggia (i) può causare un flusso superficiale diverso da zero. La componente S<sub>fx</sub> dell'attrito è funzione dalla pendenza ed è ricavata dall'equazione di Manning, mentre Sox è la pendenza di fondo, e gli altri termini sono il gradiente della pressione ed il termine di accelerazione locale. Le equazioni del moto possono essere definite come quasi bidimensionali, poiché l'equazione del momento è risolta calcolando la velocità media del flusso in un determinato tempo per le componenti al contorno della griglia di calcolo. Esistono otto potenziali direzioni di flusso, le quattro direzioni cardinali più le altre quattro diagonali, ed ogni velocità è essenzialmente calcolata con una natura monodimensionale risolvendo lo schema in maniera indipendente alle altre sette direzioni. La stabilità dello schema numerico esplicito è basata su un criterio specifico per controllare la dimensione del passo temporale. In ogni singola cella della griglia di calcolo sono stoccate le informazioni inerenti la quota, la profondità di flusso, il valore di attrito di Manning (n), le dimensioni della cella e le portate nelle otto possibili direzioni pertanto la zona di flusso è descrivibile come il prodotto della larghezza della cella per la profondità media del flusso.

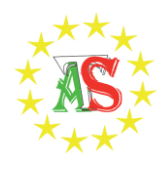

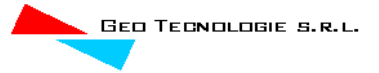

Con un sistema appropriato di stima delle resistenze al flusso, FLO-2D distribuisce numericamente il volume di liquido in blocchi (quelli della griglia di calcolo), per imitare i fenomeni di propagazione spazio-temporale di un'onda di piena. Concettualmente, FLO-2D non ha un approccio Lagrangiano al moto del fluido, poiché il movimento di questo ultimo nella griglia di calcolo è unicamente controllato dai criteri di stabilità. Ricorrendo a otto direzioni di flusso si risolve il problema di quei modelli che usano l'approssimazione diffusiva, la quale obbliga il flusso a seguire la massima pendenza anche quando il flusso non ha una propria pendenza e la sua direzione non è allineata con la griglia di calcolo. Quest'ultimo problema viene risolto tramite un riallineamento artificiale, che consente di eliminare il problema della perdita dell'accelerazione convettiva. Certamente in un modello con otto direzioni di flusso, la diagonale di flusso può incrociarsi in verso opposto con quella della cella adiacente, ma questo non viola il principio di conservazione del volume. La conservazione del volume è un criterio di stabilità numerica e di accuratezza. I volumi in entrata, quelli in uscita, il cambiamento della capacità di accumulo, di infiltrazione e la perdita per evapotraspirazione, sono sommati alla fine di ogni passo temporale. Il volume conservato si esprime come la differenza totale tra i volumi in entrata, quelli in uscita e quelli persi per evapotraspirazione.

L'inserimento di dati errati, fenomeni d'instabilità numerica e tecniche di simulazione inappropriate causano la perdita della conservazione dei volumi; pertanto la conservazione dei volumi può essere usata per discernere quale elemento della modellazione conduce all'instabilità, e più in generale come parametro di bontà della simulazione. È importante sottolineare come in nessuna simulazione la conservazione del volume sia esatta; per valori intorno allo 0.001 per cento o meno sarà sufficientemente accurata.

Lo schema risolutore delle equazioni differenziali della continuità e del momento è quello delle differenze centrali. La soluzione della forma differenziale dell'equazione del momento è il risultato di una sua rappresentazione discreta in un punto. Questo schema numerico è di semplice formulazione, ma presenta l'inconveniente che deve essere limitato da un passo temporale piccolo e da ristretti criteri di stabilità numerica. Infatti, lo schema delle differenze finite può richiedere un elevato tempo di calcolo quando sono simulate onde di sommersione in lenta crescita o canali con sezioni molto variabili. È importante considerare un altro aspetto: le equazioni complete usate da FLO-2D sono equazioni differenziali di secondo ordine non lineari, in cui la velocità viene inizialmente calcolata con un'approssimazione diffusiva usando la pendenza media della superficie

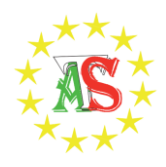

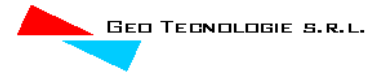

dell'acqua. La velocità è successivamente usata nel metodo della tangente di Newton – Raphson per determinare le radici dell'equazione completa. L'equazione di Manning è applicata per calcolare l'attrito dovuto alla pendenza. Se la soluzione di Newton-Raphson fallisce la convergenza dopo tre iterazioni, l'algoritmo passa automaticamente all'utilizzo della soluzione diffusiva.

Volendo riassumere l'algoritmo risolutore include i seguenti passi:

- il flusso medio, la rugosità, e la pendenza tra due celle vengono calcolati;
- la profondità di flusso (d) per calcolare la velocità attraverso gli elementi di contorno della griglia di calcolo al passo temporale i+1 è stimato al precedente passo temporale i usando una relazione lineare;

 $d_x^{i+1} = d_x^i + d_{x+1}^i$ 

- la prima stima della velocità è calcolata usando l'approssimazione diffusiva; infatti l'unica variabile non nota in tale semplificazione è la velocità. Questo è il caso di flussi non confinati, canali e strade;
- il risultato al determinato passo temporale con approssimazione diffusiva è usato nella soluzione di Newton-Raphson per risolvere le equazioni complete ed ottenere la velocità;
- la portata Q attraverso le celle di contorno è calcolata moltiplicando la velocità per l'area di flusso;
- l'incremento di portata ad un determinato tempo, nelle otto direzioni calcolo, è il risultato della seguente somma:

 $\Delta Q_{x}^{i+1} = Q_{n} + Q_{e} + Q_{s} + Q_{w} + Q_{ne} + Q_{se} + Q_{sw} + Q_{nw}$ 

la variazione di volume (portata netta per il passo temporale) è distribuita sull'area di accumulo disponibile all'interno della griglia per determinare l'aumento della profondità del flusso.

 $d^{i+1} = \Delta Q_{i}^{i+1} \Delta t / SurfaceArea$ *x*  $\Delta d^{\,i+1} = \Delta Q_{\scriptscriptstyle\rm x}^{\;\;i+1} \Delta t\, /$ 

I criteri di stabilità numerica sono testati per la nuova griglia della profondità precedentemente calcolata;

 se un qualunque criterio di stabilita viene superato, il tempo di simulazione viene azzerato e riportato al precedente passo temporale, il passo viene ridotto e tutti i calcoli sono cancellati e si riprende dal calcolo della velocità;

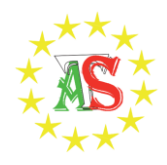

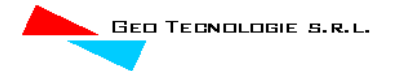

 la simulazione procede con l'aumento del passo temporale fino a che i criteri di stabilità sono superati.

Per quanto concerne i criteri di stabilità numerica, FLO-2D garantisce la stabilità con passo temporale sufficientemente piccolo. La chiave per una modellazione funzionale alle differenze finite sono i criteri di stabilità numerica, che sono condizionati dal rapporto tra la variazione di volume degli elementi della griglia e il passo temporale in base alla relazione:

## $\Delta V / \Delta t \approx 0$

Inoltre, un brusco aumento delle portate in ingresso su una griglia di calcolo con elementi molto piccoli può produrre una forte instabilità. La stabilità numerica viene controllata per ogni elemento della griglia ad ogni intervallo temporale per assicurare la stabilità della soluzione. Se i criteri di stabilità numerica sono superati, il passo temporale diminuisce e tutti i calcoli idraulici precedenti sono cancellati.

Esistono tre metodi per i criteri di stabilità numerica:

- Specificare la percentuale di variazione della profondità dal precedente passo temporale;
- CFL (Courant-Friedrich-Lewy), mette in relazione la celerità dell'onda di sommersione con la suddivisione temporale e spaziale. L'interpretazione fisica del CFL asserisce che una particella del fluido non deve compiere un percorso superiore all'incremento spaziale  $N_x$  in un passo temporale  $N_t$  (Fletcher, 1990). FLO-2D usa le condizioni CFL per le piane inondabili, i canali e le strade. Il passo temporale può essere limitato secondo la relazione:

$$
\Delta t = C^* \Delta x / (v + c)
$$

dove C è il numero di Courant (C≤1.0), N<sub>x</sub> è la dimensione dell'elemento della griglia, v è la velocità media calcolata lungo la sezione trasversale, c è la celerità calcolata dell'onda;

 Dynamic Wave Stability Criteria, sviluppato da Ponce e Theurer (1982).Questo criterio è funzione della pendenza di fondo, delle portate e delle dimensioni degli elementi della griglia. Infatti in base alla seguente relazione:

$$
\Delta t < \zeta^* \Delta x^2 / q_0
$$

Dove  $q_0$  è la portata unitaria,  $S_0$  è la pendenza di fondo e z è un coefficiente empirico con valori compresi tra 0.10 e 1.0.

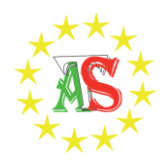

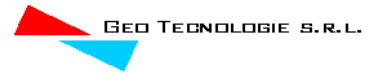

Gli effetti di una possibile instabilità numerica si manifestano con elevati valori di velocità e livelli degli idrometrici in uscita molto elevati. Come si può notare il fattore fondamentale è quello del passo temporale che generalmente si colloca in un intervallo di valori tra 0.1 secondi e 30 secondi. Il modello inizia la sua simulazione con un passo temporale minimo, cioè uguale ad 1 secondo e aumenta fino a che una delle tre condizioni di stabilità non viene superata, e successivamente il passo temporale torna a diminuire. Se i criteri di stabilità continuano ad essere superati, il passo temporale diminuisce fino al minimo valore. Se il minimo intervallo temporale non è sufficientemente piccolo per conservare il volume o la stabilità numerica si presentano tre possibili soluzioni: a) riduzione del passo temporale; b) il coefficiente C di stabilità numerica viene adattato; c) vengono modificati i dati di input. I tre parametri fondamentali per la stabilità sono: le dimensioni della griglia, la portata di picco in ingresso ed il passo temporale. Piccole dimensioni degli elementi della griglia con un aumento delle portate dell'idrogramma in ingresso ed un'ampia portata di picco, necessitano di un passo temporale molto ridotto.

Nel caso in esame, trattandosi di overland flow, è sufficiente applicare il criterio di stabilità di Courant.

## <span id="page-32-0"></span>*4.4 Implementazione del modello relativo al Bacino 1*

Lo studio del Bacino 1 ci consentirà di determinare l'ampiezza delle aree allagabili con Tr pari a 200 anni in corrispondenza delle intersezioni 1-2-3-4-5-7-8-9-27-28-29-30-31-32-33-34 e di valutare la posizione piazzole provvisorie e aerogeneratori in alveo e/o fascia di pertinenza fluviale. Come già detto nel paragrafo precedente è stato implementato un modello bidimensionale puro.

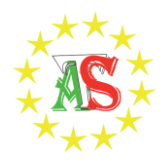

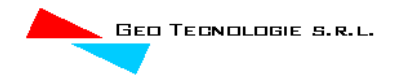

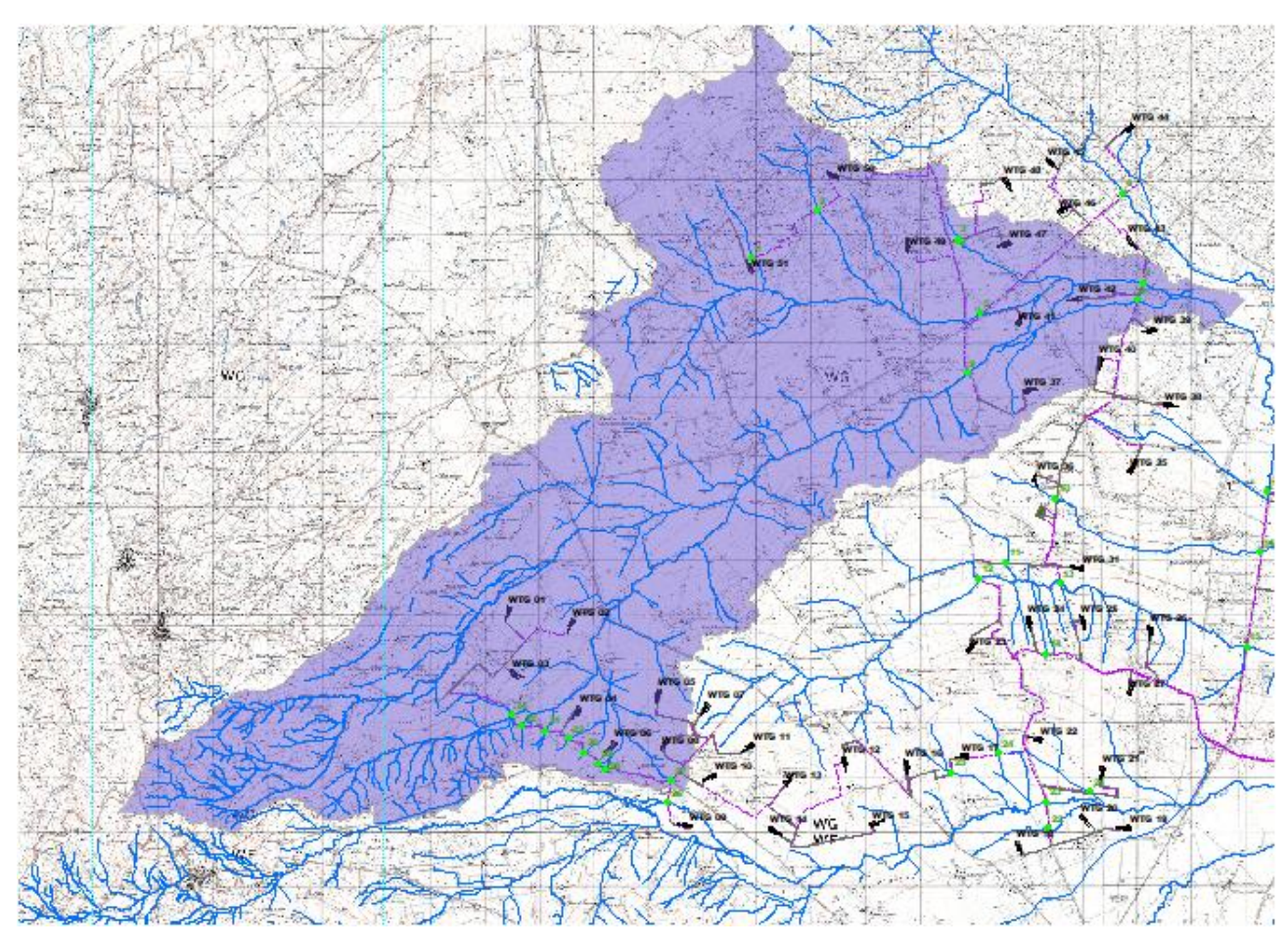

**Figura 5 Dominio di studio in viola**

Il dominio di calcolo, coincidente con l'estensione del bacino idrografico 1, è stato creato in ambiente di pre-processamento GDS; lo stesso è stato discretizzato con celle di 50 m, la quota di ogni cella è stata ottenuta sulla base delle quote del DEM proveniente dai dati di rilievo, CTR regionale.

La valutazione delle dinamiche idrauliche sull'area di interesse è stata effettuata inserendo nel dominio di calcolo bidimensionale lo ietogramma netto di pioggia sulla base del volume specifico di deflusso prima definito con la metodologia dell'SCS-CN, per una durata dell'evento pari al tempo di corrivazione.

Come condizioni al contorno di valle sono state semplicemente impostate come outflow tutte le celle a ridosso della sezione di chiusura immediatamente a monte della sezione di chiusura.

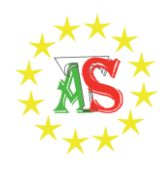

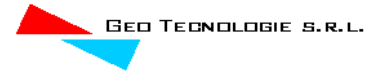

## <span id="page-34-0"></span>*4.4.1 Risultati ottenuti*

Le valutazioni idrauliche condotte, come meglio dettagliato nel seguito, hanno consentito di definire il comportamento del bacino stesso quando è sollecitato da un evento estremo.

L'indicazione di allagamento di una superficie non è di per sé un fattore di pericolosità; d'altronde, particolari condizioni di allagamento, possono generare condizioni di pericolo per persone e/o cose presenti nelle aree in cui esse si verificano.

Oltre al tirante idrico, i fattori che influiscono sul livello di pericolo sono la velocità di scorrimento idrico e la persistenza del fenomeno. A tal proposito, l'Autorità di Bacino del Tevere propone una serie di approcci per la delimitazione delle fasce fluviali, definendo tre differenti tipologie di inondazione:

1. Aree di inondazione diretta, in immediata comunicazione con il corso d'acqua, dove l'inondazione e rapida e le velocità di deflusso sono relativamente elevate;

2. Aree di inondazione indiretta, inondate solo attraverso passaggi ristretti che limitano drasticamente la rapidità di allagamento;

3. Aree di inondazione marginale, in cui la velocità e l'altezza idrica sono talmente basse da non causare seri pericoli alle persone.

Per la determinazione delle aree marginali, l'AdB del Fiume Tevere ha fatto riferimento al diagramma rappresentato nella figura seguente, diagramma velocità - tirante, in cui tramite curve a uguale spinta totale sono determinate combinazioni di diversa pericolosità.

Vengono così definite aree "marginali", quelle ricadenti nella porzione 4 del grafico della figura sottostante o al disotto della retta di figura 8.

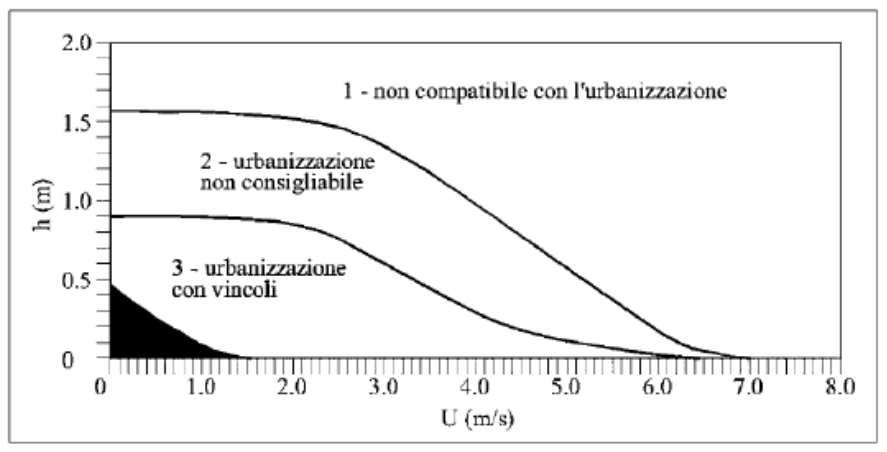

fonte: A.B. Tevere, 2002

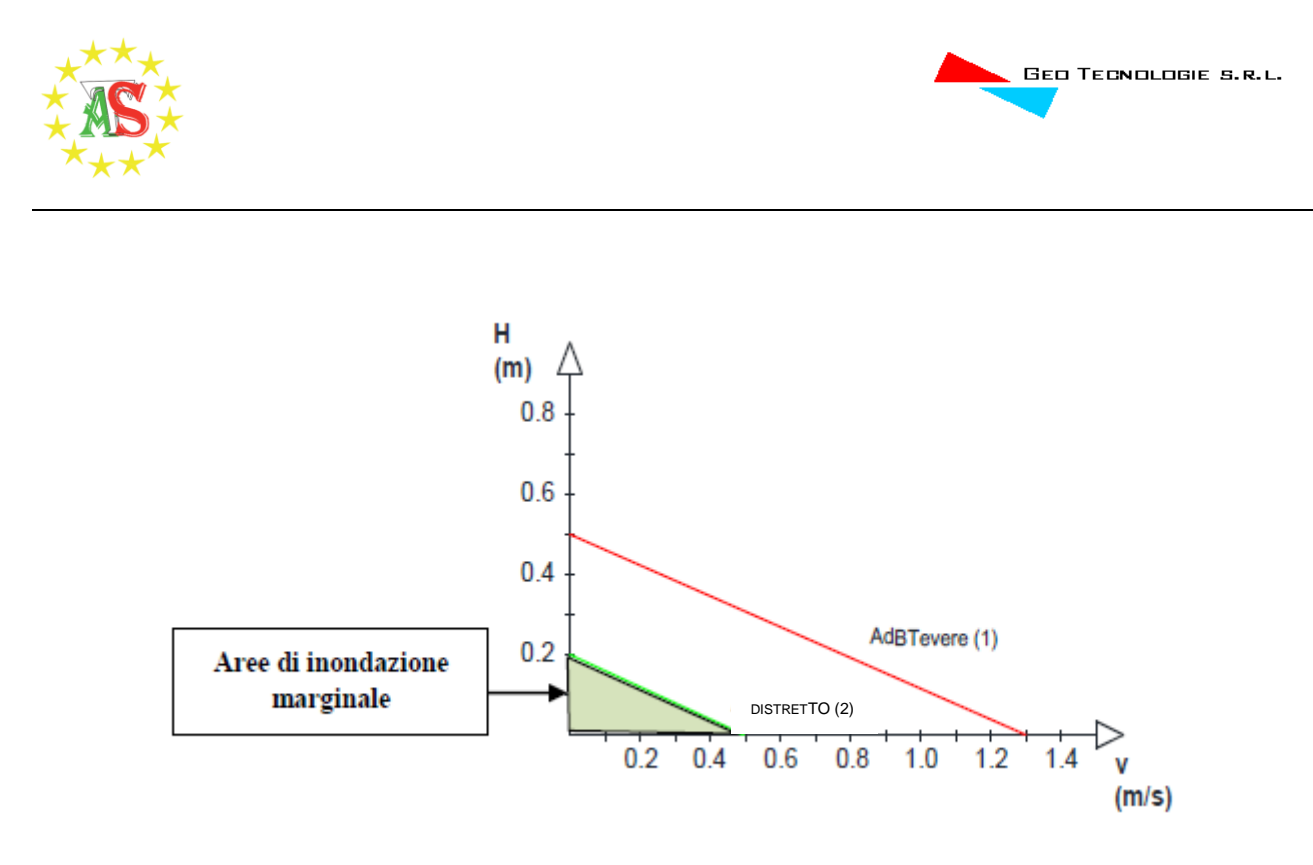

**Figura 6 Diagramma della vulnerabilità delle persone in funzione della violenza dell'evento**

In definitiva viene messo in evidenza il fatto che le condizioni di rischio non dipendono solo dalla presenza/assenza d'acqua e dell'entità del tirante idrico ma anche il fattore velocità di scorrimento (valutata localmente) gioca un ruolo nell'attribuzione del livello di danno effettivo.

Ciò detto, secondo una prassi in uso presso la stessa Autorità di Bacino Distrettuale dell'Appennino Meridionale, i valori soglia adottati risultano essere pari a 0,2 m per i tiranti e 0,5 m/s per le velocità Pertanto, le aree inondabili generate dai modelli di calcolo utilizzati per la definizione delle aree a diversa pericolosità idraulica, sono state "depurate" dalle suddette "aree di inondazione marginale", ossia da quelle aree che, per combinazione tra tiranti e velocità raggiunte nella singola cella di calcolo, non rappresentano fonte di pericolo per persone o cose, ricercando le aree con potenziale di pericolosità sono state ricercate attraverso l'intersezione tra la mappa dei tiranti e la mappa delle velocità, utilizzando la seguente espressione:

$$
h+0, 5/1, 3 \cdot v > 0, 2
$$

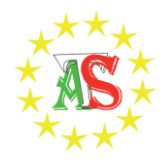

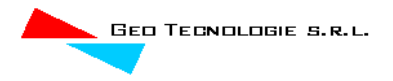

#### Grid Element Ground Surface Elevation

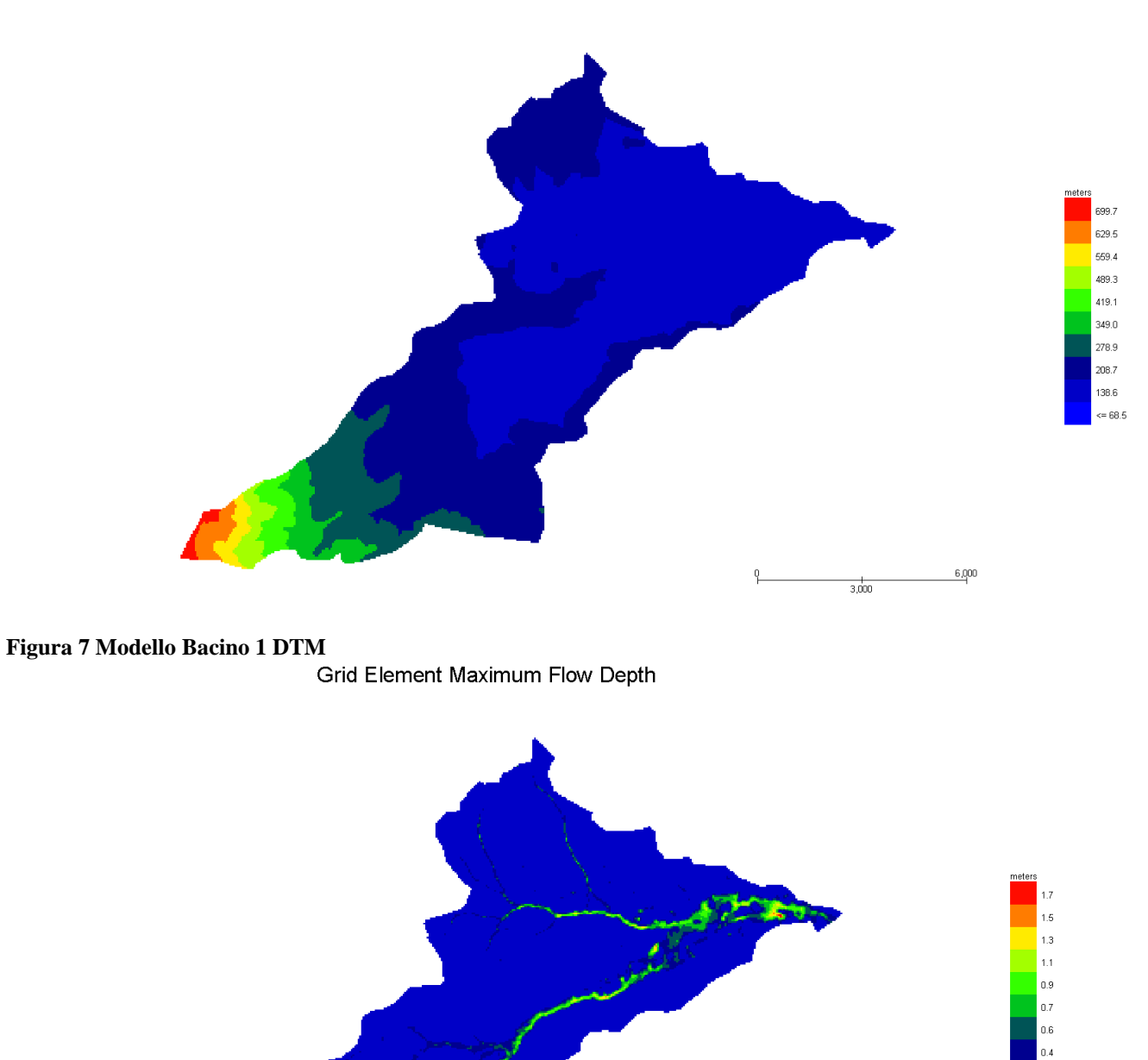

**Figura 8 Modello Bacino 1 Tiranti Tr 200 anni**

 $\boxed{0.2}$  $\leq 0.0$ 

 $6,000$ 

 $3,000$ 

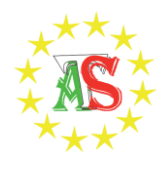

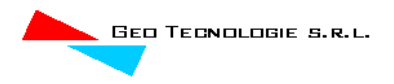

#### **Grid Element Maximum Velocity**

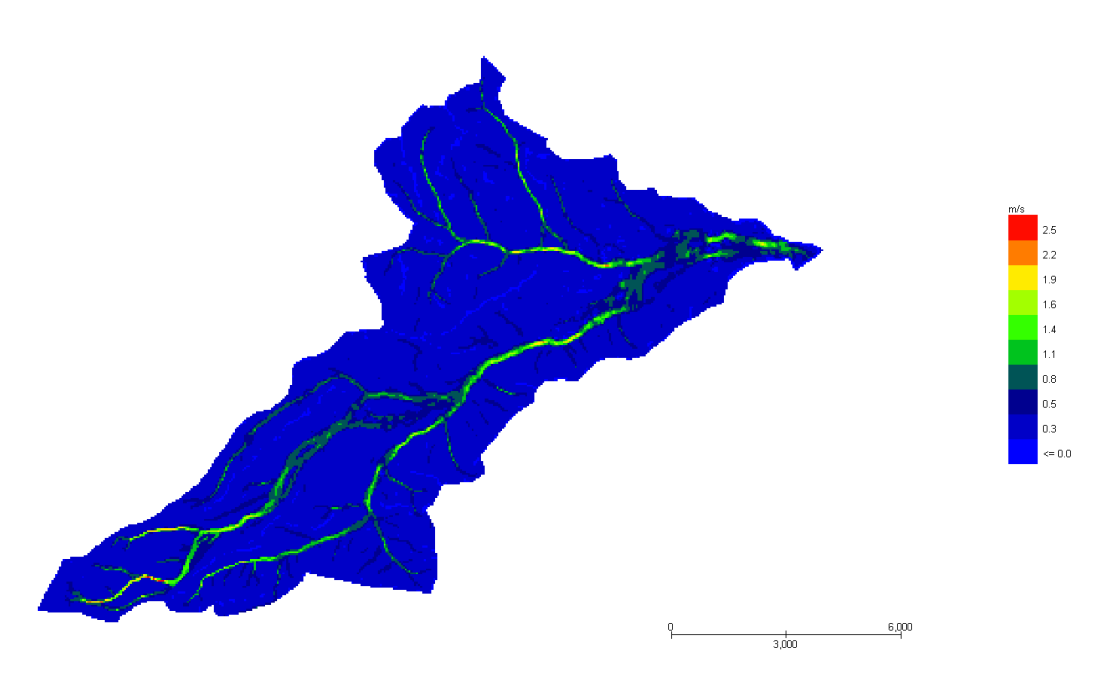

## **Figura 9 Modello Bacino 1 Velocità Tr 200 anni**

Dall'applicazione dell'espressione prima indicata:

h+0,5/1,3∙v>0,2

si ottiene:

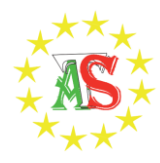

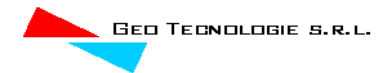

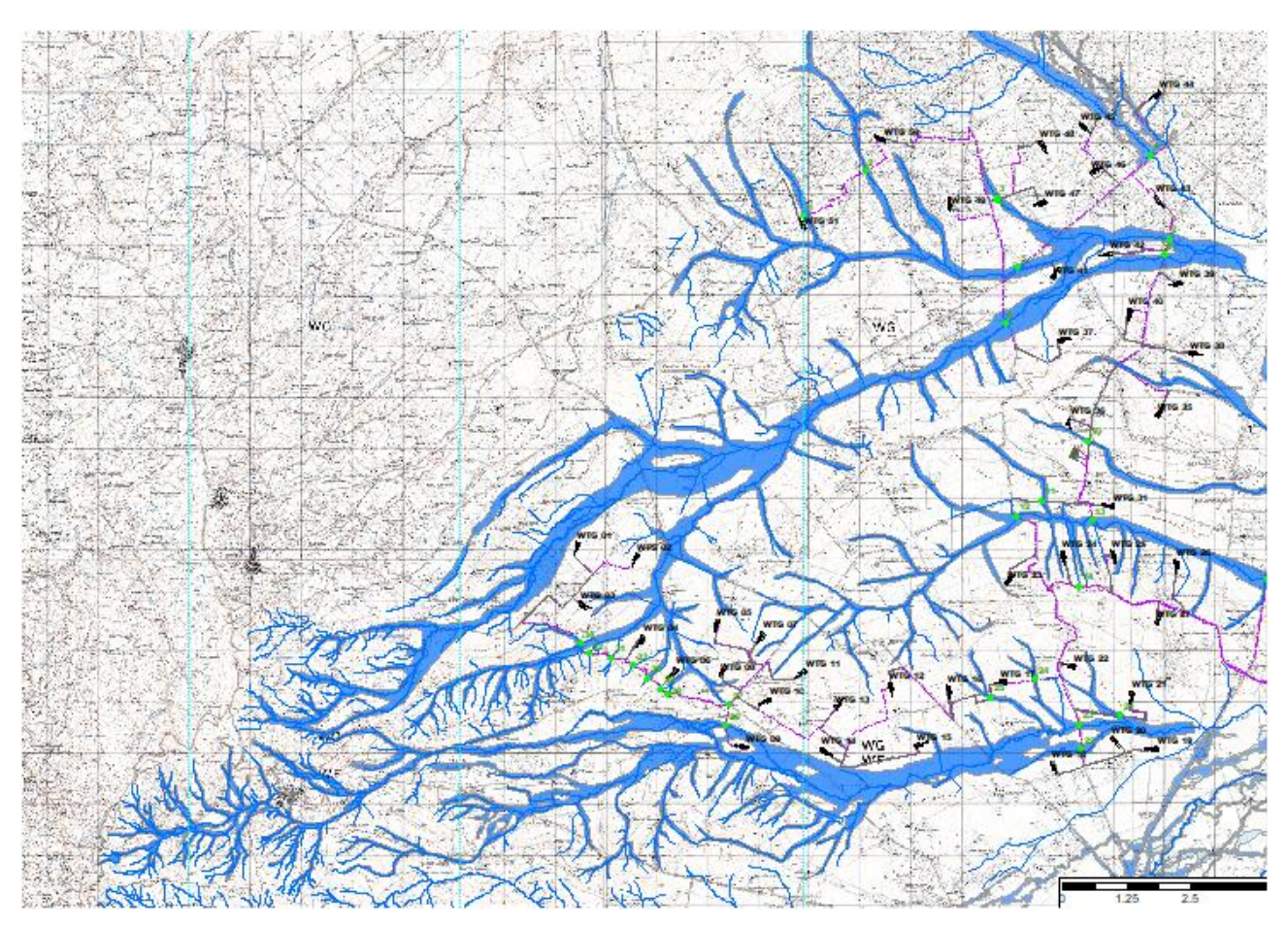

**Figura 10 Aree allagabili Tr 200 anni**

Dall'analisi svolta risulta che:

 per il superamento delle intersezioni si propone di posare il cavidotto tramite TOC di lunghezza minima come da tabella:

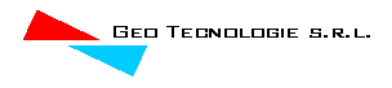

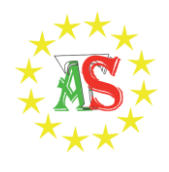

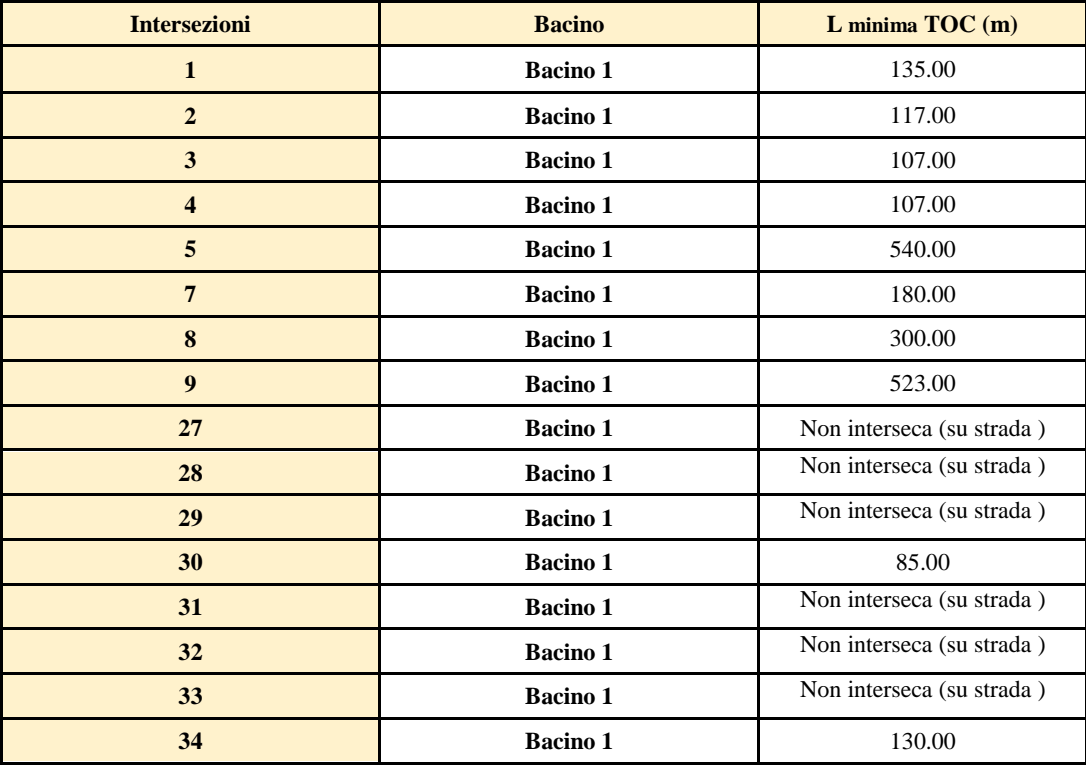

I punti di infissione e uscita della TOC saranno esterni all'area allagabile calcolata per una portata bicentenaria.

 Non ci sono aereogeneratori e opere accessorie (piazzole) in alveo e /o fascia di pertinenza fluviale

## <span id="page-39-0"></span>*4.5 Implementazione del modello relativo al Bacino 2*

Lo studio del Bacino 2 ci consentirà di determinare l'ampiezza delle aree allagabili con Tr pari a 200 anni al fine di verificare la posizione di alcuni aerogeneratori.

Anche in questo caso è stato implementato un modello bidimensionale puro.

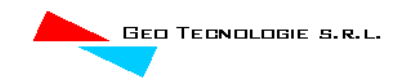

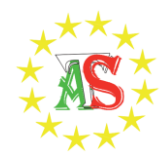

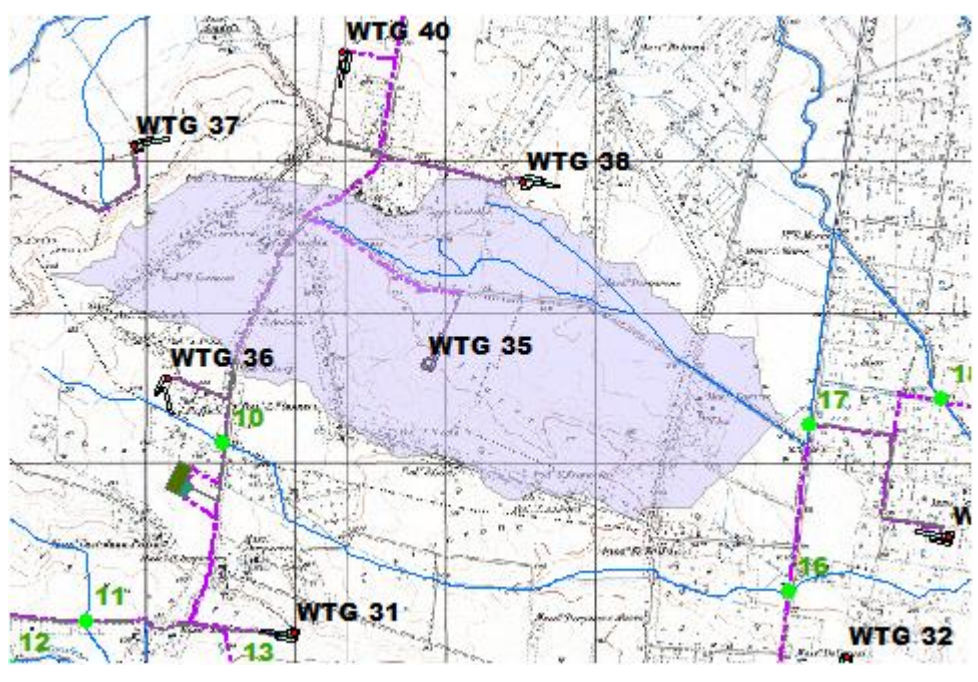

**Figura 11 Dominio di studio in viola**

Il dominio di calcolo, coincidente con l'estensione del bacino idrografico 2, è stato creato in ambiente di pre-processamento GDS; lo stesso è stato discretizzato con celle di 10 m, la quota di ogni cella è stata ottenuta sulla base delle quote del DEM proveniente dai dati di rilievo, CTR regionale.

## <span id="page-40-0"></span>*4.5.1 Risultati ottenuti*

Di seguito si riporta una sintesi dei risultati ottenuti:

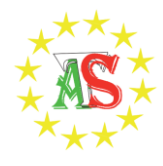

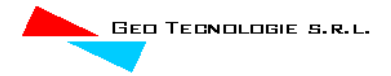

#### Grid Element Ground Surface Elevation

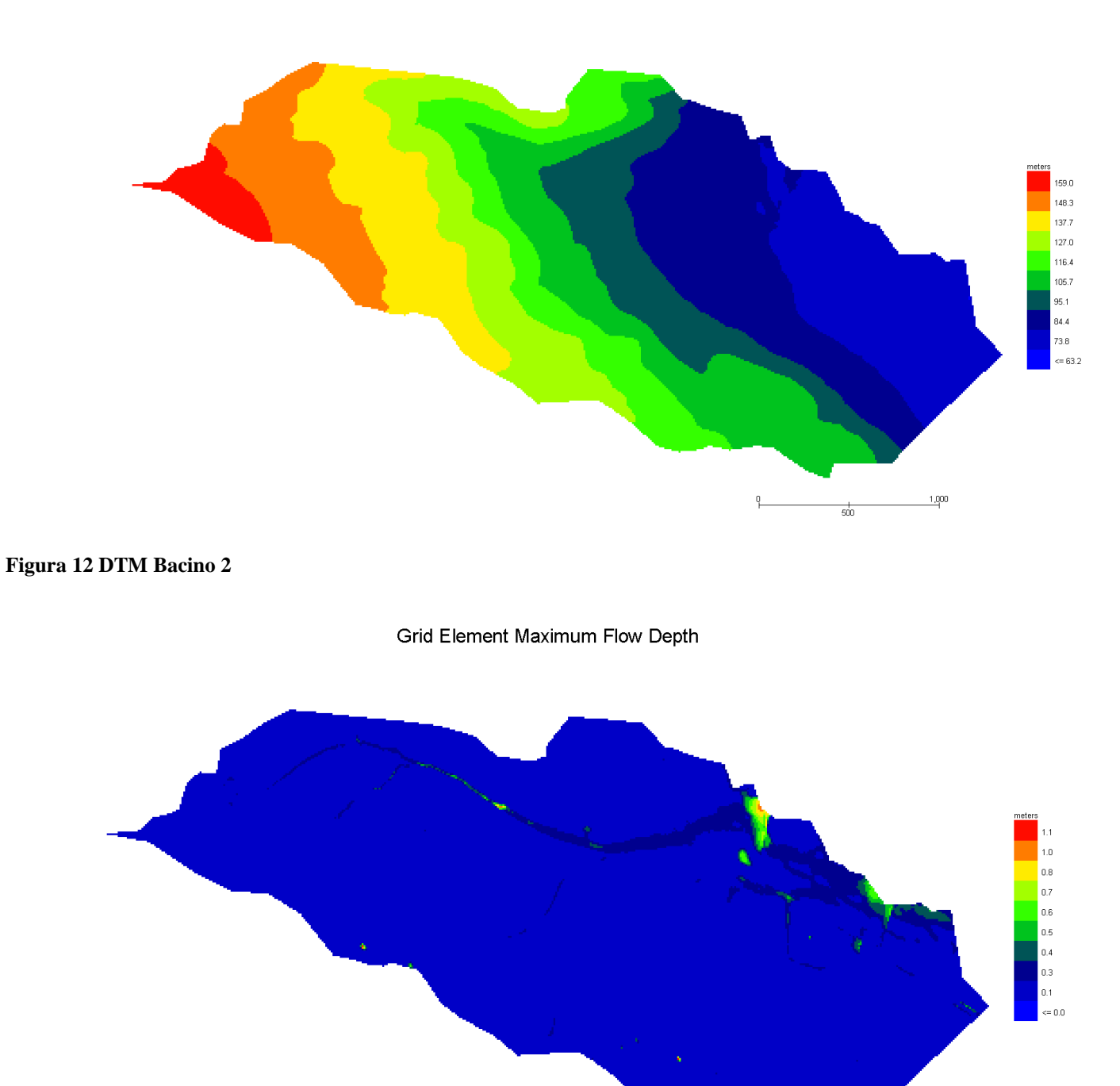

**Figura 13 Modello Bacino 2 Tiranti Tr 200 anni**

 $1,000$ 

 $\frac{1}{500}$ 

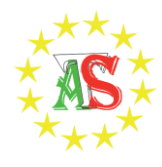

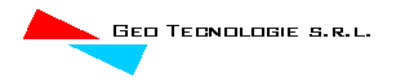

#### **Grid Element Maximum Velocity**

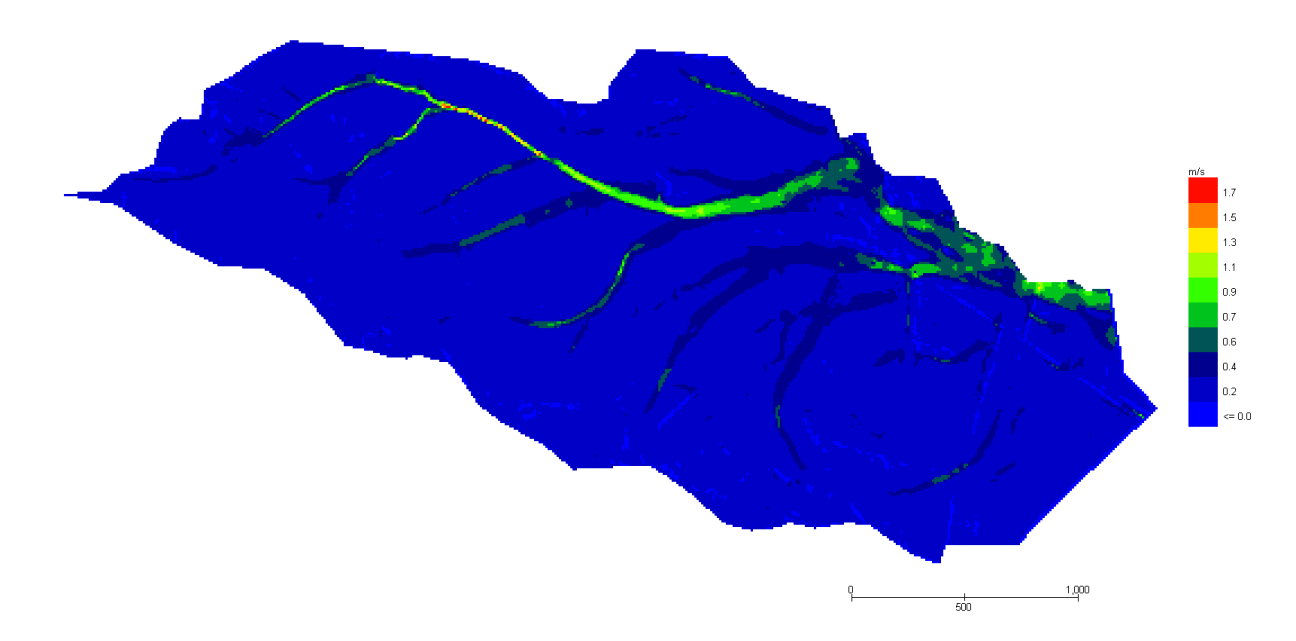

#### **Figura 14 Modello Bacino 2 Velocità Tr 200 anni**

Le aree inondabili generate dai modelli di calcolo utilizzati per la definizione delle aree a diversa pericolosità idraulica, sono state "depurate" dalle suddette "aree di inondazione marginale", ossia da quelle aree che, per combinazione tra tiranti e velocità raggiunte nella singola cella di calcolo, non rappresentano fonte di pericolo per persone o cose, ricercando le aree con potenziale di pericolosità sono state ricercate attraverso l'intersezione tra la mappa dei tiranti e la mappa delle velocità, utilizzando la seguente espressione:

h+0,5/1,3∙v>0,2

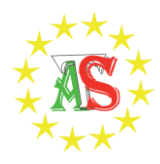

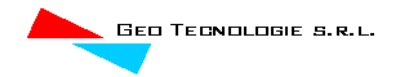

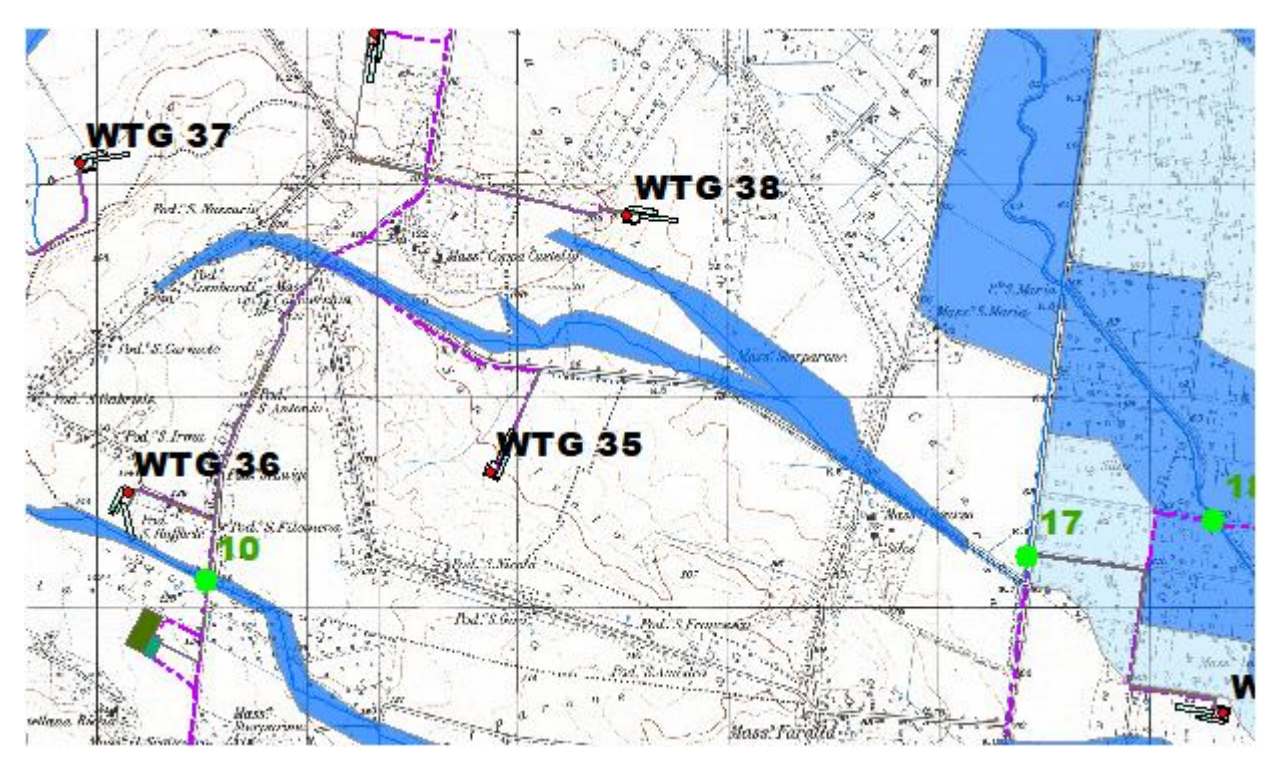

*Figura 15 Aree allagabili Tr 200 anni* Dall'analisi svolta risulta che:

 Non vi sono aerogeneratori e opere accessorie (piazzole) in alveo e/o fascia di pertinenza fluviale.

## <span id="page-43-0"></span>*4.6 Implementazione del modello relativo al Bacino 3*

Lo studio del Bacino 3 ci consentirà di determinare l'ampiezza delle aree allagabili con Tr pari a 200 anni in corrispondenza delle intersezioni 10 e 16, ed anche di stabilire attraverso simulazioni di dettaglio l'ampiezza delle fasce fluviali l'aerogeneratore WTG 36.

Anche in questo caso è stato implementato un modello bidimensionale puro.

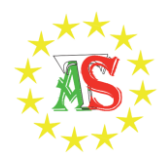

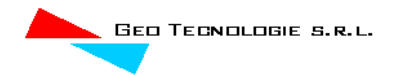

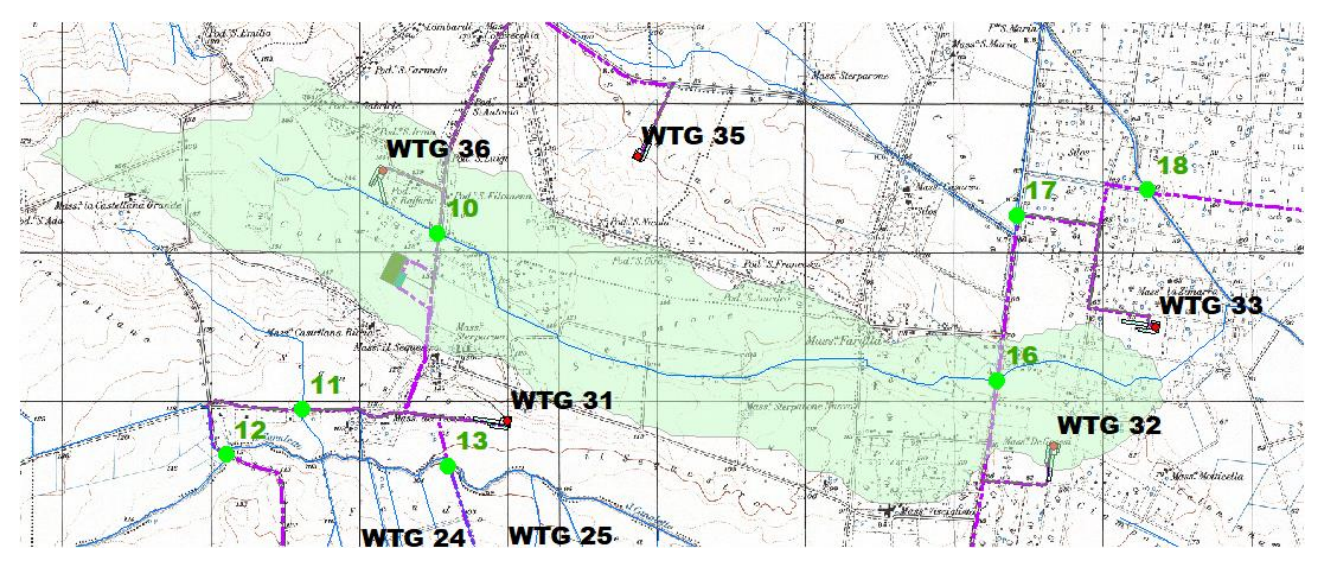

**Figura 16 Dominio di studio in celeste**

Il dominio di calcolo, coincidente con l'estensione del bacino idrografico 3, è stato creato in ambiente di pre-processamento GDS; lo stesso è stato discretizzato con celle di 10 m, la quota di ogni cella è stata ottenuta sulla base delle quote del DEM proveniente dai dati di rilievo, CTR regionale.

## <span id="page-44-0"></span>*4.6.1 Risultati ottenuti*

Di seguito si riporta una sintesi dei risultati ottenuti:

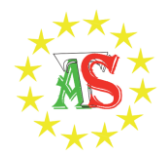

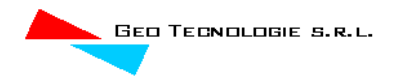

#### Grid Element Ground Surface Elevation

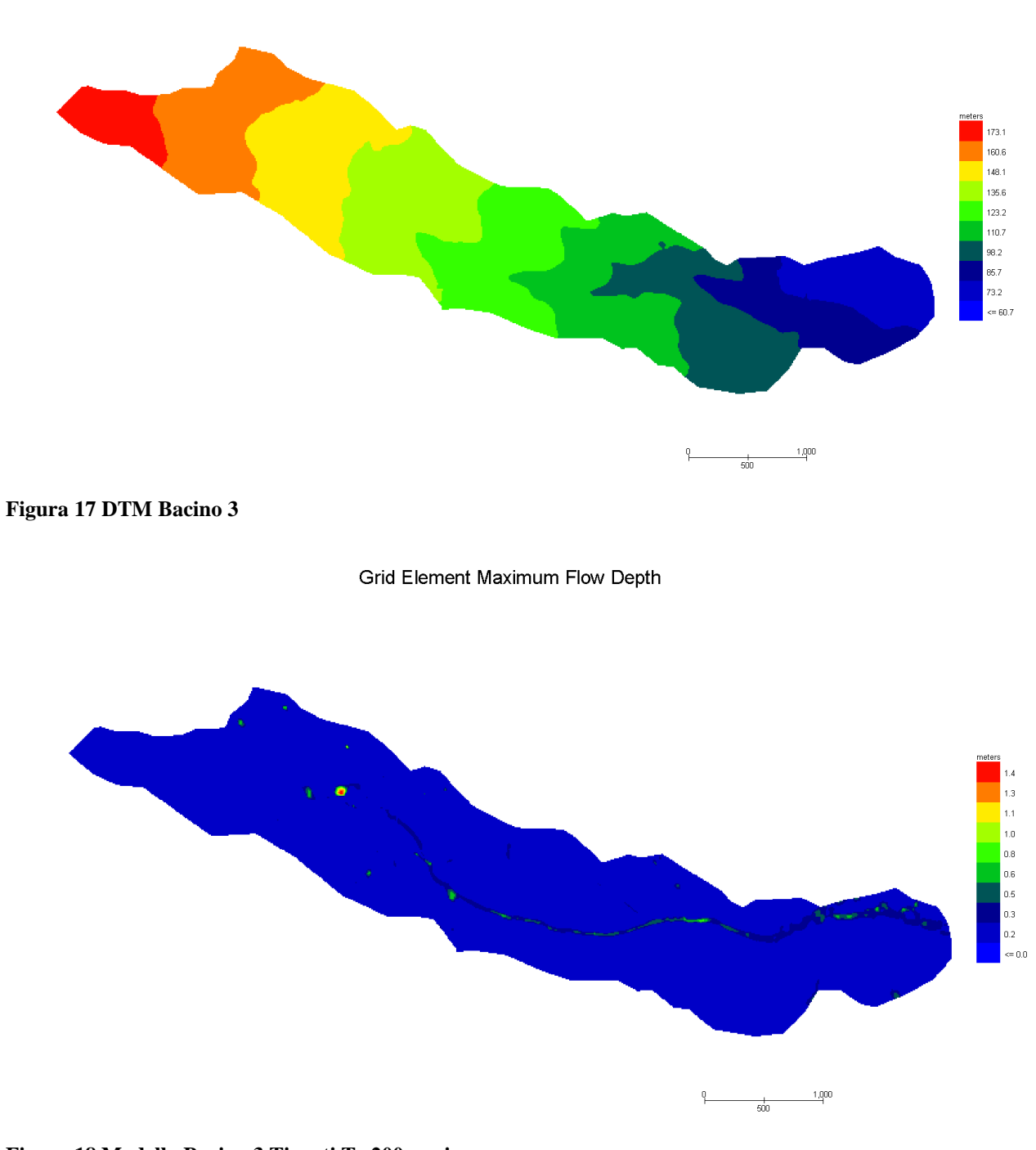

**Figura 18 Modello Bacino 3 Tiranti Tr 200 anni**

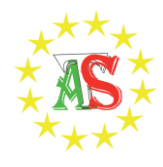

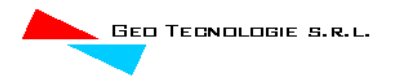

#### Grid Element Maximum Velocity

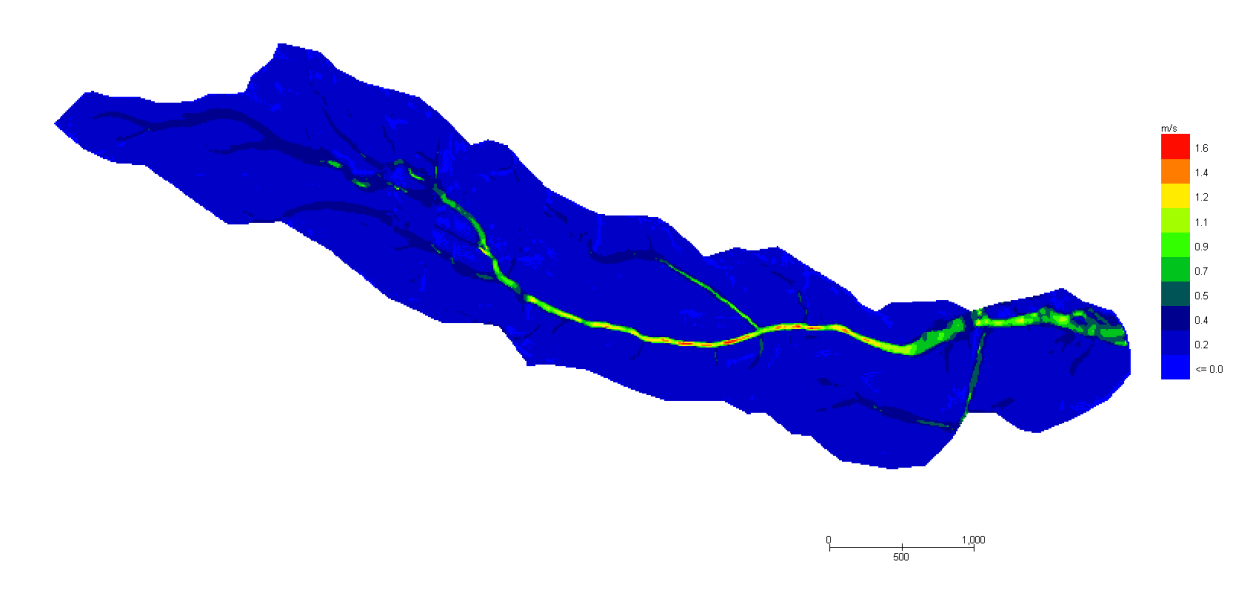

#### **Figura 19 Modello Bacino 3 Velocità Tr 200 anni**

Le aree inondabili generate dai modelli di calcolo utilizzati per la definizione delle aree a diversa pericolosità idraulica, sono state "depurate" dalle suddette "aree di inondazione marginale", ossia da quelle aree che, per combinazione tra tiranti e velocità raggiunte nella singola cella di calcolo, non rappresentano fonte di pericolo per persone o cose, ricercando le aree con potenziale di pericolosità sono state ricercate attraverso l'intersezione tra la mappa dei tiranti e la mappa delle velocità, utilizzando la seguente espressione:

h+0,5/1,3∙v>0,2

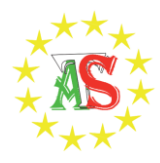

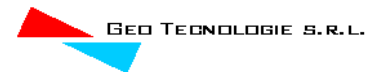

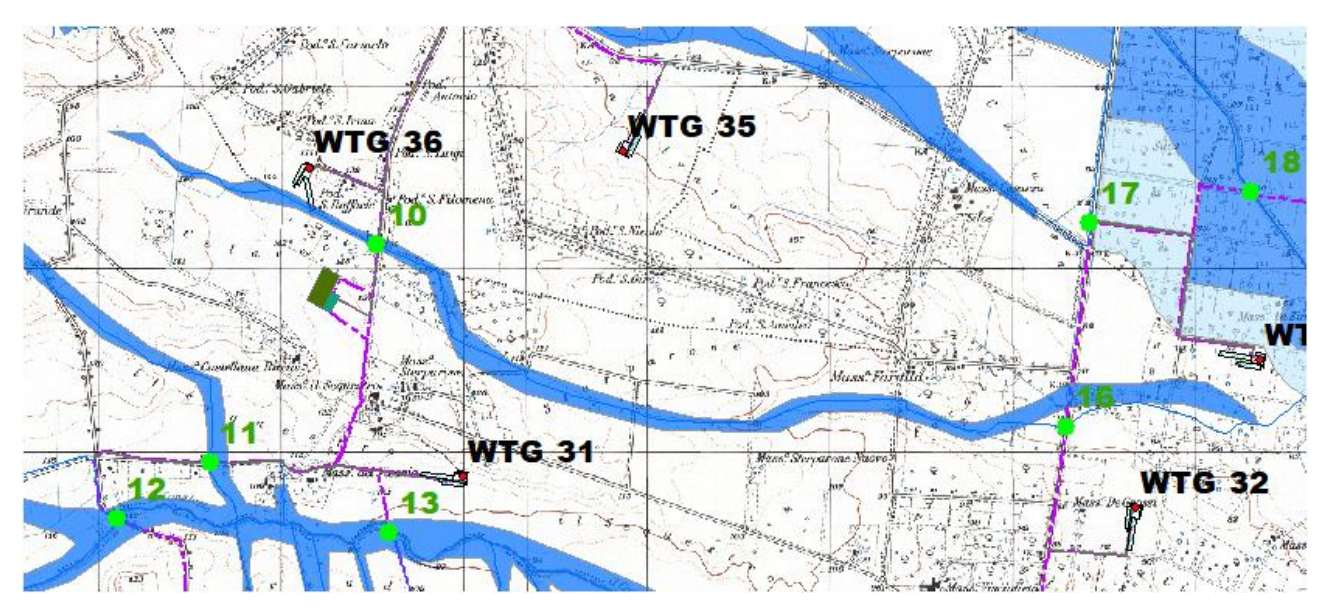

**Figura 20 Aree allagabili Tr 200 anni**

Dall'analisi svolta risulta che:

- per il superamento delle intersezioni 10 e 16 si propone di posare il cavidotto tramite TOC di lunghezza minima pari a 56 e 120m rispettivamente m. I punti di infissione e uscita della TOC saranno esterni all'area allagabile calcolata per una portata bicentenaria.
- L'aerogeneratore WTG 36 non rientra in fascia di pertinenza fluviale.

## <span id="page-47-0"></span>*4.7 Implementazione del modello relativo al Bacino 4*

Lo studio del Bacino 4 ci consentirà di determinare l'ampiezza delle aree allagabili con Tr pari a 200 anni in corrispondenza delle intersezioni cavidotto-reticolo idrografico 11-12-13-14-15, ed anche di stabilire attraverso simulazioni di dettaglio l'ampiezza delle fasce fluviali per piazzole provvisorie e aerogeneratori in fascia di pertinenza fluviale ai sensi dell'articolo 10 delle NTA del PAI.

Anche in questo caso è stato implementato un modello bidimensionale puro.

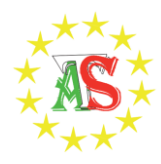

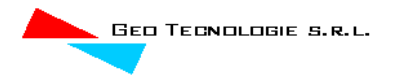

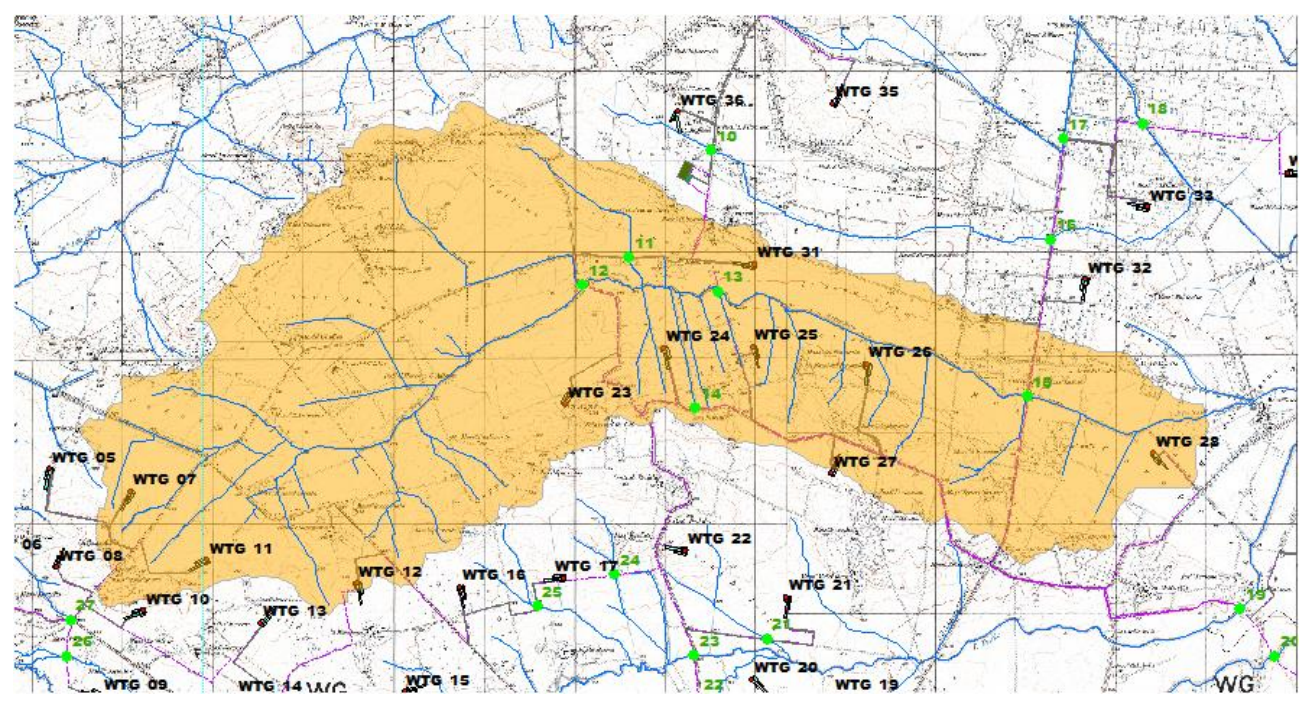

### **Figura 21 Dominio di studio in arancio**

Il dominio di calcolo, coincidente con l'estensione del bacino idrografico 4, è stato creato in ambiente di pre-processamento GDS; lo stesso è stato discretizzato con celle di 20 m, la quota di ogni cella è stata ottenuta sulla base delle quote del DEM proveniente dai dati di rilievo, CTR regionale.

## <span id="page-48-0"></span>*4.7.1 Risultati ottenuti*

Di seguito si riporta una sintesi dei risultati ottenuti:

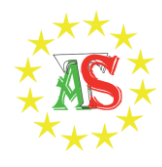

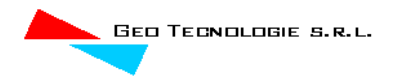

#### Grid Element Ground Surface Elevation

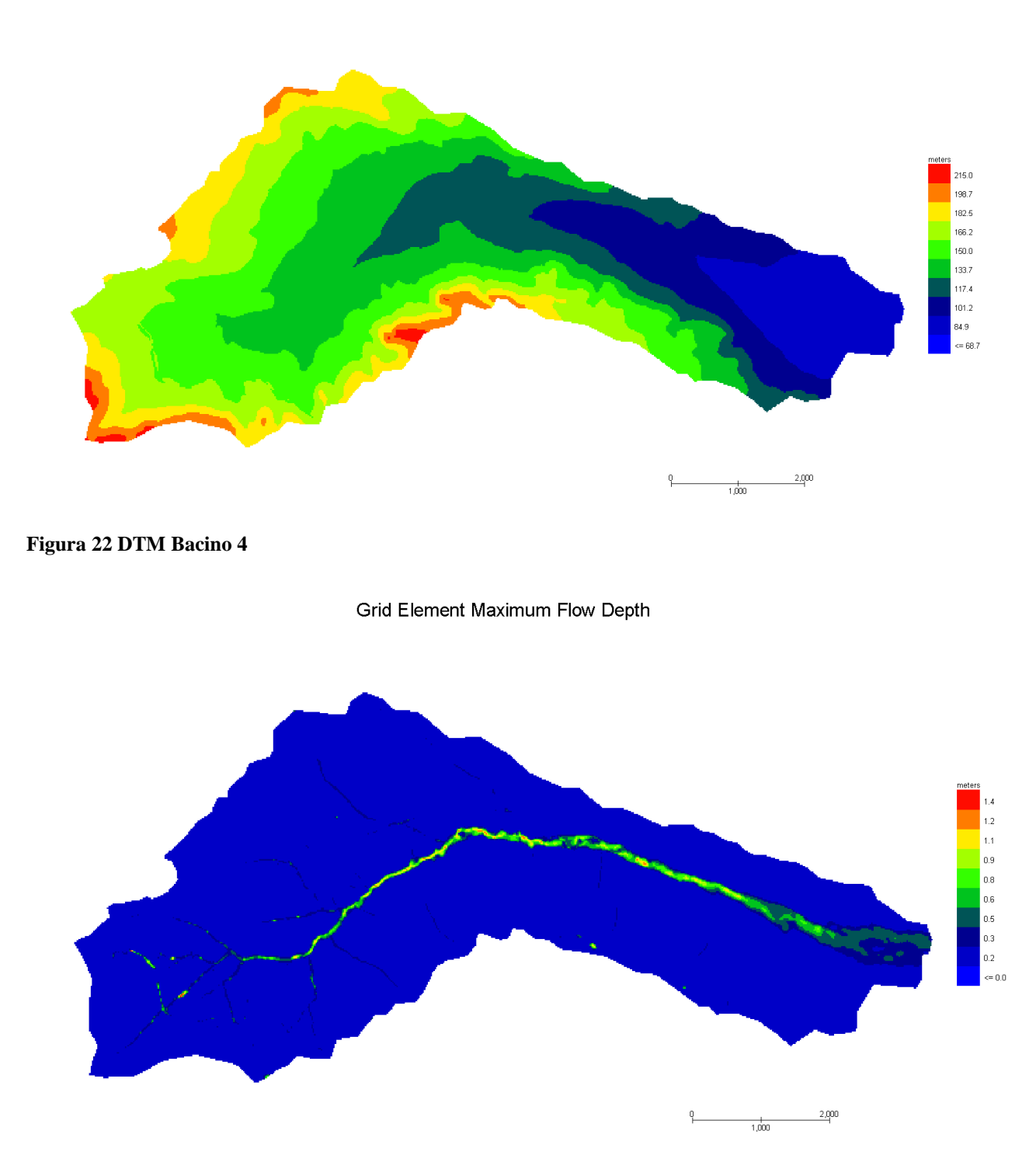

**Figura 23 Modello Bacino 4 Tiranti Tr 200 anni**

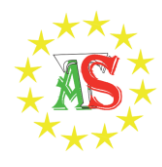

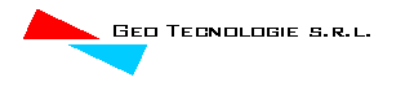

#### Grid Element Maximum Velocity

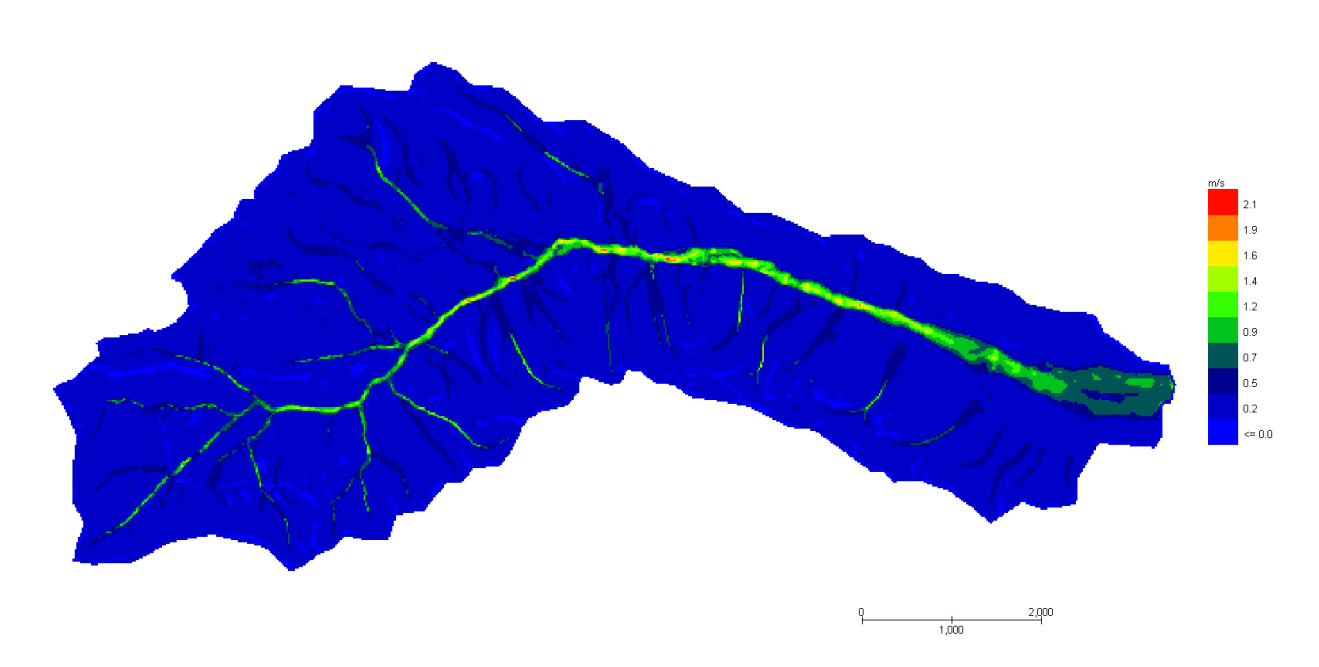

#### **Figura 24 Modello Bacino 4 Velocità Tr 200 anni**

Le aree inondabili generate dai modelli di calcolo utilizzati per la definizione delle aree a diversa pericolosità idraulica, sono state "depurate" dalle suddette "aree di inondazione marginale", ossia da quelle aree che, per combinazione tra tiranti e velocità raggiunte nella singola cella di calcolo, non rappresentano fonte di pericolo per persone o cose, ricercando le aree con potenziale di pericolosità sono state ricercate attraverso l'intersezione tra la mappa dei tiranti e la mappa delle velocità, utilizzando la seguente espressione:

h+0,5/1,3∙v>0,2

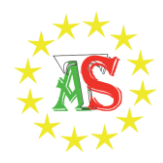

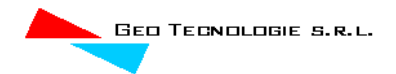

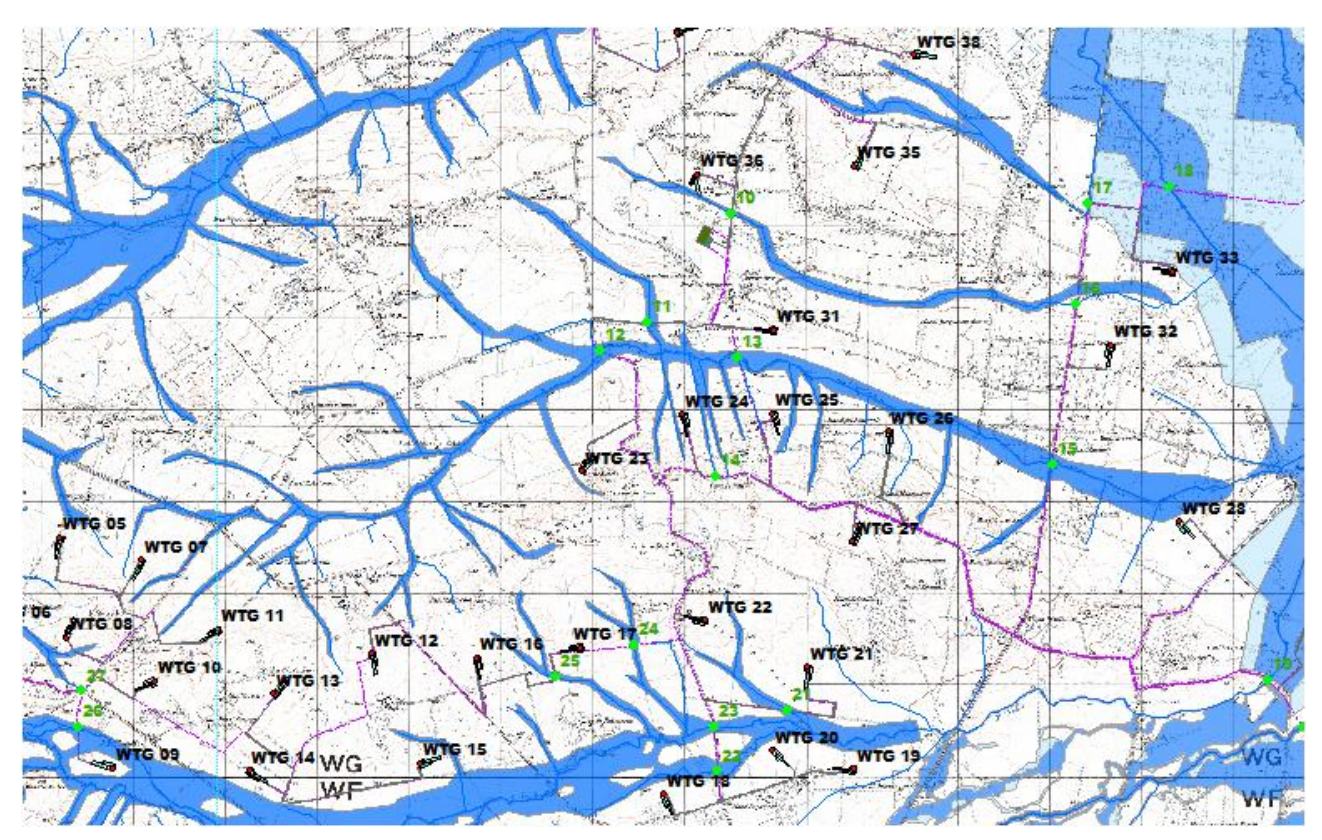

**Figura 25 Aree allagabili Tr 200 anni**

Dall'analisi svolta risulta che:

 per il superamento delle intersezioni si propone di posare il cavidotto tramite TOC di lunghezza minima come da tabella allegata:

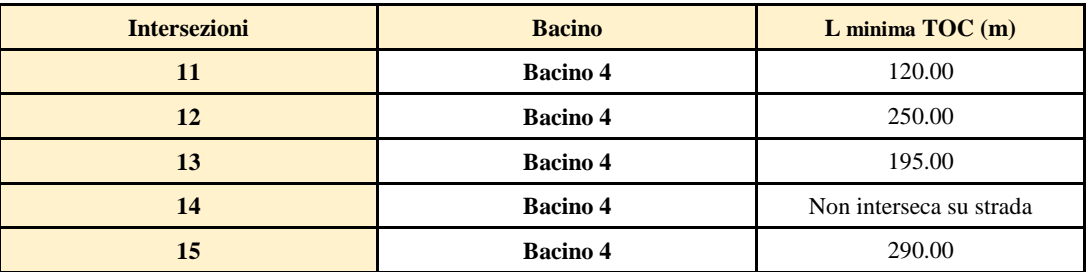

I punti di infissione e uscita della TOC saranno esterni all'area allagabile calcolata per una portata bicentenaria.

Gli aerogeneratori non rientrano in alveo e/o fascia di pertinenza fluviale.

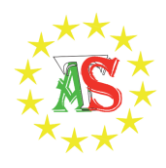

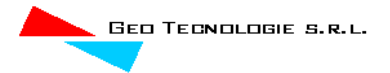

## <span id="page-52-0"></span>*4.8 Implementazione del modello relativo al Bacino 5*

Lo studio del Bacino 5 ci consentirà di determinare l'ampiezza delle aree allagabili con Tr pari a 200 anni in corrispondenza delle intersezioni cavidotto-reticolo idrografico 21-22-23-24-25, ed anche di stabilire attraverso simulazioni di dettaglio l'ampiezza delle fasce fluviali per piazzole provvisorie e aerogeneratori in fascia di pertinenza fluviale ai sensi dell'articolo 10 delle NTA del PAI.

Anche in questo caso è stato implementato un modello bidimensionale puro.

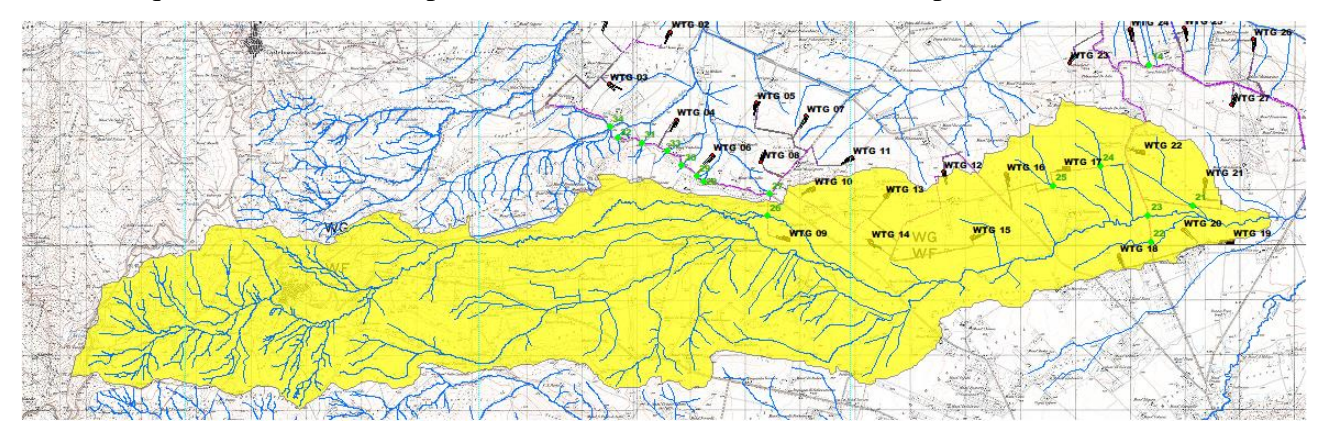

#### **Figura 26 Dominio di studio in giallo**

Il dominio di calcolo, coincidente con l'estensione del bacino idrografico 5, è stato creato in ambiente di pre-processamento GDS; lo stesso è stato discretizzato con celle di 20 m, la quota di ogni cella è stata ottenuta sulla base delle quote del DEM proveniente dai dati di rilievo, CTR regionale.

## <span id="page-52-1"></span>*4.8.1 Risultati ottenuti*

Di seguito si riporta una sintesi dei risultati ottenuti:

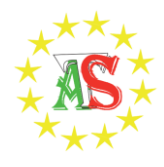

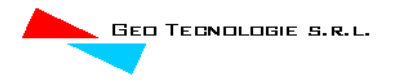

#### Grid Element Ground Surface Elevation

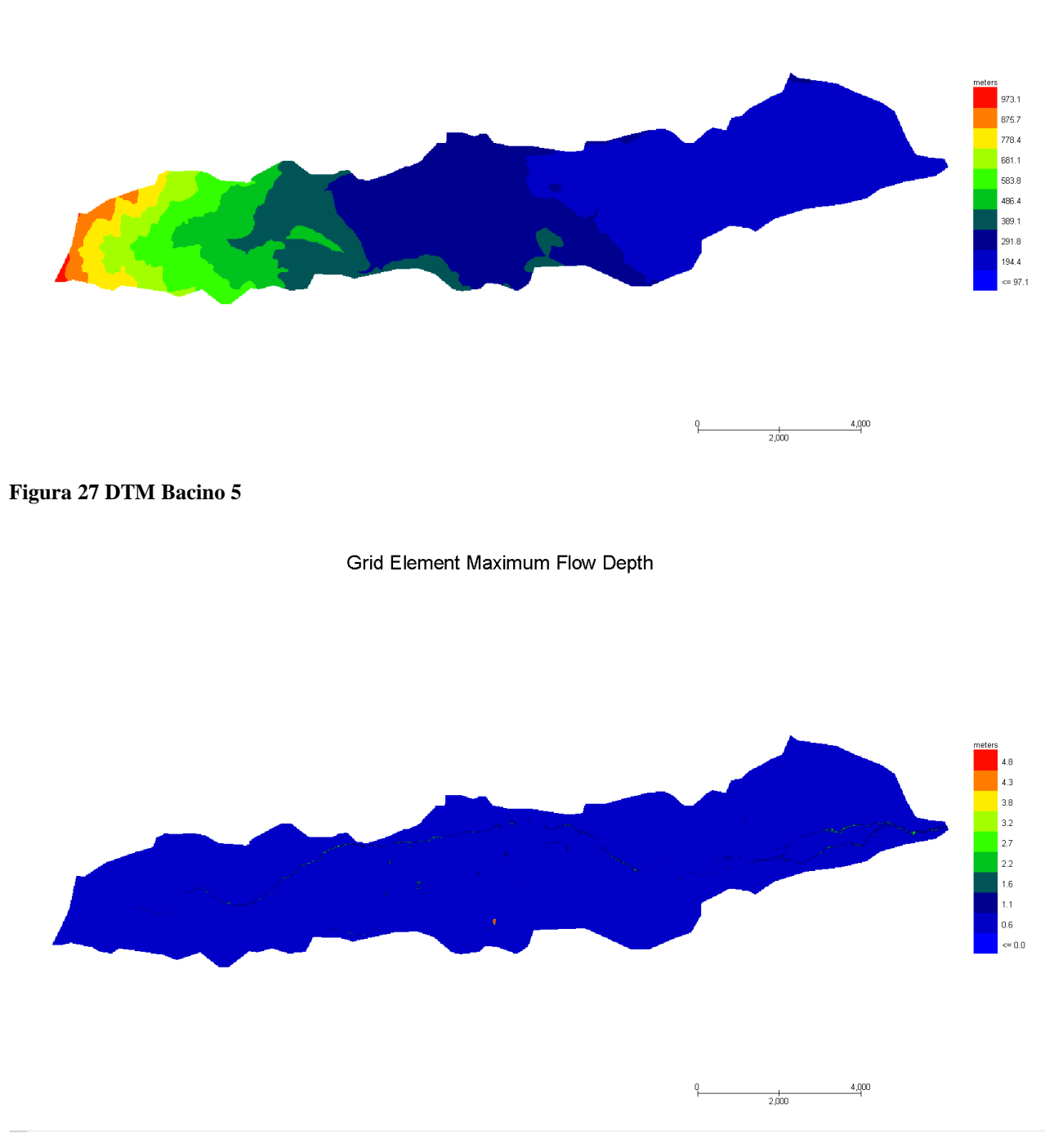

**Figura 28 Modello Bacino 5 Tiranti Tr 200 anni**

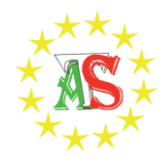

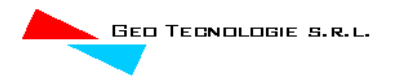

#### Grid Element Maximum Velocity

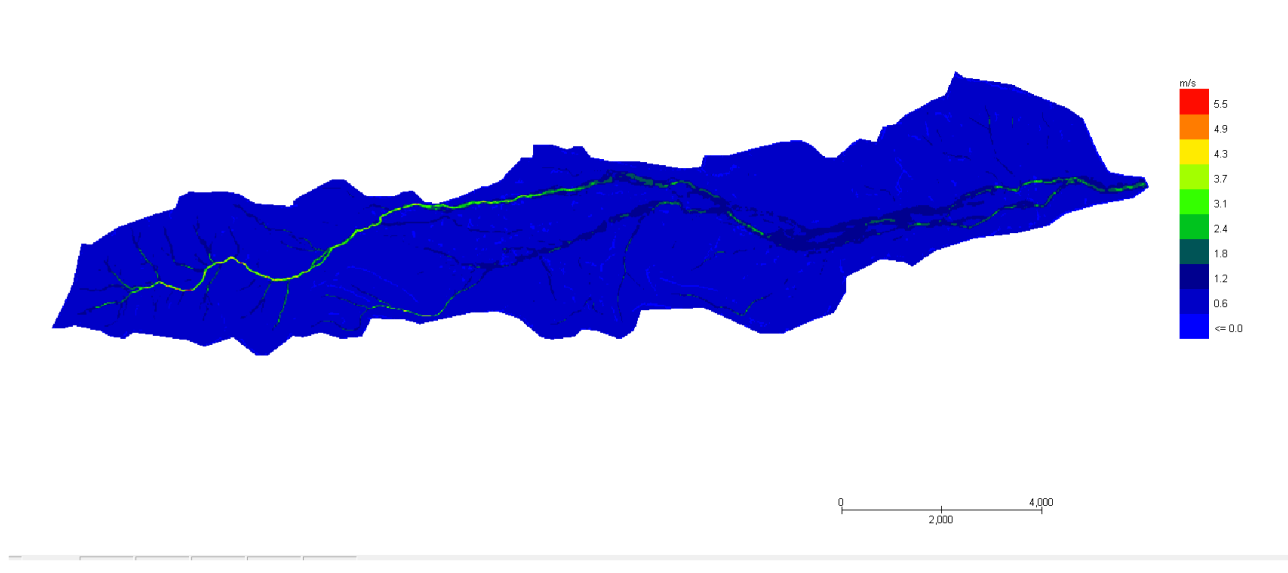

#### **Figura 29 Modello Bacino 5 Velocità Tr 200 anni**

Le aree inondabili generate dai modelli di calcolo utilizzati per la definizione delle aree a diversa pericolosità idraulica, sono state "depurate" dalle suddette "aree di inondazione marginale", ossia da quelle aree che, per combinazione tra tiranti e velocità raggiunte nella singola cella di calcolo, non rappresentano fonte di pericolo per persone o cose, ricercando le aree con potenziale di pericolosità sono state ricercate attraverso l'intersezione tra la mappa dei tiranti e la mappa delle velocità, utilizzando la seguente espressione:

h+0,5/1,3∙v>0,2

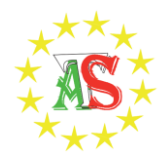

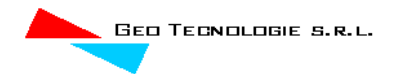

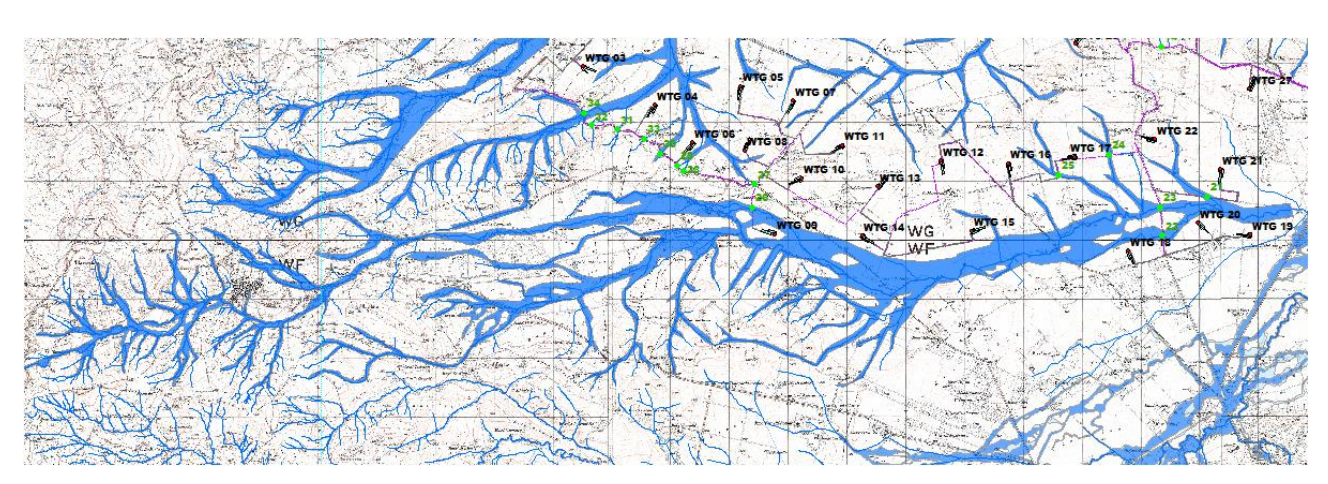

**Figura 30 Aree allagabili Tr 200 anni**

Dall'analisi svolta risulta che:

 per il superamento delle intersezioni si propone di posare il cavidotto tramite TOC di lunghezza minima pari a come da tabella:

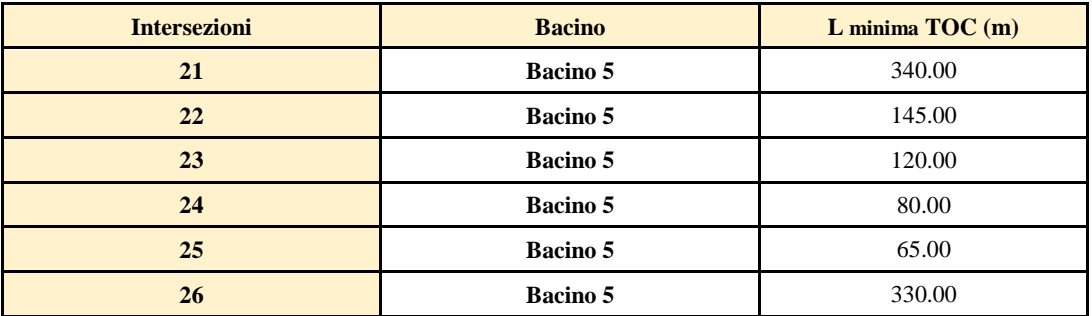

I punti di infissione e uscita della TOC saranno esterni all'area allagabile calcolata per una portata bicentenaria.

Gli aerogeneratori non rientrano in alveo e/o fascia di pertinenza fluviale.

## <span id="page-55-0"></span>*4.9 Implementazione del modello relativo al Bacino 6*

Lo studio del Bacino 6 ci consentirà di determinare l'ampiezza delle aree allagabili con Tr pari a 200 anni al fine di stabilire attraverso simulazioni di dettaglio l'ampiezza delle fasce fluviali l'aerogeneratore WTG 44.

Anche in questo caso è stato implementato un modello bidimensionale puro.

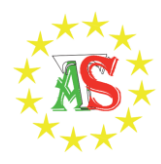

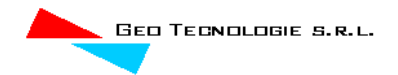

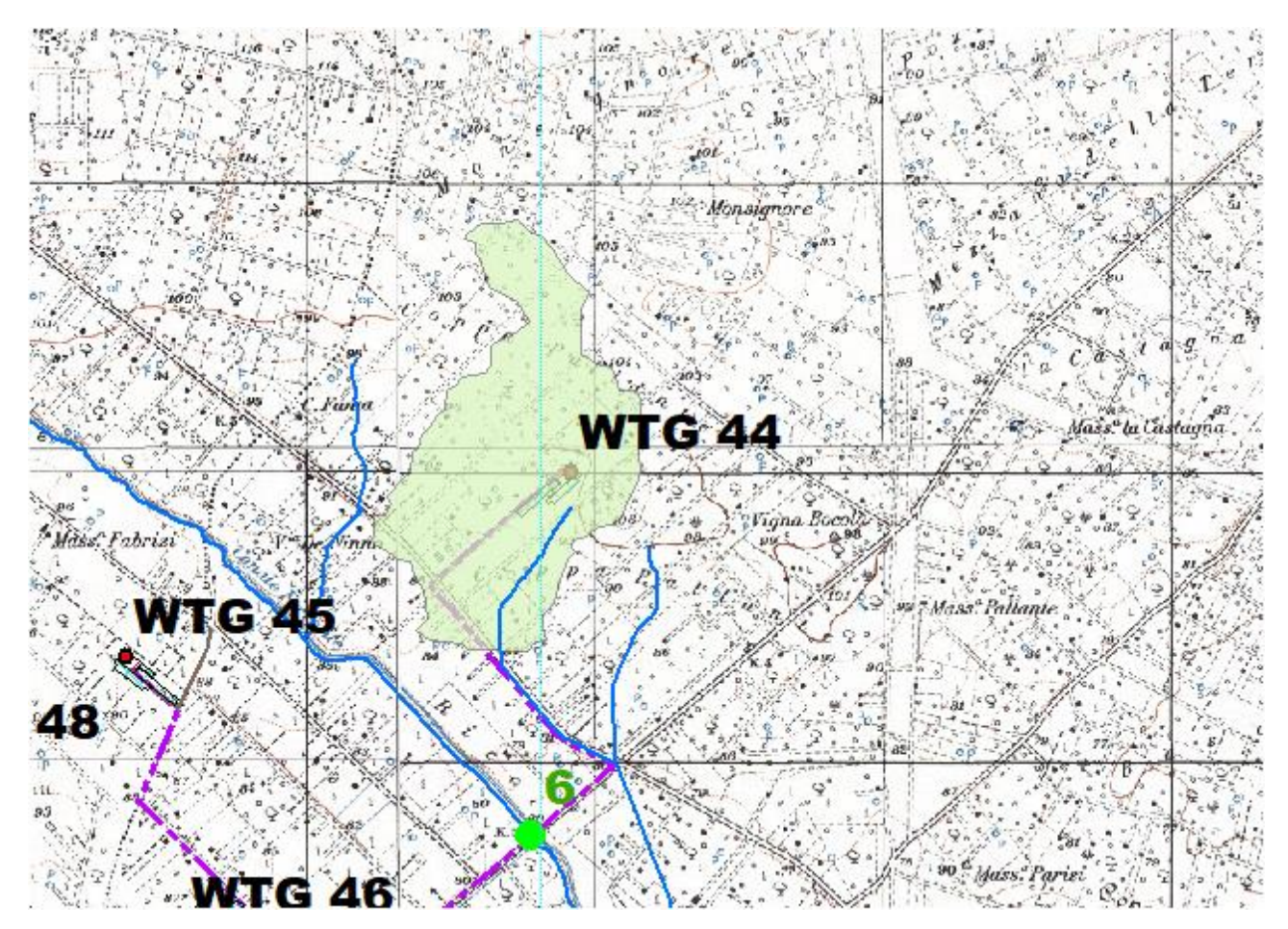

**Figura 31 Dominio di studio in verde**

Il dominio di calcolo, coincidente con l'estensione del bacino idrografico 5, è stato creato in ambiente di pre-processamento GDS; lo stesso è stato discretizzato con celle di 5 m, la quota di ogni cella è stata ottenuta sulla base delle quote del DEM proveniente dai dati di rilievo, CTR regionale.

## <span id="page-56-0"></span>*4.9.1 Risultati ottenuti*

Di seguito si riporta una sintesi dei risultati ottenuti:

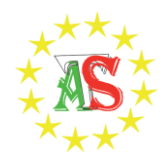

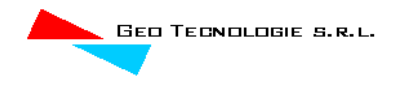

### Grid Element Ground Surface Elevation

Grid Element Maximum Flow Depth

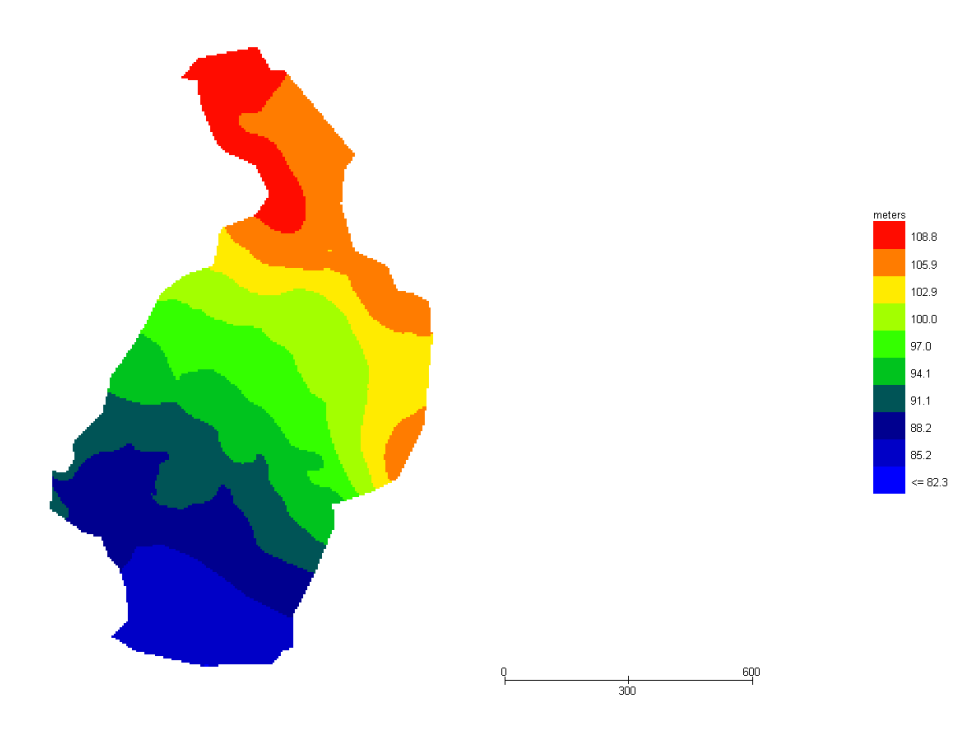

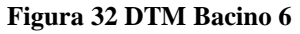

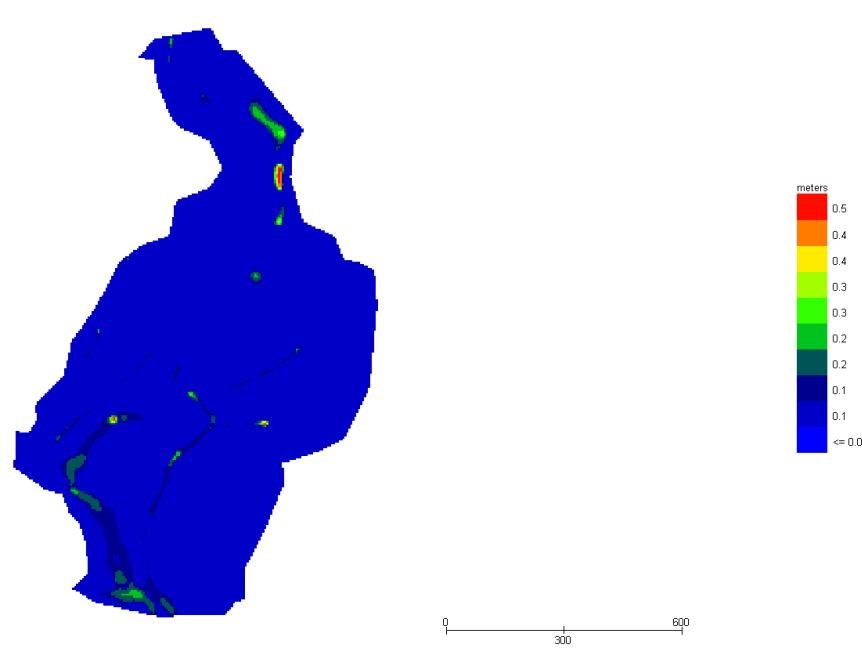

**Figura 33 Modello Bacino 6 Tiranti Tr 200 anni**

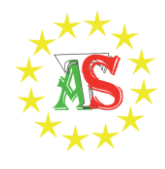

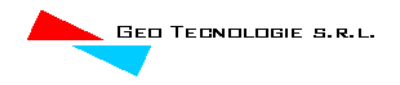

## **Grid Element Maximum Velocity**

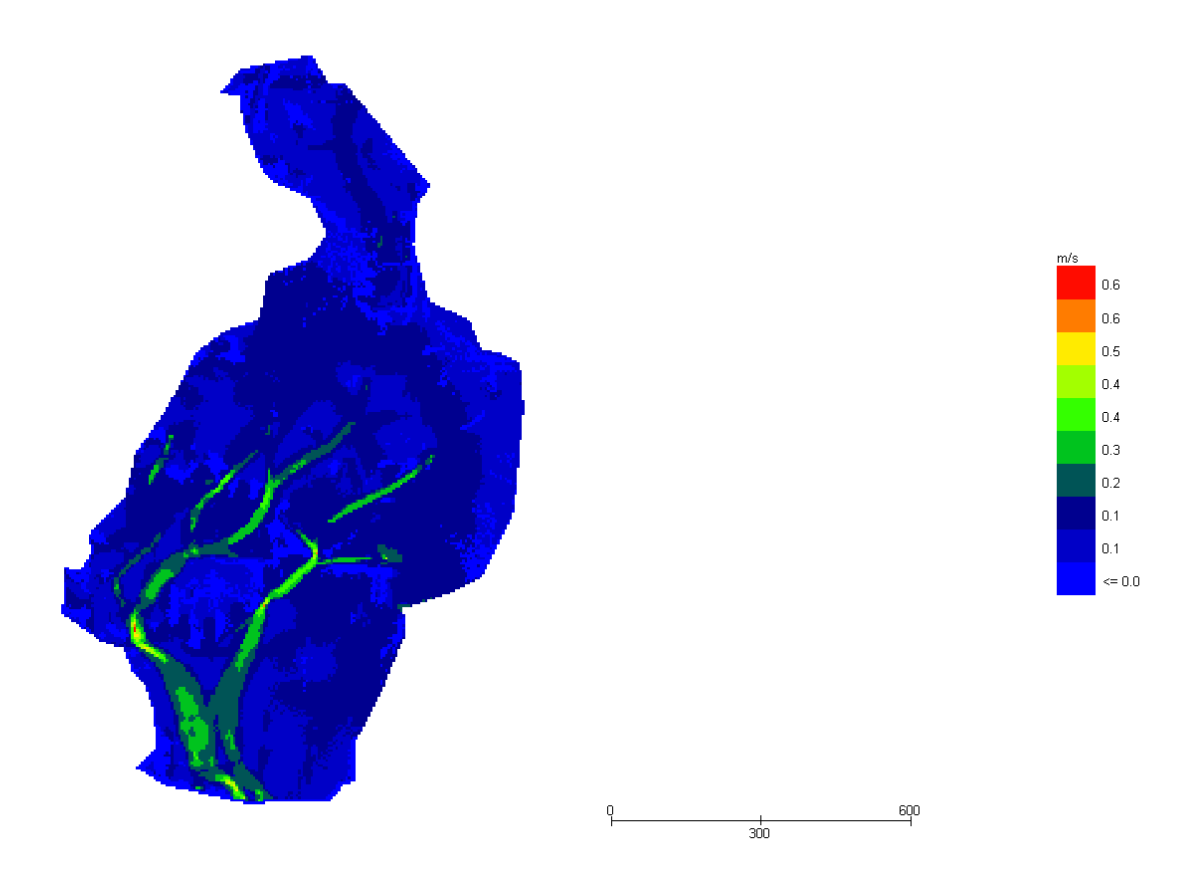

**Figura 34 Modello Bacino 3 Velocità Tr 200 anni**

Le aree inondabili generate dai modelli di calcolo utilizzati per la definizione delle aree a diversa pericolosità idraulica, sono state "depurate" dalle suddette "aree di inondazione marginale", ossia da quelle aree che, per combinazione tra tiranti e velocità raggiunte nella singola cella di calcolo, non rappresentano fonte di pericolo per persone o cose, ricercando le aree con potenziale di pericolosità sono state ricercate attraverso l'intersezione tra la mappa dei tiranti e la mappa delle velocità, utilizzando la seguente espressione:

$$
h+0, 5/1, 3 \cdot v > 0, 2
$$

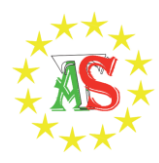

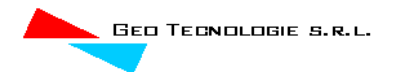

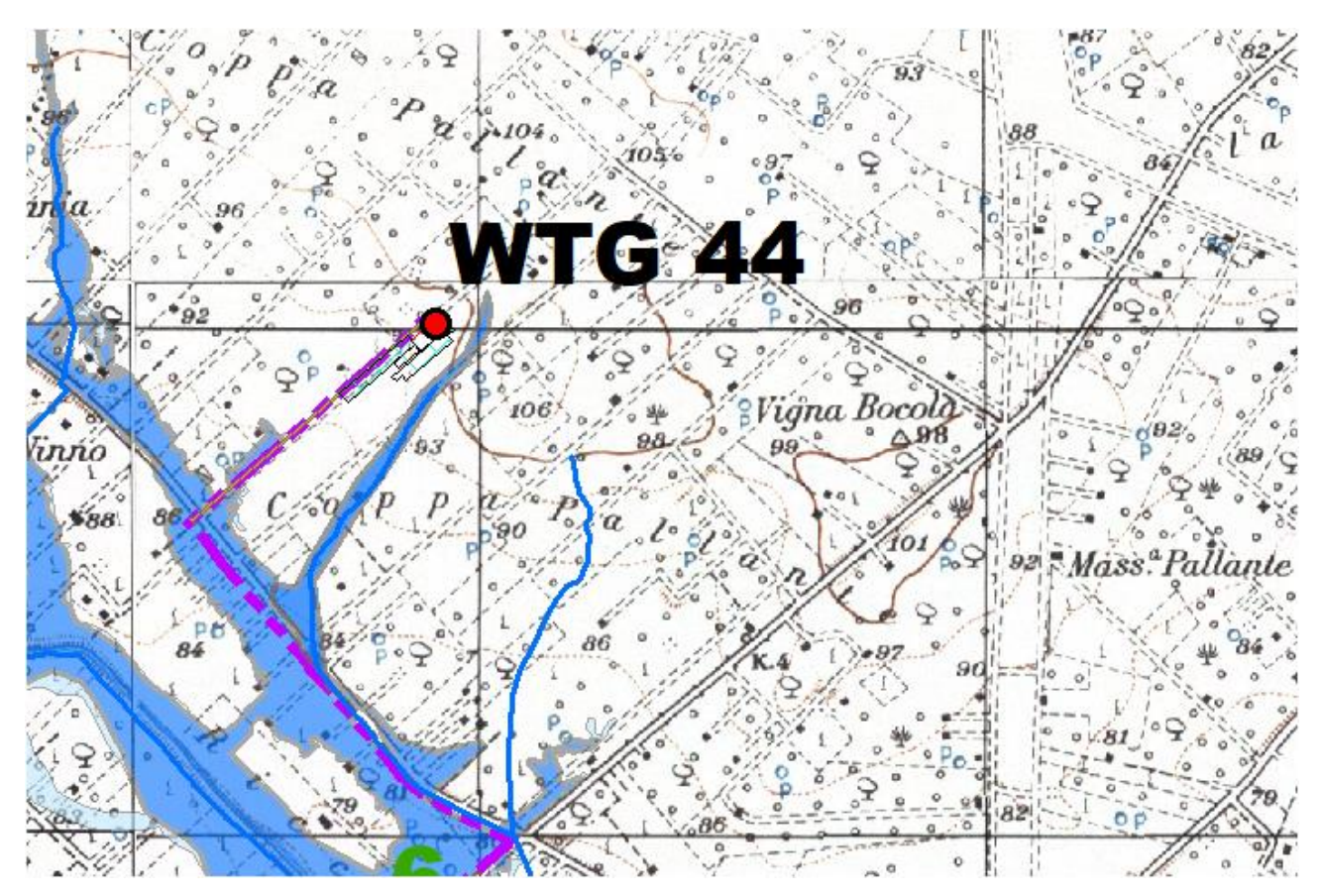

**Figura 35 Aree allagabili Tr 200 anni**

Dall'analisi svolta risulta che:

L'aerogeneratore WTG 44 non rientra in fascia di pertinenza fluviale.

## <span id="page-59-0"></span>**5 REALIZZAZIONE TOC-MODALITÀ OPERATIVE**

La tecnica T.O.C. si articola secondo tre fasi operative:

- 1) esecuzione del foro pilota: questo sarà di piccolo diametro e verrà realizzato mediante l'utilizzo dell'utensile fondo foro, il cui avanzamento all'interno del terreno è garantito dalla macchina perforatrice che trasmetterà il movimento rotatorio ad una batteria di aste di acciaio alla cui testa è montato l'utensile fresante. La posizione dell'utensile sarà continuamente monitorata attraverso il sistema di localizzazione;
- 2) trivellazione per l'allargamento del foro fino alle dimensioni richieste: una volta completato il foro pilota con l'uscita dal terreno dell'utensile fondo foro (exit

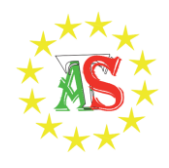

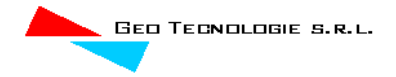

point) verrà montato, in testa alla batteria di aste di acciaio, l'utensile per l'allargamento del foro pilota, di diametro superiore al precedente, e il tutto viene tirato verso l'impianto di trivellazione (entry point). Durante il tragitto di rientro del sistema di trivellazione, l'alesatore allargherà il foro pilota;

3) tiro della tubazione o del cavo del foro: completata l'ultima fase di alesatura, in corrispondenza dell'exit point verrà montato, in testa alle condotte da posare già giuntate tra loro, l'utensile per la fase di tiro-posa e questo viene collegato con l'alesatore. Tale utensile ha lo scopo di evitare che durante la fase di tiro, il movimento rotatorio applicato al sistema dalla macchina perforatrice non venga trasmesso alle tubazioni. La condotta viene tirata verso l'exit point. Raggiunto il punto di entrata la posa della condotta si può considerare terminata.

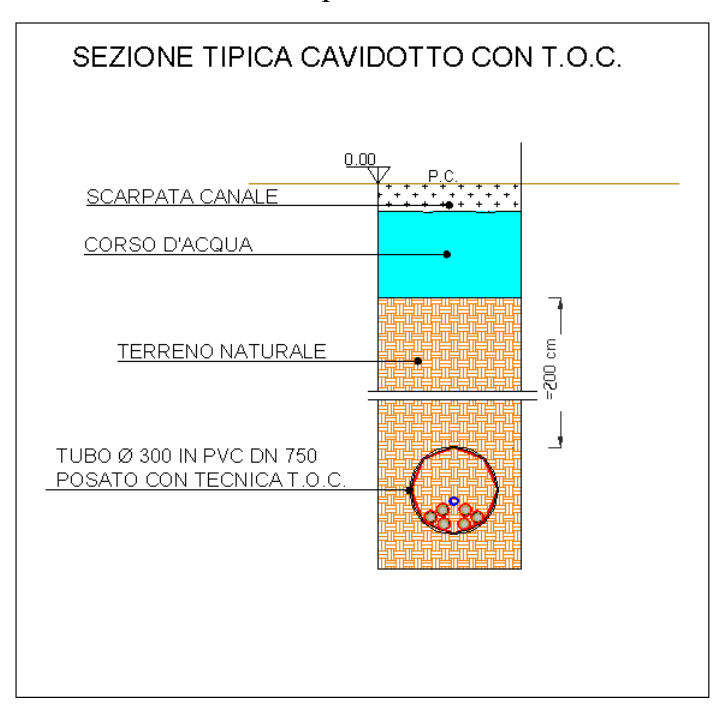

A seguire si restituiscono alcuni schemi semplificativi della TOC.

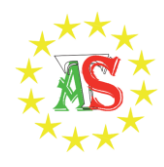

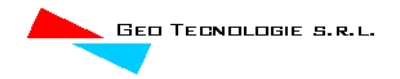

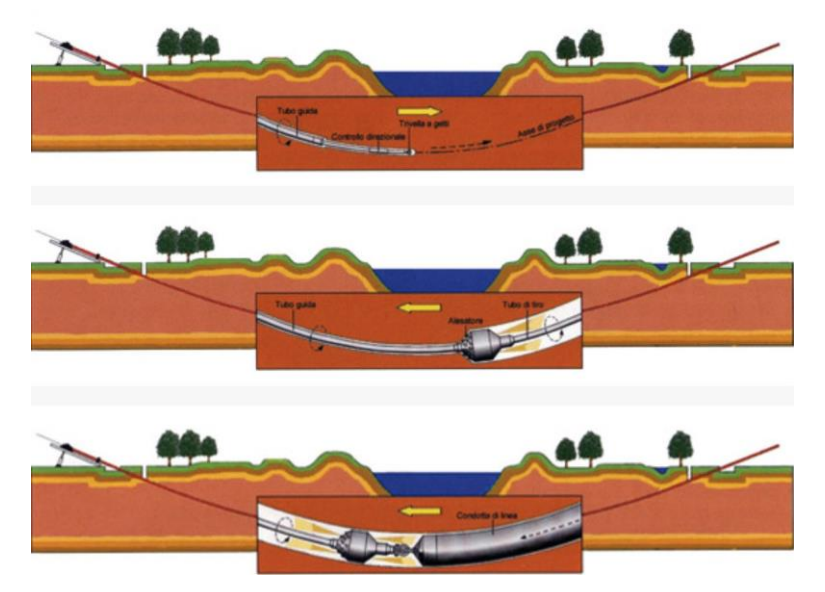

**Figura 36 Operazioni di scavo direzionali con TOC**

## <span id="page-61-0"></span>**6 ACCORGIMENTI PER SCAVI A CIELO APERTO**

Per tutti gli attraversamenti del cavidotto in corrispondenza di aree perimetrate e/o allagabili così come definite dagli studi di dettaglio non in corrispondenza di reticoli idrografici si adotterà la tecnica dello scavo a cielo aperto con opportuni accorgimenti trattandosi di reticolo minore e in assenza di compluvi ben definiti.

Gli accorgimenti sono di seguito descritti:

- le operazioni di scavo e rinterro per la posa dei cavidotti non modificheranno il libero deflusso delle acque superficiali;
- saranno realizzate opere atte ad impedire il trasferimento nel sottosuolo di eventuali acque superficiali che si dovessero infiltrare nella trincea di scavo anche in funzione della pendenza longitudinale del fondo;
- durante l'esercizio delle opere si eviterà, in modo assoluto, l'infiltrazione delle acque piovane nelle trincee realizzate per la posa dei cavidotti;
- il materiale di risulta provenienti dagli scavi, non utilizzato, sarà portato nel più breve tempo possibile alle discariche autorizzate.

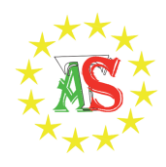

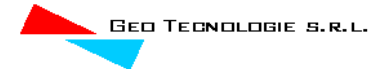

## <span id="page-62-0"></span>**7 CONCLUSIONI**

Con riferimento al al progetto del parco eolico Fenice, con il presente studio sono stati effettuati alcuni approfondimenti di carattere idrologico ed idraulico in ragione dell'assetto idraulico della zona di intervento.

Il parco eolico è costituito da n. 51 aerogeneratori con potenza nominale attiva fino a 7,2 MW e sviluppa una potenza complessiva fino a 367,2 MW.

Dalla consultazione degli elaborati grafici sono emerse le seguenti criticità:

- alcuni aerogeneratori sono ubicati in prossimità di reticoli idrografici minori;
- la viabilità di progetto interseca alcuni reticoli idrografici minori;
- il cavidotto interrato interseca diversi reticoli idrografici

## **Sulla base degli approfondimenti effettuati è possibile affermare che tutti gli aerogeneratori risultano in condizioni di sicurezza idraulica.**

Per quel che riguarda la viabilità a servizio del parco eolico da realizzare e/o adeguare la Società ha deciso di adottare la metodologia della stabilizzazione a calce, che si basa sul trattamento a calce di terreni di natura prevalentemente argillosa mediante la miscelazione con i leganti opportuni e con la eventuale aggiunta di acqua, in quantità e con modalità tali da modificare, attraverso reazioni chimico-fisiche, le caratteristiche meccaniche di resistenza e di portanza della miscela così ottenuta. Ad oggi, infatti, lo stato dei luoghi, la loro morfologia, consentono il raggiungimento dei siti per le operazioni di manutenzione ordinaria.

Inoltre è opportuno precisare che l'adozione di tale metodologia consente di non alterare in maniera irreversibile lo stato dei luoghi, difatti i reticoli interessati sono reticoli minuti per i quali non si ha evidenza geomorfologica ma semplicemente traccia del passaggio di acqua.

Per il superamento di tutte le intersezioni cavidotto / reticolo idrografico riferibili ad alvei minori non studiati dall'Autorità di bacino Puglia si è scelto di definire esattamente l'ampiezza delle fasce fluviali con studi di dettaglio e di utilizzare per il superamento di dette fasce fluviali la tecnica della trivellazione orizzontale controllata TOC. Il cavidotto in corrispondenza del punto di intersezione sarà posato ad una profondità di circa 2,0 m rispetto al fondo dell'impluvio esistente.

Bacino 1:per il superamento delle intersezioni si propone di posare il cavidotto tramite TOC di lunghezza minima come da tabella:

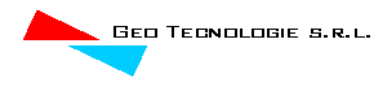

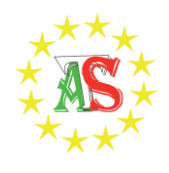

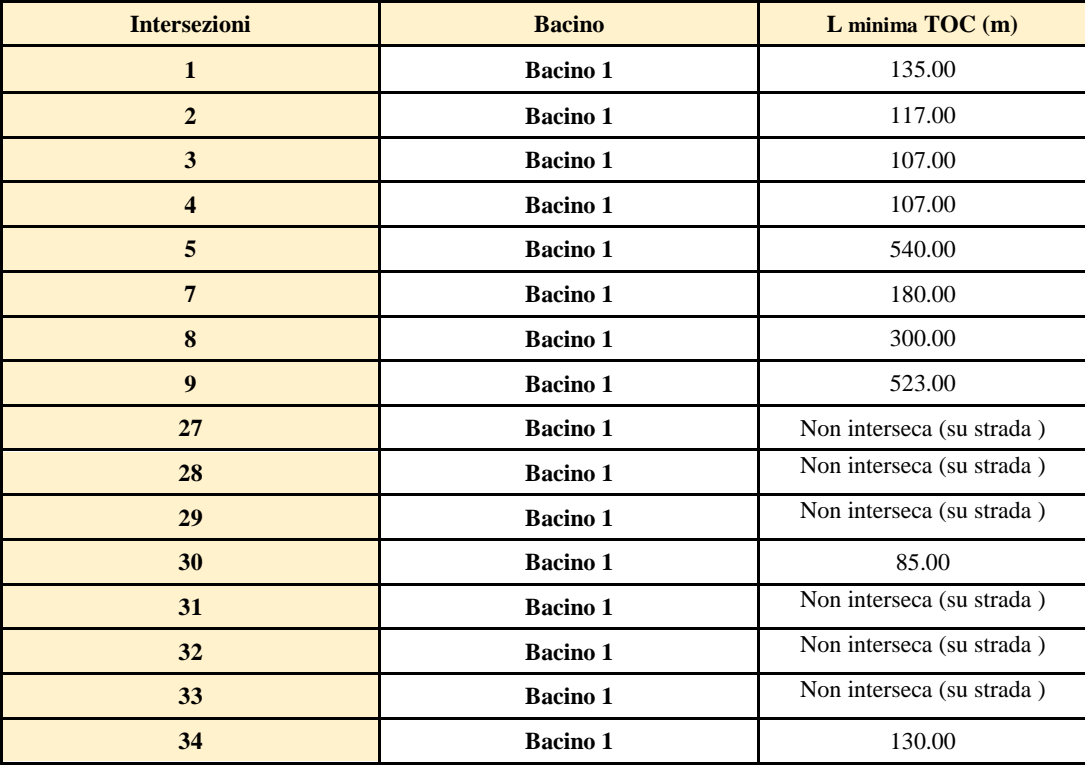

I punti di infissione e uscita della TOC saranno esterni all'area allagabile calcolata per una portata bicentenaria.

 Non ci sono aereogeneratori e opere accessorie (piazzole) in alveo e /o fascia di pertinenza fluviale

Bacino 2: Non vi sono aerogeneratori e opere accessorie (piazzole) in alveo e/o fascia di pertinenza fluviale.

Bacino 3: per il superamento delle intersezioni 10 e 16 si propone di posare il cavidotto tramite TOC di lunghezza minima pari a 56 e 120m rispettivamente m. I punti di infissione e uscita della TOC saranno esterni all'area allagabile calcolata per una portata bicentenaria.

L'aerogeneratore WTG 36 non rientra in fascia di pertinenza fluviale.

Bacino 4: per il superamento delle intersezioni si propone di posare il cavidotto tramite TOC di lunghezza minima come da tabella allegata:

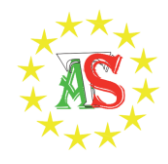

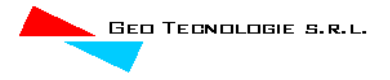

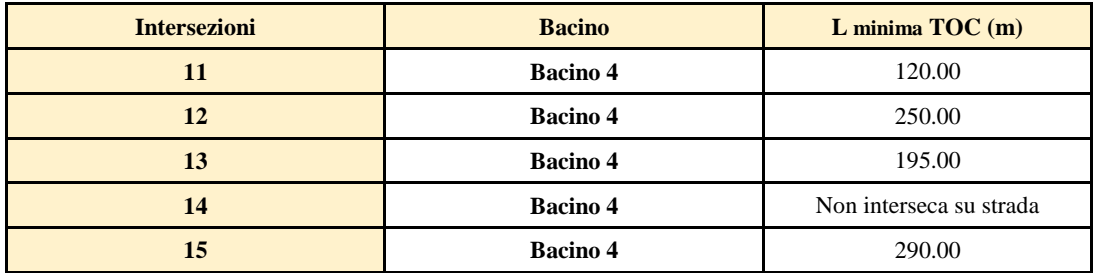

I punti di infissione e uscita della TOC saranno esterni all'area allagabile calcolata per una portata bicentenaria.

Gli aerogeneratori non rientrano in alveo e/o fascia di pertinenza fluviale.

Bacino 5: per il superamento delle intersezioni si propone di posare il cavidotto tramite TOC di lunghezza minima pari a come da tabella:

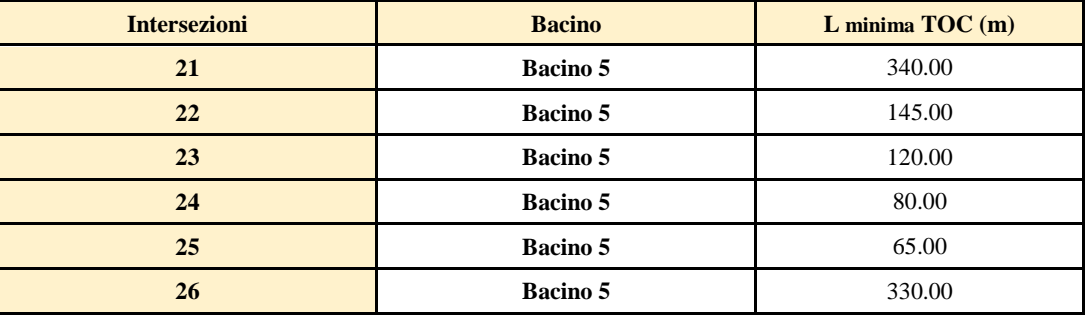

I punti di infissione e uscita della TOC saranno esterni all'area allagabile calcolata per una portata bicentenaria.

Gli aerogeneratori non rientrano in alveo e/o fascia di pertinenza fluviale.

Bacino 6: L'aerogeneratore WTG 44 non rientra in fascia di pertinenza fluviale.

La presenza delle problematiche sopra esposte, dichiarata, dall'impresa proponente, la non delocalizzabilità dell'opera, non costituisce vincolo ostativo alla fattibilità dell'opera, a seguito delle analisi svolte e degli accorgimenti progettuali previsti è possibile affermare che il parco eolico nella sua interezza risulta essere in condizioni di sicurezza idraulica.

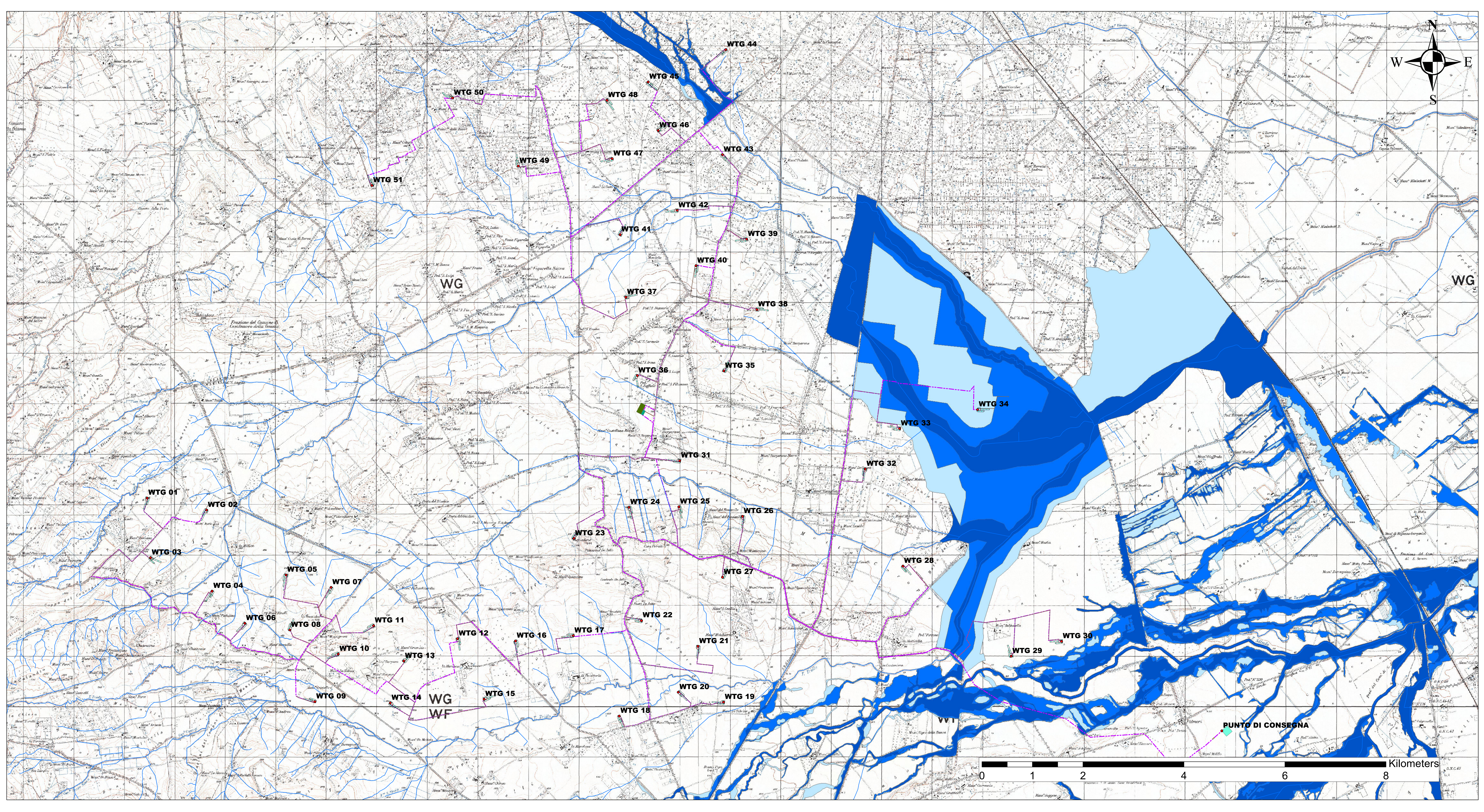

Reticolo\_Idrografico\_UOM\_Puglia\_agg\_8\_feb\_2022

BASSA PERICOLOSITA' IDRAULICA

## **PAI PUGLIA**

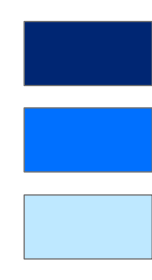

**ALTA PERICOLOSITA' MEDIA PERICOLOSITA'** 

## **Legend**

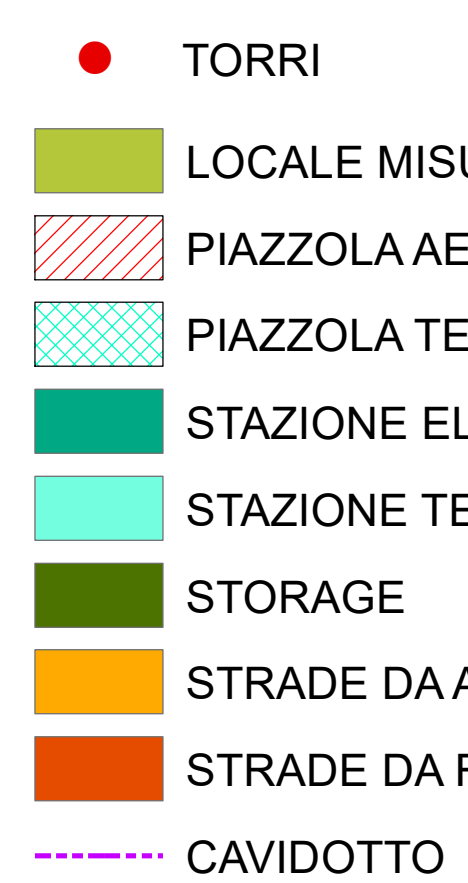

**LOCALE MISURE**  $\%$  PIAZZOLA AEROGENERATORE  $\overline{\widetilde{\otimes}}$  PIAZZOLA TEMPORANEA STAZIONE ELEVAZIONE STAZIONE TERNA **STORAGE** STRADE DA ADEGUARE STRADE DA REALIZZARE

**TAVOLA 1 PLANIMETRIA CON RAPPRESENTAZIONE AREE PAI E RETICOLO IDROGRAFICO**

Reticolo\_Idrografico\_UOM\_Puglia\_agg\_8\_feb\_2022 BASSA PERICOLOSITA' IDRAULICA **Intersezioni cavidotto - aree PAI e/o reticolo idrografico** 

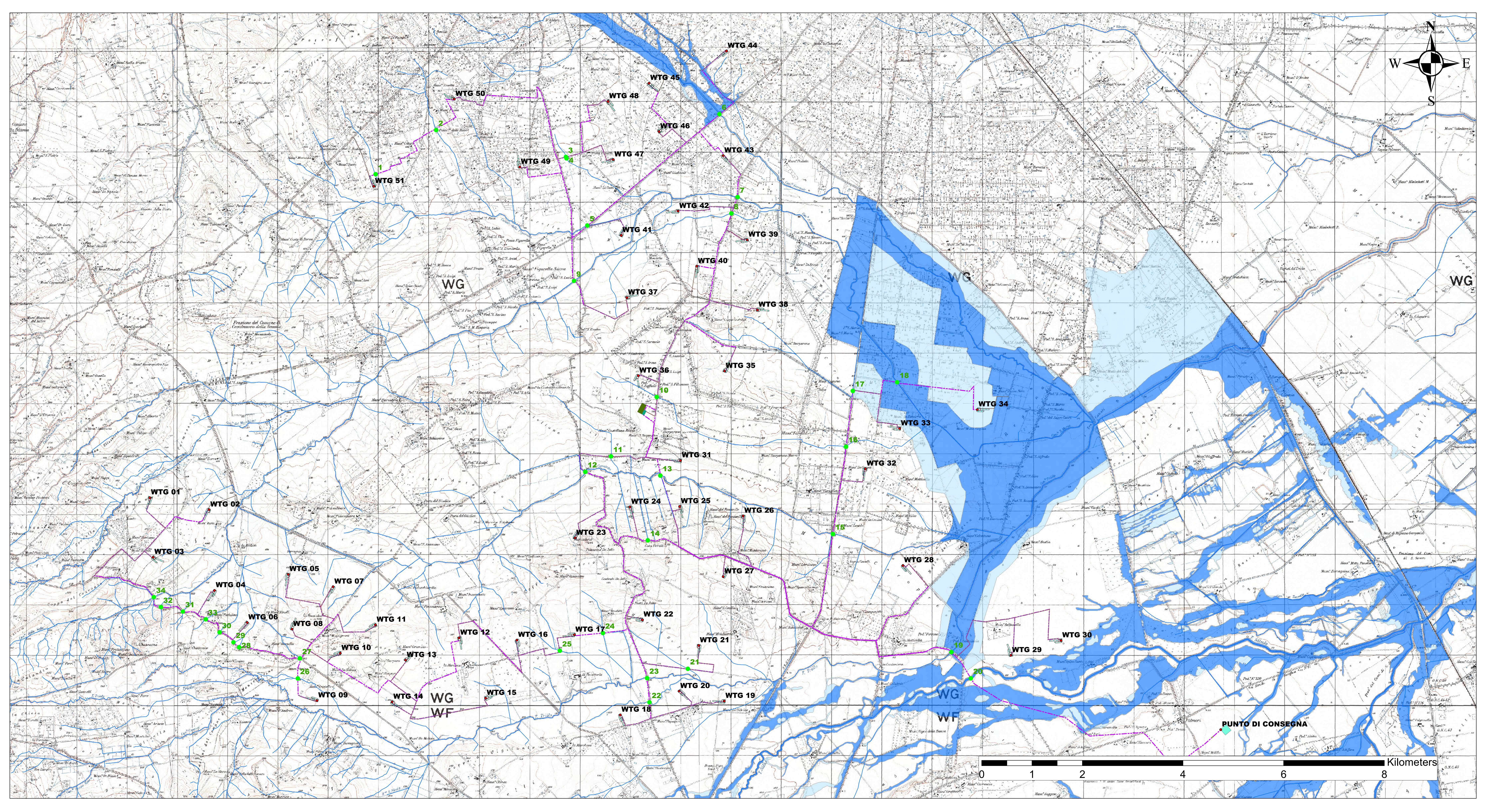

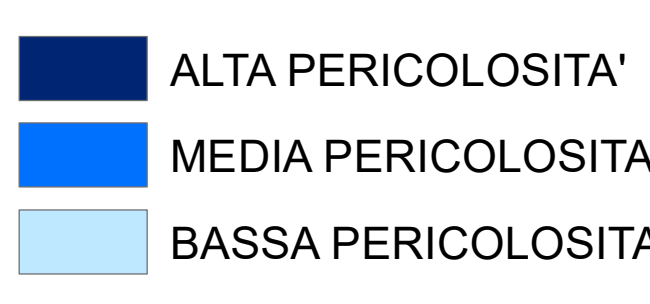

**MEDIA PERICOLOSITA'** 

## **PAI PUGLIA**

# **Legend**

**O** TORRI **LOCALE MISURE** PIAZZOLA AEROGENERATORE  $\frac{1}{2}$  PIAZZOLA TEMPORANEA STAZIONE ELEVAZIONE STAZIONE TERNA **STORAGE** STRADE DA ADEGUARE STRADE DA REALIZZARE ------- CAVIDOTTO

**TAVOLA 2 PLANIMETRIA CON RAPPRESENTAZIONE INTERSEZIONI CAVIDOTTO-AREE PAI E/O RETICOLO IDROGRAFICO**

- ! TORRI LOCALE MISURE PIAZZOLA AEROGENERATORE PIAZZOLA TEMPORANEA STAZIONE ELEVAZIONE STAZIONE TERNA STORAGE STRADE DA ADEGUARE STRADE DA REALIZZARE ------- CAVIDOTTO
- Bacino\_2 Bacino\_3 Bacino\_4 Bacino\_5 Bacino\_6 Bacino\_1
- Reticolo\_Idrografico\_UOM\_Puglia\_agg\_8\_feb\_2022
- **•** Intersezioni cavidotto aree PAI e/o reticolo idrografico

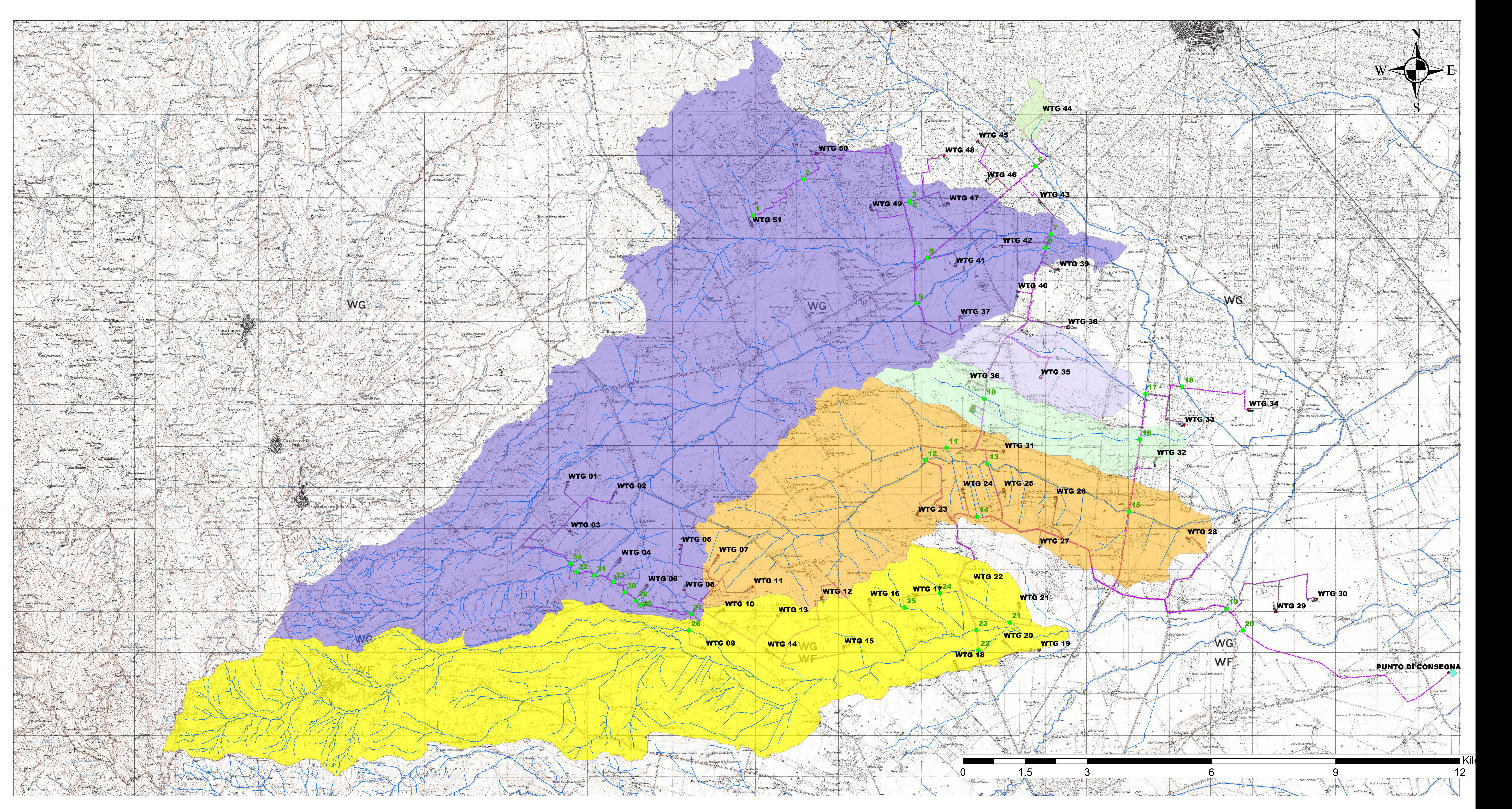

## **Legend**

![](_page_67_Picture_527.jpeg)

**TAVOLA 3 CARTA BACINI IDROGRAFICI**

![](_page_68_Figure_0.jpeg)

Reticolo\_Idrografico\_UOM\_Puglia\_agg\_8\_feb\_2022

**•** Intersezioni cavidotto - aree PAI e/o reticolo idrografico

ALTA PERICOLOSITA' MEDIA PERICOLOSITA'

BASSA PERICOLOSITA' IDRAULICA

## **PAI PUGLIA**

![](_page_68_Picture_558.jpeg)

## **Legend**

![](_page_68_Figure_2.jpeg)

**O** TORRI **LOCALE MISURE** PIAZZOLA AEROGENERATORE PIAZZOLA TEMPORANEA STAZIONE ELEVAZIONE STAZIONE TERNA **STORAGE** STRADE DA ADEGUARE STRADE DA REALIZZARE ------- CAVIDOTTO

**TAVOLA 4 CARTA AREE ALLAGABILI TR 200 ANNI DA STUDI DI DETTAGLIO**

AREE ALLAGABILI TR 200 ANNI DA STUDI DI DETTAGLIO